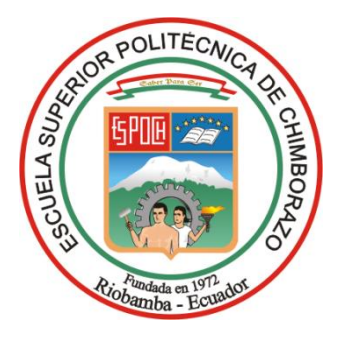

# **ESCUELA SUPERIOR POLITÉCNICA DE CHIMBORAZO FACULTAD DE INFORMÁTICA Y ELECTRÓNICA CARRERA TELECOMUNICACIONES**

# **GENERACIÓN DEL MAPEO ELECTROMAGNÉTICO EN LA BANDA GSM 1900 UTILIZANDO UN MODELO MATEMÁTICO PARA DETERMINAR EL CAMPO ELÉCTRICO MÁXIMO EN UNA ZONA DE LA ESPOCH.**

**Trabajo de Titulación Tipo:** Proyecto de Investigación

Presentado para optar al grado académico de: **INGENIERO EN TELECOMUNICACIONES**

**AUTOR:** 

FRANCISCO LIBARDO ORBES ROSERO

Riobamba – Ecuador 2023

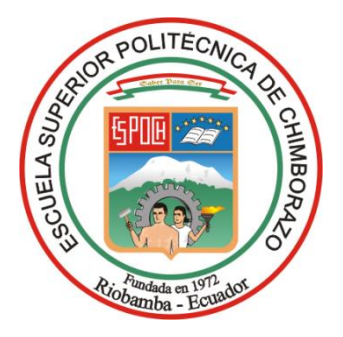

# **ESCUELA SUPERIOR POLITÉCNICA DE CHIMBORAZO FACULTAD DE INFORMÁTICA Y ELECTRÓNICA CARRERA TELECOMUNICACIONES**

# **GENERACIÓN DEL MAPEO ELECTROMAGNÉTICO EN LA BANDA GSM 1900 UTILIZANDO UN MODELO MATEMÁTICO PARA DETERMINAR EL CAMPO ELÉCTRICO MÁXIMO EN UNA ZONA DE LA ESPOCH.**

**Trabajo de Titulación Tipo:** Proyecto de Investigación

Presentado para optar al grado académico de: **INGENIERO EN TELECOMUNICACIONES**

**AUTOR:** FRANCISCO LIBARDO ORBES ROSERO **DIRECTOR:** Ing. Pedro Severo Infante Moreira. Dr. C.

> Riobamba – Ecuador 2023

# **© 2023, Francisco Libardo Orbes Rosero**

Se autoriza la reproducción total o parcial, con fines académicos, por cualquier medio o procedimiento, incluyendo la cita bibliográfica del documento, siempre y cuando se reconozca el Derecho de Autor.

Yo, **Francisco Libardo Orbes Rosero**, declaro que el presente Trabajo de Titulación es de mi autoría y los resultados del mismo son auténticos. Los textos en el documento que provienen de otras fuentes están debidamente citados y referenciados.

Como autor asumo la responsabilidad legal y académica de los contenidos de este Trabajo de Titulación; el patrimonio intelectual pertenece a la Escuela Superior Politécnica de Chimborazo.

Riobamba, 23 de mayo de 2023

Francisco/Libardo Orbes Rosero 1004471049

# **ESCUELA SUPERIOR POLITÉCNICA DE CHIMBORAZO FACULTAD DE INFORMÁTICA Y ELECTRÓNICA CARRERA TELECOMUNICACIONES**

El Tribunal del Trabajo de Titulación certifica que: El Trabajo de Titulación; tipo: Proyecto de Investigación, **"GENERACIÓN DEL MAPEO ELECTROMAGNÉTICO EN LA BANDA GSM 1900 UTILIZANDO UN MODELO MATEMÁTICO PARA DETERMINAR EL CAMPO ELÉCTRICO MÁXIMO EN UNA ZONA DE LA ESPOCH**", realizado por el señor: **FRANCISCO LIBARDO ORBES ROSERO**, ha sido minuciosamente revisado por los Miembros del Tribunal del Trabajo de Titulación, el mismo que cumple con los requisitos científicos, técnicos, legales, en tal virtud el Tribunal Autoriza su presentación.

 **FIRMA FECHA**

Ing. Lourdes del Carmen Zúñiga Lema. Dra. \_\_\_\_\_\_\_\_\_\_\_\_\_\_\_\_\_ 2023-05-23 **PRESIDENTE DEL TRIBUNAL**

Ing. Pedro Severo Infante Moreira. Dr. C. 2023-05-23 **DIRECTOR DEL TRABAJO DE TITULACIÓN**

**ASESOR DEL TRABAJO DE**

**TITULACIÓN**

Ing. Oswaldo Geovanny Guashima Martínez. Msc. 1 Purce 1 2023-05-23

iv

# **DEDICATORIA**

A mis padres, Ana Rosero y Segundo Orbes quienes fueron la base fundamental en mi vida, que, con sus esfuerzos y sus palabras de aliento supieron darme la fuerza necesaria para persistir y conseguir las metas logradas.

A mi tía Eulalia por ser como una segunda madre y a mi primo Jorge por ser como mi hermano, que, a lo largo de mi vida y en el transcurso de mi etapa universitaria estuvieron presentes con su apoyo.

Francisco Libardo Orbes Rosero

# **AGRADECIMIENTO**

A mis abuelos maternos y paternos Enrique y Lucio que hasta el último día presentes me guiaron al camino del bien con sus consejos y sus actos, por iluminarme desde algún rincón en el cielo queridos viejos.

A mi familia por su apoyo y ayuda en todo momento por inculcarme valores como honestidad, respeto y responsabilidad fueron fundamentales para el desarrollo en mi etapa universitaria.

A mis amigos, en especial a Anthonny por su amistad sincera y su apoyo incondicional en todo el transcurso fuera y dentro de mi vida universitaria.

A mi alma mater la Escuela Superior Politécnica de Chimborazo por abrirme sus puertas para formarme como profesional y a todos sus docentes que con su experiencia y sabiduría me han proporcionado los conocimientos necesarios para desenvolverme en mi etapa profesional.

A mi tutor el Ing. Pedro Severo Infante Moreira. Dr. C por apoyarme con sus conocimientos, su guía, sus consejos y paciencia en el desarrollo de este trabajo de titulación.

Francisco

# ÍNDICE DE CONTENIDO

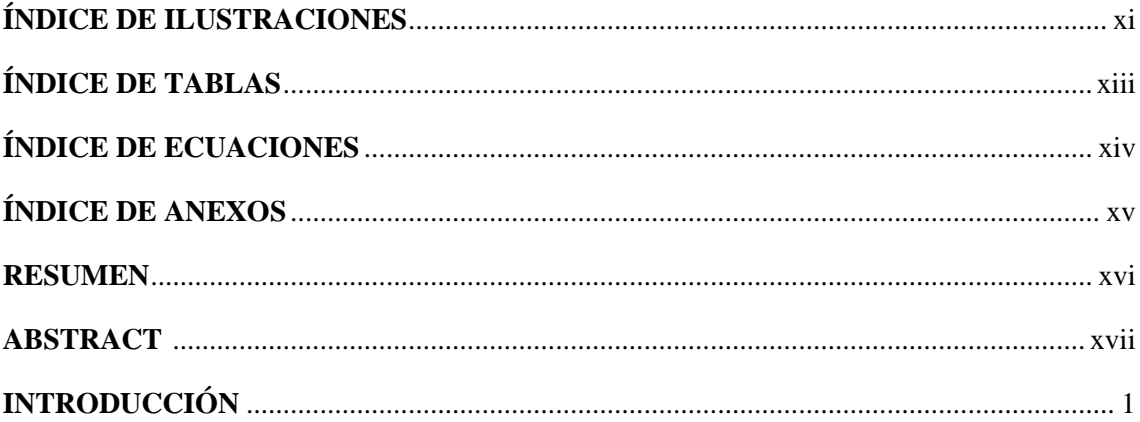

# **CAPÍTULO I**

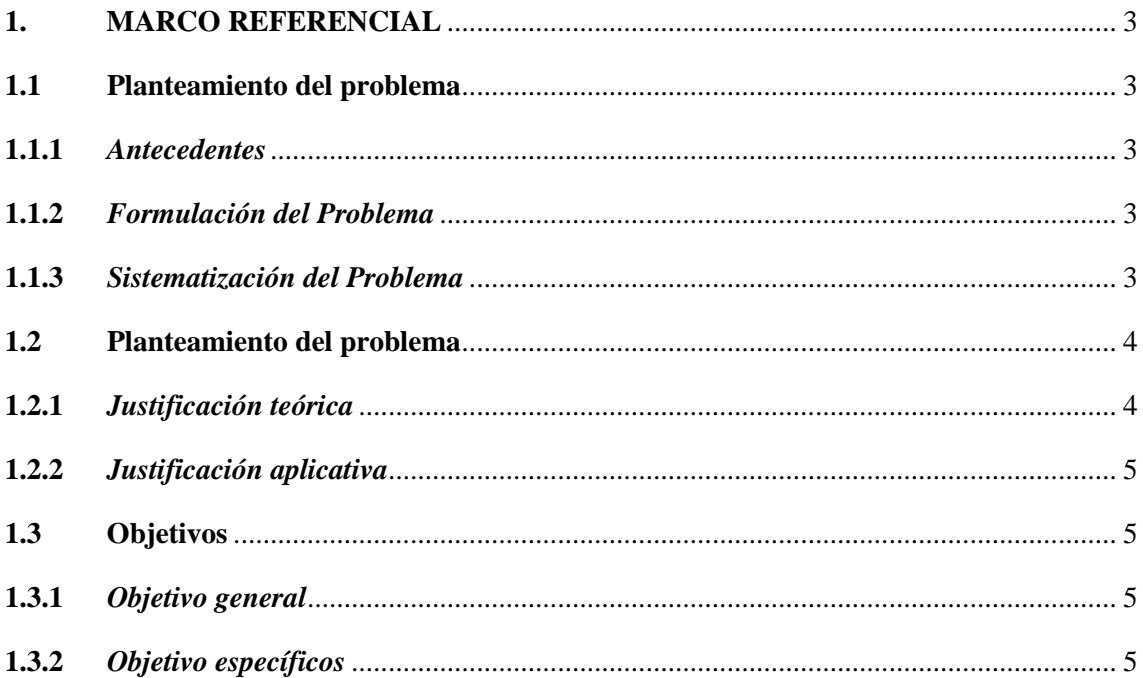

# **CAPÍTULO II**

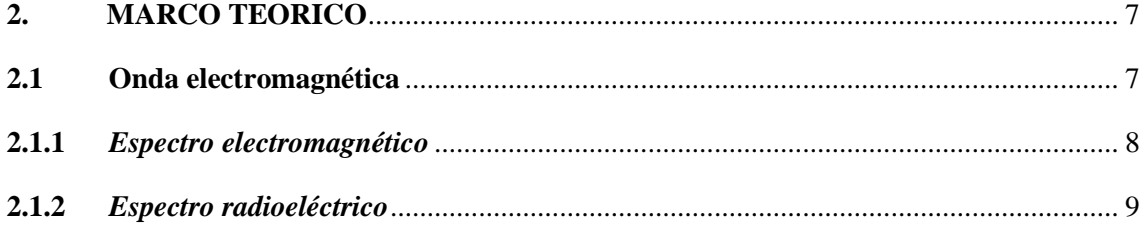

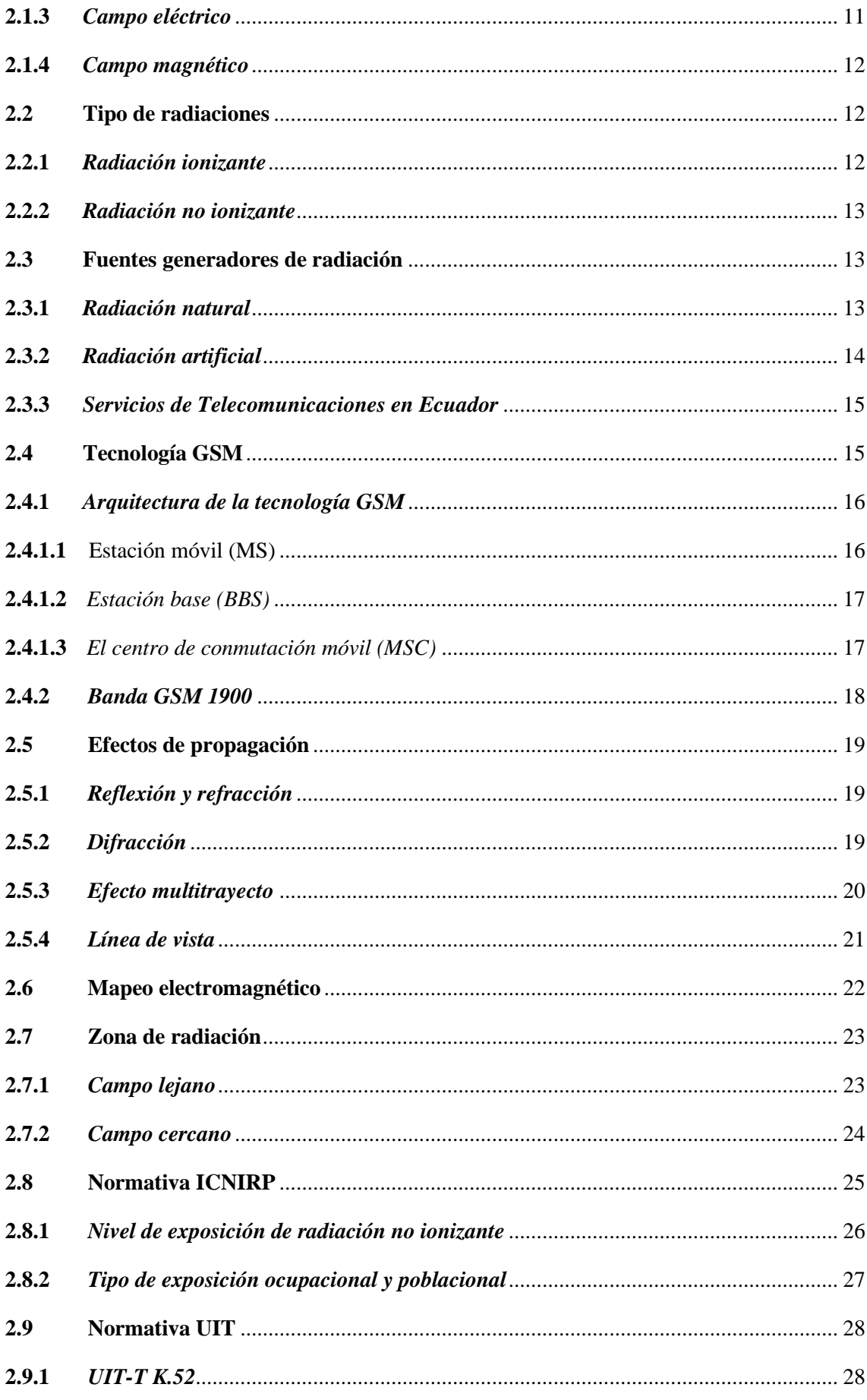

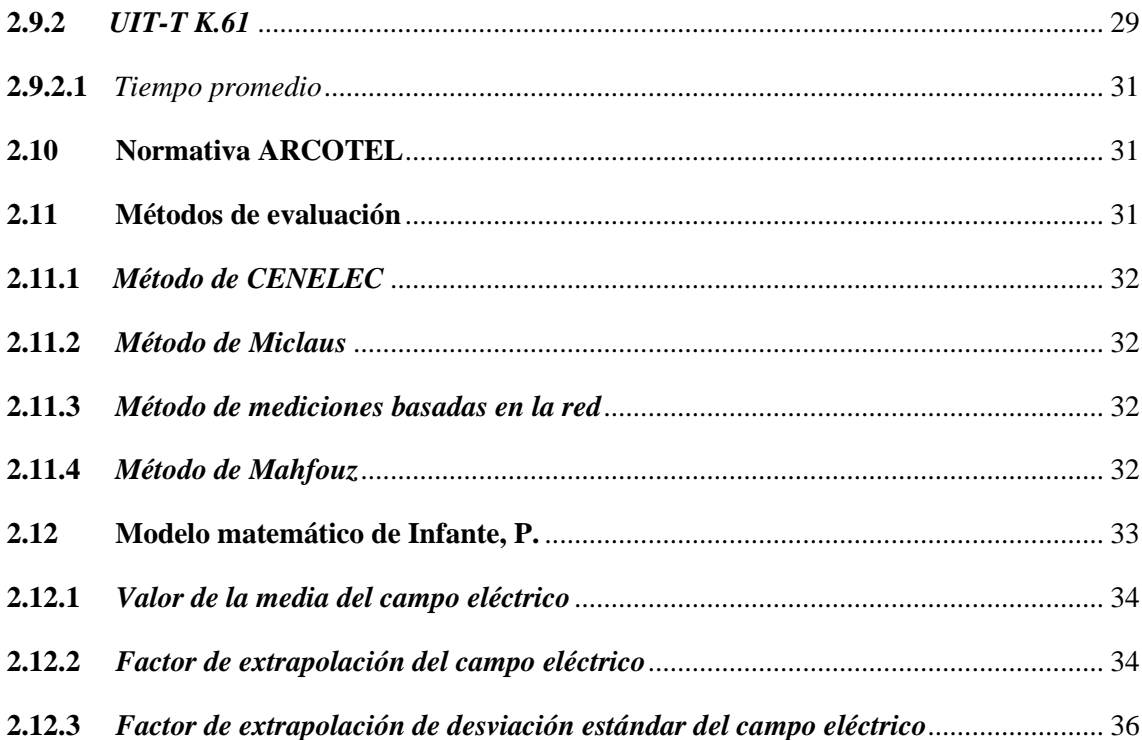

# **CAPÍTULO III**

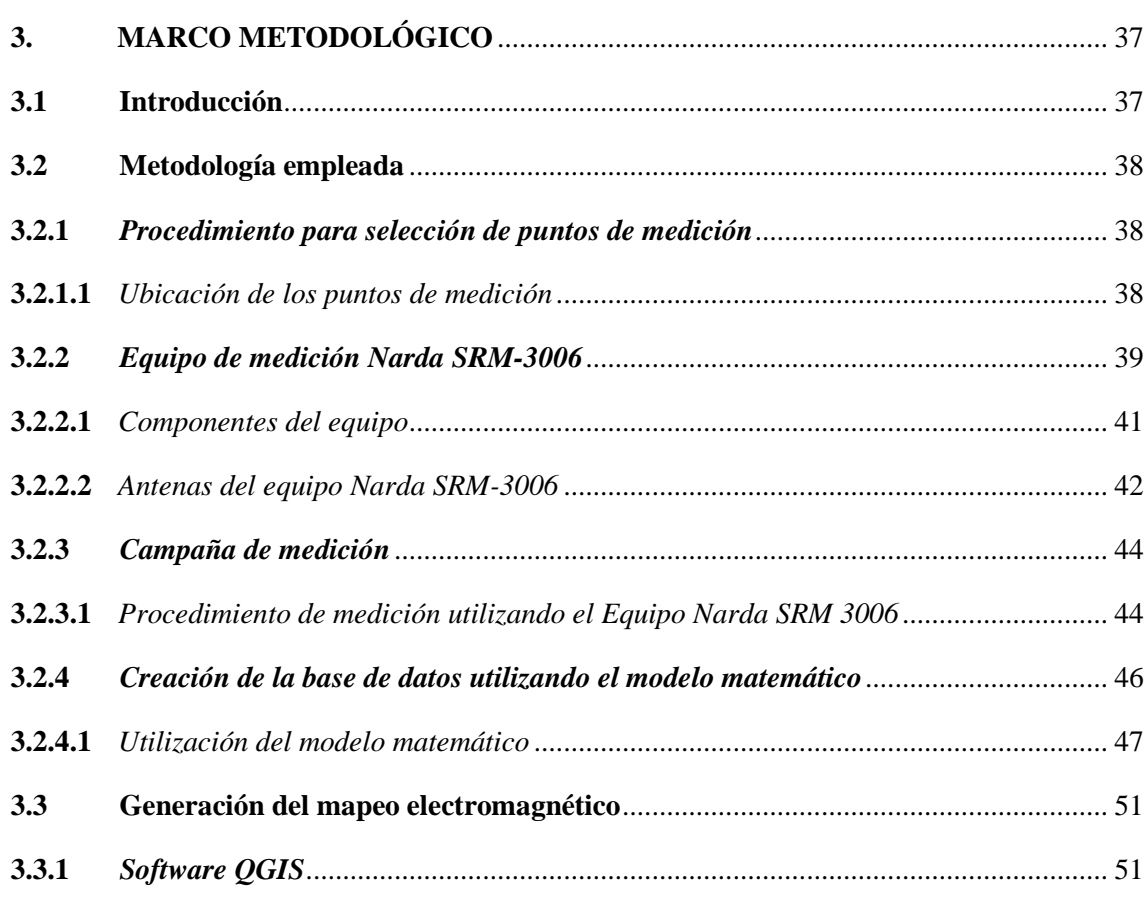

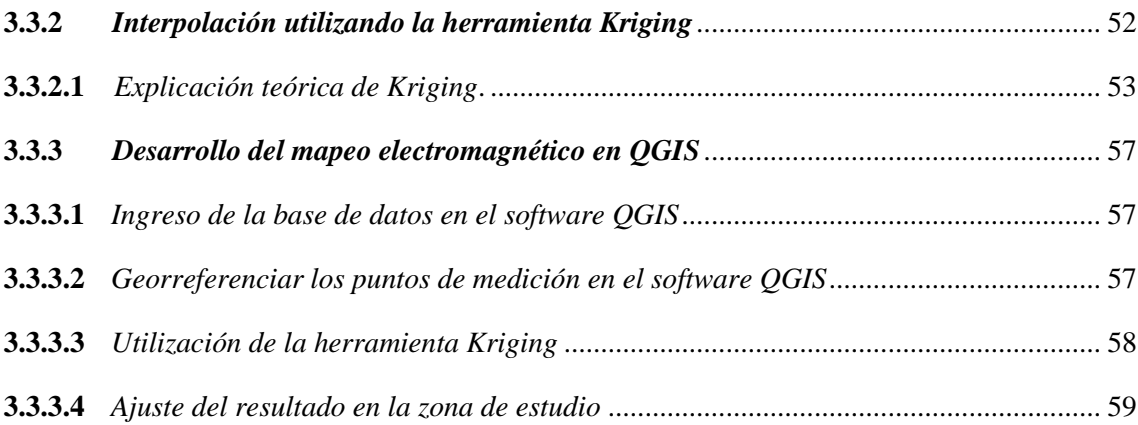

# **[CAPÍTULO IV](#page-81-0)**

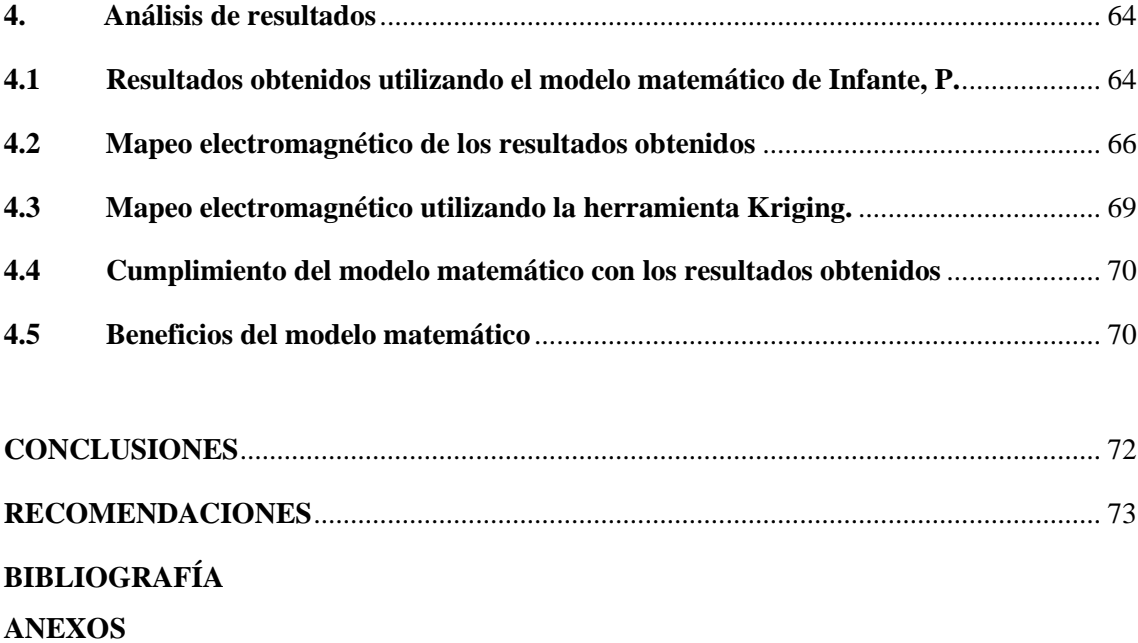

# <span id="page-11-0"></span>**ÍNDICE DE ILUSTRACIONES**

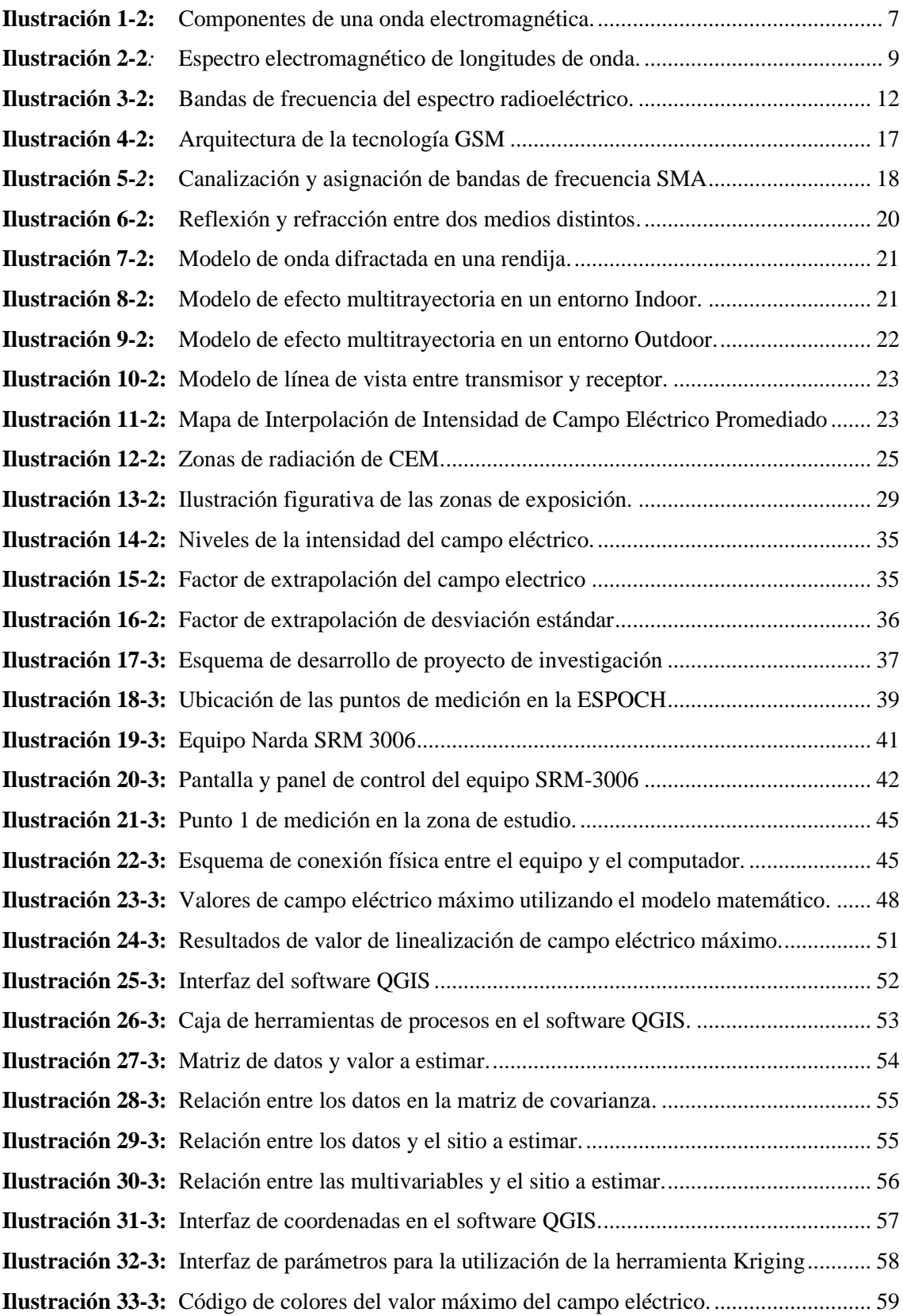

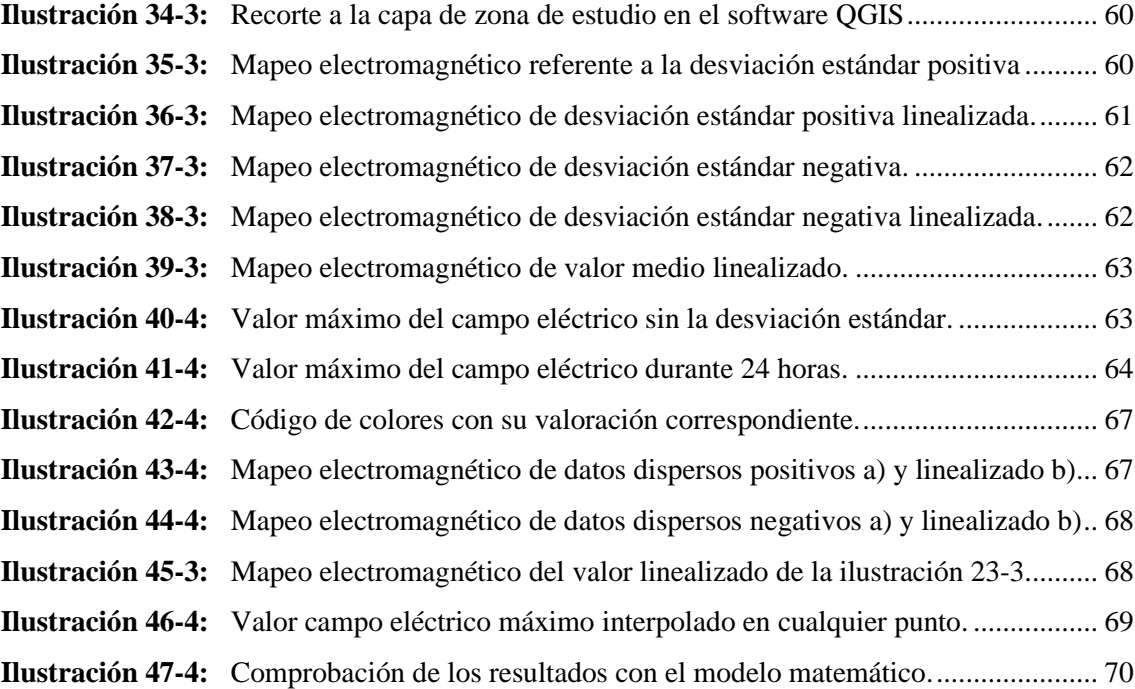

# <span id="page-13-0"></span>**ÍNDICE DE TABLAS**

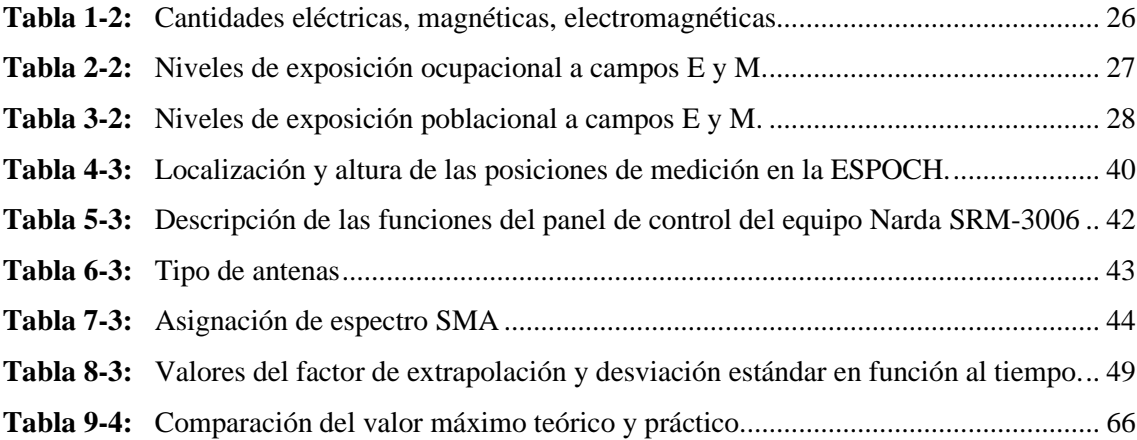

# <span id="page-14-0"></span>**ÍNDICE DE ECUACIONES**

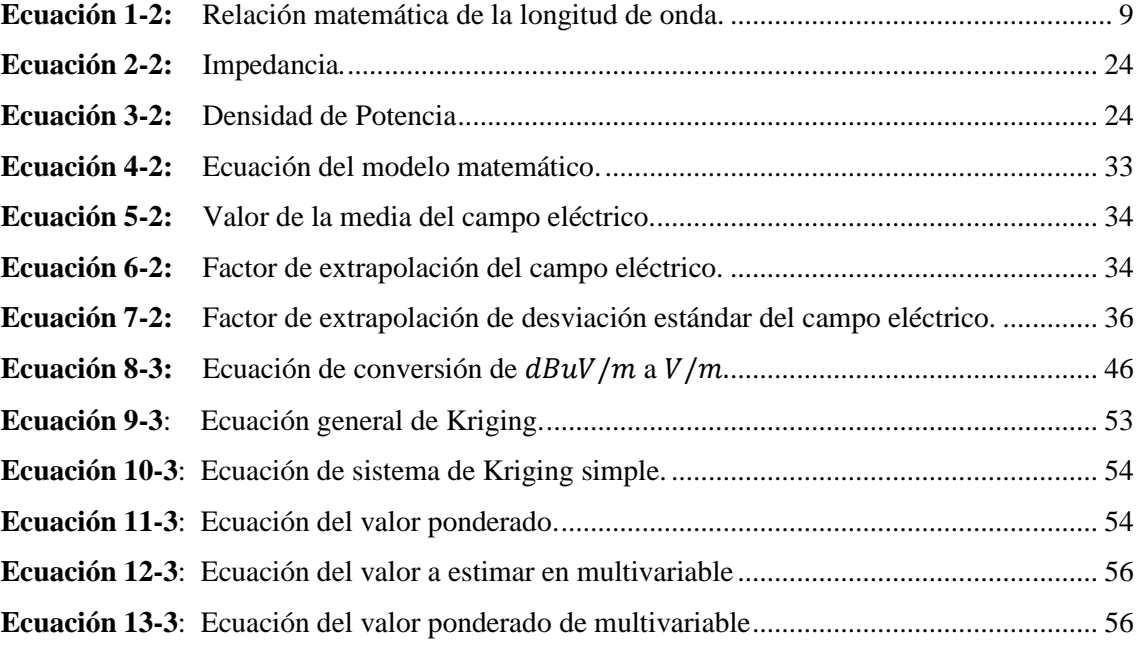

# <span id="page-15-0"></span>**ÍNDICE DE ANEXOS**

**ANEXO A:** MEDICIONES OBTENIDAS DEL CAMPO ELÉCTRICO

**ANEXO B:** VALORES OBTENIDOS DE CAMPO ELECTRICO

**ANEXO C:** VALORES OBTENIDOS DE CAMPO ELÉCTRICO MÁXIMO

**ANEXO D:** LEVANTAMIENTO FOTOGRÁFICO DE LAS MEDICIONES REALIZADAS.

#### <span id="page-16-0"></span>**RESUMEN**

La finalidad del presente proyecto de investigación fue generar un mapeo electromagnético en la banda GSM 1900, utilizando el modelo matemático de Infante para determinar el campo eléctrico máximo de una semana, haciendo uso de la medición instantánea en una zona determinada de la ESPOCH. Para lograr esto, se seleccionó la zona mediante Google Earth y se determinó 39 puntos para realizar las mediciones temporales de la intensidad del campo eléctrico. Seguidamente, se realizaron las mediciones en la señal de enlace descendente en la frecuencia 1967.5 MHz que corresponde a la banda GSM 1900, utilizando el equipo Narda SRM 3006. Con estas mediciones, se creó una base de datos utilizando el modelo matemático para determinar el valor máximo del campo eléctrico a partir de una medición instantánea en cada uno de los 39 puntos de medición. Luego, se generó el mapeo electromagnético a partir de la base de datos para cada uno de los puntos de medición comprendido en una zona de la ESPOCH. Posteriormente, con el mapeo electromagnético mediante QGIS y la herramienta de interpolación Kriging se determinó el valor máximo del campo eléctrico en cualquier punto dentro de la zona de estudio. Finalmente, se realizó el análisis de resultados y se comprobó que todos los valores medidos están por debajo de las limitaciones emitidos por la normativa ICNIRP, UIT y ARCOTEL; además, se determinó el campo eléctrico máximo de una semana a partir de una medición instantánea; y como beneficio de este resultado, servirá para determinar la SAR en el cuerpo humano en futuras investigaciones.

**Palabras clave:** <CAMPO ELÉCTRICO>, <MEDICIÓN INSTANTÁNEA>, <MAPEO ELECTROMAGNÉTICO>, <PUNTOS DE MEDICIÓN>, <MODELO MATEMÁTICO >.

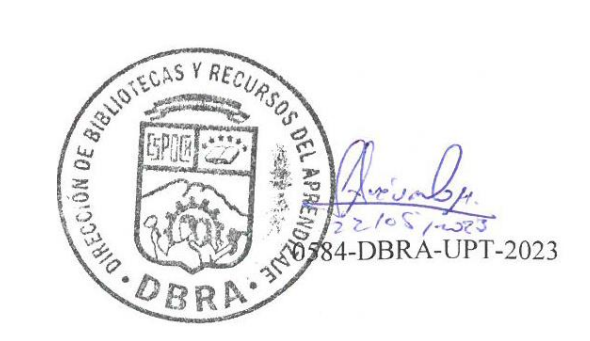

### <span id="page-17-0"></span>**ABSTRACT**

The purpose of this research project was to generate an electromagnetic mapping in the GSM 1900 band, using the Infante mathematical model to determine the maximum electric field of one week, making use of the instantaneous measurement in a certain area of the ESPOCH. In order to achieve this, the area was selected using Google Earth and 39 points were determined to perform temporary measurements of the intensity of the electric field. Next, the measurements were made in the downlink signal in the frequency 1967.5 MHz that corresponds to the GSM 1900 band, using the Narda SRM 3006 equipment. With these measurements, a database was created using the mathematical model to determine the maximum value of the electric field from an instantaneous measurement at each of the 39 measurement points. Then, the electromagnetic mapping was generated from the database for each of the measurement points included in an area of the ESPOCH. Subsequently, with electromagnetic mapping using QGIS and the Kriging interpolation tool, the maximum value of the electric field at any point within the study area was determined. Finally, the analysis of results was carried out and it was verified that all the measured values are below the limitations issued by the ICNIRP, UIT and ARCOTEL regulations; In addition, the maximum electric field of one week was determined from an instantaneous measurement; and as a benefit of this result, it will serve to determine the SAR in the human body in future research.

Keywords: <ELECTRIC FIELD>, <INSTANTANEOUS MEASUREMENT>, <ELECTROMAGNETIC MAPPING>, <MEASUREMENT POINTS>, <MATHEMATICAL  $MODE1 >$ 

**MSc. Wilson G. Rojas** C.I. 0602361842

# **INTRODUCCIÓN**

<span id="page-18-0"></span>En la masiva evolución tecnológica, esencialmente en telecomunicaciones y la implementación de estaciones base de telefonía móvil que permita el despliegue de mayor cobertura atendiendo la necesidad de implementar el servicio de telecomunicaciones en los lugares distanciados de los centros urbanos, tales como campos rurales, la exposición a señales electromagnéticas generadas por dispositivos de difusión, como antenas, está incrementándose en Ecuador.

No obstante, la Comisión Internacional sobre Protección Frente a Radiaciones No Ionizantes (ICNIRP) o también como la Unión Internacional de Telecomunicaciones (UIT) y a nivel de local, la Agencia de Regulación y Control de las Telecomunicaciones (ARCOTEL) en Ecuador, regulan y establecen límites de exposición para las señales electromagnéticas (ARCOTEL, 2022 p. 12), entre una de ellas, la banda GSM que significa por su denominación en inglés "Sistema Global de comunicaciones Móviles" que opera en la banda de frecuencias 1900 MHz, de utilización prolongada actualmente debido al reciclaje de frecuencias, tal como se expone en los registros de utilización de bandas de la ARCOTEL.

Cabe recalcar que aquellos valores de exposición a señales electromagnéticas se rigen por las mediciones realizadas en un especifico intervalo, así como de la ubicación fija en el espacio como resultado de una exposición de tiempo y espacio y una máxima exposición en la difusión de estaciones base para telefonía móvil.

Por lo tanto, existen además, métodos de evaluación enfocados a la difusión de antenas en estaciones base para telefonía móvil que predicen los valores de exposición a largo plazo a partir de mediciones a corto plazo, cuya deficiencia radica en la dificultad para encontrar valores de resultados más acertados debido a la inmensa variabilidad en parámetros de tiempo y el comportamiento cuasiestocástica de las señales electromagnéticas de comunicación móvil y que conlleva un análisis más minucioso.

Bajo la premisa de obtener valores más acertados de exposición pública a las señales electromagnéticas, se utilizará un modelo matemático que atiende tal deficiencia en los métodos de evaluación y facilita la comprensión ante la inexistencia de un medio visual que permita identificar los valores a la exposición pública. Por este motivo, la finalidad del presente proyecto de investigación es la generación del mapeo electromagnético, con base en el modelo matemático que permite encontrar el valor del campo eléctrico máximo de una semana, a partir de una medición instantánea realizada en la banda de frecuencia GSM 1900 haciendo uso del equipo NARDA SRM-3006 en una zona específica de la ESPOCH.

# **CAPÍTULO I**

# <span id="page-20-0"></span>**1. MARCO REFERENCIAL**

#### <span id="page-20-1"></span>**1.1 Planteamiento del problema**

#### <span id="page-20-2"></span>*1.1.1 Antecedentes*

<span id="page-20-3"></span>Antiguamente la transmisión de datos ha creado diversos problemas con respecto al espectro electromagnético o específicamente con el espectro radioeléctrico , ya que si bien los equipos traen consigo un medidor de potencia, la señal que emiten nunca será igual a la que realmente utilizan para propagar o recibir información, esto depende de la precisión del equipo para la medición de la radiación (Logroño, 2017 p. 12).

Hoy en día el uso del espectro radioeléctrico es necesario para el establecimiento de las comunicaciones, específicamente para la comunicación móvil, en la cual, se considera muy importante el nivel de exposición de señales electromagnéticas que pueda existir en una zona determinada, en este sentido, es necesario la opción de visualizar los datos de forma gráfica a los niveles de exposición de señales electromagnéticas.

Sin embargo, el sistema web basado en tecnología GIS ya existe y facilita la comprensión de los datos. Por lo tanto, el mapeo electromagnético hoy día es más accesible para su lectura, haciendo uso de las herramientas en el presente proyecto de investigación se generará el mapeo electromagnetico utilizando un modelo matemático para determinar el valor máximo del campo eléctrico de una semana a partir de una medición temporal instantánea en la banda GSM 1900 en una zona de la ESPOCH en Riobamba.

#### *1.1.2 Formulación del Problema*

<span id="page-20-4"></span>¿Cómo generar el mapeo electromagnético en la banda GSM 1900 utilizando un modelo matemático para identificar el campo eléctrico máximo en una zona de la ESPOCH?

#### *1.1.3 Sistematización del Problema*

<span id="page-20-5"></span>¿Cómo seleccionar el área de la ESPOCH utilizando el software Google Earth para ubicar los puntos a medir para el análisis temporal de la intensidad del campo eléctrico?

¿Cómo utilizar el equipo NARDA SRM 3006 para el procesamiento de los datos temporales de la intensidad del campo eléctrico en la frecuencia GSM 1900?

¿Cómo ordenar los datos obtenidos en los puntos de medición seleccionados en una zona de la ESPOCH para determinar el valor del campo eléctrico máximo?

¿Cómo analizar los resultados y beneficios del modelo matemático para que a partir de una medición instantánea se pueda obtener el valor máximo del campo eléctrico?

#### **1.2 Planteamiento del problema**

# <span id="page-21-0"></span>*1.2.1 Justificación teórica*

<span id="page-21-1"></span>A mediados de los 90, fue diseñado en Norteamérica el sistema de Servicio de Comunicaciones Personales o PCS por sus siglas en inglés (Gómez, et al., 2006 p. 15). Este sistema utiliza la banda de 1900 Hz, por lo que, al desarrollar el sistema de la mano de la tecnología, más tarde se llamaría banda GSM 1900 (Lizon, 2013 p. 15). La tecnología GSM permitió la transmisión de voz y datos digitales, así como la comunicación persona a personas en diferentes territorios mediante el roaming internacional, lo que le da al suscriptor mayor capacidad para moverse sin perder comunicacion, adicional a esto la calidad de la transmición es alta debido a que su velocidad es entre 14kbps a 64 Kbps y su ancho de banda se divide en canales de 200kHz (ARCOTEL, 2020 p. 8).

La banda GSM 1900 tiene al menos 4 mil millones de personas que utilizan esta frecuencia para transmisión de datos, eso se traduce en al menos 78% de usuarios que se comunican considerando las características de bajos costos de terminales, tarjeta camSIM flexible para cambiar de dispositivo y calidad en la transmisión de la llamada (Hurtado Ati, 2011 p. 20).

En la indagación de la variacion temporal diaria del campo en base al modelo matematico se obtiene la expresion,  $E_{max} = \overline{E}(t)$  [ $f_{EE}(t) \pm f_{\sigma E}(t)$ ]. Cabe recalcar que la expresion anteriormente presentada tiene como premisa que si para una señal dada son conocidos los factores de extrapolacion  $f_{EE}$ (t) y  $f_{\sigma E}$ (t), es posible predecir para tal señal la exposicion maxima al campo electrico  $E_{max}$  de una semana para la banda GSM 1900 a partir de la determinacion del valor de la media del campo electrico  $\bar{E}(t)$  instantáneo (Infante, 2019 p. 85).

# *1.2.2 Justificación aplicativa*

<span id="page-22-0"></span>En este presente trabajo de titulación propone crear una base de datos según las mediciones temporales instantáneas de la intensidad de campo eléctrico realizadas con el equipo Narda SRM 3006 haciendo uso del modelo matemático con el fin de generar un mapeo electromagnético a partir de una medición instantánea en una zona determinada de la ESPOCH.

Posteriormente, se debe seleccionar la zona de la ESPOCH utilizando el software Google Earth para ubicar los puntos de medición de la intensidad de campo eléctrico para realizar las mediciones temporales de la intensidad de campo eléctrico en la banda de frecuencia GSM 1900 utilizando el equipo NARDA SRM 3006. Luego, crear la base de datos con las mediciones obtenidas en los puntos seleccionados en una zona de la ESPOCH para determinar el valor del campo eléctrico máximo a partir de una medición instantánea; finalmente, analizar los resultados y beneficios del modelo matemático para que a partir de una medición instantánea se pueda obtener el valor máximo del campo eléctrico.

# **1.3 Objetivos**

### <span id="page-22-1"></span>*1.3.1 Objetivo general*

<span id="page-22-2"></span>Generar el mapeo electromagnético en la banda GSM 1900, utilizando un modelo matemático para determinar el campo eléctrico máximo de una semana a partir de una medición instantánea en una zona de la ESPOCH.

### *1.3.2 Objetivo específicos*

- <span id="page-22-3"></span>• Seleccionar la zona de la ESPOCH utilizando el software Google Earth para ubicar los puntos de medición temporales de la intensidad de campo eléctrico.
- Tomar las medidas temporales de la intensidad de campo eléctrico en la banda de frecuencia GSM 1900 utilizando el equipo NARDA SRM 3006.
- Crear la base de datos con las mediciones obtenidas en los puntos seleccionados en una zona de la ESPOCH para determinar el valor del campo eléctrico máximo a partir de una medición.

• Analizar los resultados y beneficios del modelo matemático para que a partir de una medición instantánea se pueda obtener el valor máximo del campo eléctrico.

# **CAPÍTULO II**

## <span id="page-24-0"></span>**2. MARCO TEORICO**

#### <span id="page-24-1"></span>**2.1 Onda electromagnética**

<span id="page-24-2"></span>La propagación de la energía eléctrica por una línea de transmisión se hace en forma de ondas electromagnéticas transversales (EMT). Una onda es un movimiento oscilatorio. La vibración de una partícula excita vibraciones semejantes en las partículas vecinas. Una onda EMT se propaga principalmente en el no conductor (dieléctrico) que separa los dos conductores de una línea de transmisión. En consecuencia, la onda viaja, o se propaga, a través de un medio. Para una onda transversal, la dirección del desplazamiento es perpendicular a la dirección de propagación. Una onda superficial de agua es una onda longitudinal. Una onda en la que el desplazamiento tiene la dirección de propagación se llama onda longitudinal. Las ondas sonoras son longitudinales. Una onda electromagnética (EM) se produce por la aceleración de una carga eléctrica. En un conductor, la corriente y el voltaje siempre se acompañan por un campo eléctrico E y un campo magnético H en la región vecina del espacio (Tomasi, 2003 pp. 310-311).

La ilustración 1-2 se muestra las relaciones espaciales entre los campos E y H de una onda electromagnética. Además, una onda electromagnético en el espacio libre se encuentran en el plano "XY" y son perpendiculares entre sí, donde el campo eléctrico (E) se encuentra en el eje "Y" y la densidad de flujo magnético (B) se encuentra en el eje "X", cuya dirección de propagación de la onda plana hacia el eje "Z".

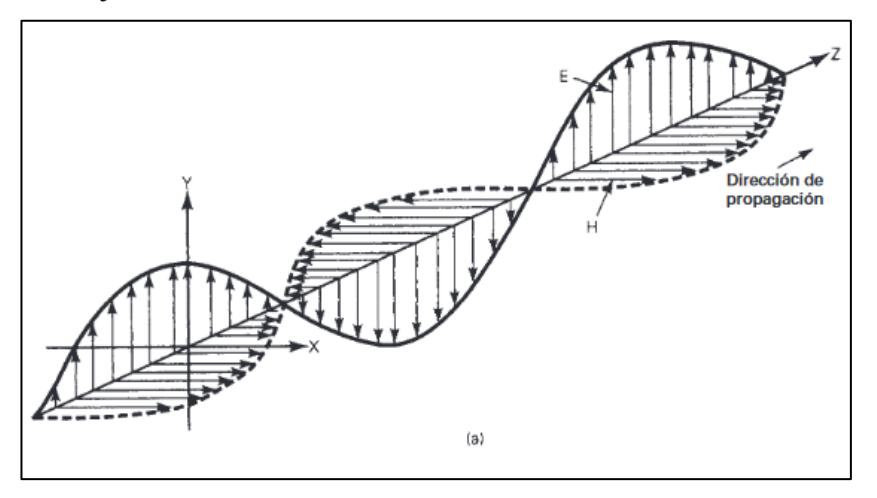

<span id="page-24-3"></span>**Ilustración 1-2:** Componentes de una onda electromagnética. **Fuente:** (Tomasi, 2003 pp. 310-311).

# *2.1.1 Espectro electromagnético*

<span id="page-25-0"></span>El objetivo de un sistema electrónico de comunicaciones es transferir información entre dos o más lugares, cuyo nombre común es estaciones. Esto se logra convirtiendo la información original a energía electromagnética, para transmitirla a continuación a una o más estaciones receptoras, donde se reconvierte a su forma original. La energía electromagnética se puede propagar en forma de voltaje o corriente, a través de un conductor o hilo metálico, o bien en forma de ondas de radio emitidas hacia el espacio libre, o como ondas luminosas a través de una fibra óptica. La energía electromagnética se distribuye en un intervalo casi infinito de frecuencias (Tomasi, 2003 p. 4).

El espectro electromagnético de frecuencias total, donde se muestran los lugares aproximados de diversos servicios, se ve en la ilustración 2-2. Este espectro de frecuencias va desde las subsónicas (unos pocos hertz) hasta los rayos cósmicos (1022 Hz).

El espectro de frecuencias se subdivide en subsecciones o bandas. Cada banda tiene un nombre y sus límites. En los Estados Unidos, las asignaciones de frecuencias para radio propagación en el espacio libre son realizadas por la Comisión Federal de Comunicaciones (FCC). Por ejemplo, la banda de emisión comercial en FM tiene asignadas las frecuencias de 88 MHz a 108 MHz. Las frecuencias exactas asignadas a transmisores específicos que funcionan en las diversas clases de servicio se actualizan y alteran en forma constante, para cumplir con las necesidades de comunicaciones en una nación (Tomasi, 2003 p. 5).

Cuando se manejan ondas de radio se acostumbra a usar unidades de longitud de onda, y no de frecuencia. La longitud de onda es la distancia que ocupa en el espacio un ciclo de una onda electromagnética, es decir, la distancia entre los puntos correspondientes en una onda repetitiva. La longitud de onda es inversamente proporcional a la frecuencia de la onda, y directamente proporcional a su velocidad de propagación (Tomasi, 2003 pp. 6-7). Se supone que la velocidad de propagación de la energía electromagnética en el espacio libre es  $3 \times 10^8 m/s$ . La relación entre frecuencia, velocidad y longitud de onda se expresa en forma matemática como sigue en la ecuación 1-2. Donde  $\lambda$  se encuentra definida como la longitud de onda (metros), la variable c como la velocidad de la luz y la variable  $f$  como la frecuencia en unidad de Hertz.

$$
\lambda = \frac{c}{f} \tag{1-2}
$$

**Ecuación 1-2:** Relación matemática de la longitud de onda. **Fuente:** Tomasi, 2003, p.6.

<span id="page-26-2"></span>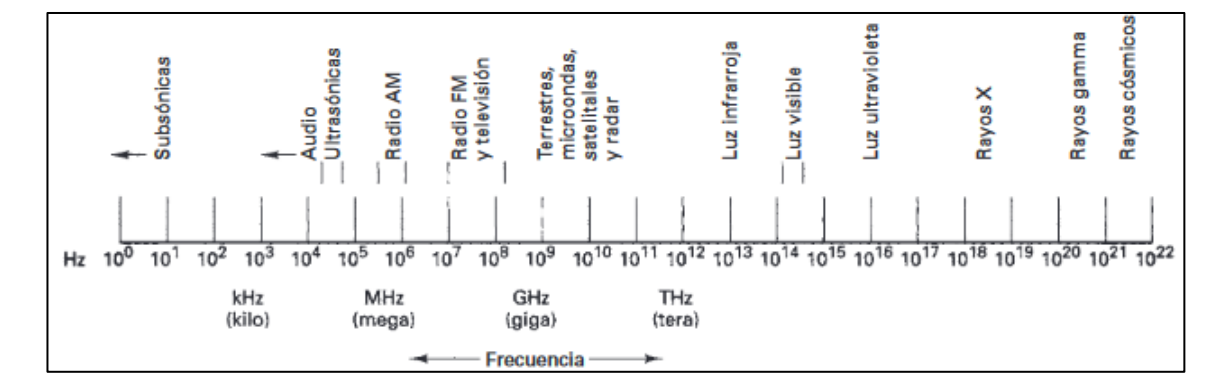

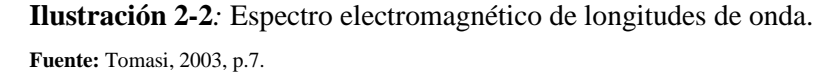

<span id="page-26-1"></span>De acuerdo con la ilustración 2-2, cada segmento del espectro electromagnético en general (y del espectro radioeléctrico en particular) se comporta de forma diferente en su propagación por el medio de transmisión. Existen multitud de aspectos a considerar para establecer diferentes clasificaciones del espectro electromagnético y para utilizar las diferentes frecuencias para distintos propósitos. Entre los elementos a tener en cuenta se encuentran (Luque, 2021 p. 19):

- Atenuación con la frecuencia: A menor frecuencia menor atenuación de la señal y por tanto mayor alcance o cobertura.
- Afectación de la climatología: Factores como lluvia, nieve, niebla, calor, etc., no afectan por igual a las diferentes frecuencias del espectro.
- Comportamiento frente a obstáculos: Importante para cubrir grandes distancias y para ubicar repetidores, en ese sentido, disminuye al aumentar la frecuencia.
- Capacidad de penetración: Fundamental para la cobertura en interiores y varía con la frecuencia.

## *2.1.2 Espectro radioeléctrico*

<span id="page-26-0"></span>Es la porción o subconjunto del espectro electromagnético que se distingue por sus posibilidades para las radiocomunicaciones, es decir, para la transmisión de información por medios no guiados. Este

subconjunto viene determinado por dos factores: las características de propagación de las ondas electromagnéticas a las diferentes frecuencias, y los avances tecnológicos producidos por el ser humano (Luque, 2021 p. 20).

Otra definición para espectro radioeléctrico es la constitución de un subconjunto de ondas electromagnéticas u ondas hertzianas fijadas convencionalmente por debajo de 3.000 GHz, que se propagan por el espacio sin necesidad de una guía artificial. A través del espectro radioeléctrico es posible brindar una variedad de servicios de telecomunicaciones que tienen una importancia creciente para el desarrollo social y económico de un país (ARCOTEL, 2019).

De acuerdo con el vigente Reglamento de Radiocomunicaciones de la Unión Internacional de Telecomunicaciones Sector de Radiocomunicaciones o definida por sus siglas como UIT-R, en la actualidad se considera que el espectro radioeléctrico es el conjunto de ondas cuya frecuencia se fija convencionalmente por debajo de 3.000 GHz y se propagan por el espacio sin guía artificial (Luque, 2021 p. 20).

La distribución convencional del espectro radioeléctrico se indica en (CITEL, 2008) las diferentes bandas bajo la sigla según su denominación a continuación:

- 1. Para la sigla VLF bajo su denominación es frecuencias muy bajas, cuya longitud de onda es de 30.000 m a 10.000 m, entre la gama de frecuencia de 10 KHz a 30 KHz, su característica estable es la propagación por onda de tierra y atenuación débil, el uso típico es para enlaces de radio a gran distancia.
- 2. Para la sigla LF bajo su denominación es frecuencias bajas, cuya longitud de onda es de 10.000 m a 1.000 m, entre la gama de frecuencia de 30 KHz a 300 KHz, su característica menos estable es la propagación por onda de tierra y atenuación débil, el uso tipo es de enlaces de radio a gran distancia, ayuda a la navegación aérea y marítima.
- 3. Para la sigla MF bajo su denominación es frecuencias medias, cuya longitud de onda es de 1.000 m a 100 m, entre la gama de frecuencia de 300 KHz a 3 MHz, su característica es la propagación con absorción elevada durante el día. Propagación prevalentemente Ionosférica durante la noche, el uso tipo es la radiodifusión.
- 4. Para la sigla HF bajo su denominación es frecuencias altas, cuya longitud de onda es de 100 m a 10 m, entre la gama de frecuencia de 3 MHz a 30 MHz, su característica es la propagación prevalente Ionosférica con fuertes variaciones estacionales y en las diferentes horas del día y de la noche, el uso típico es las comunicaciones de todo tipo a media y larga distancia.
- 5. Para la sigla VHF bajo su denominación es frecuencias muy altas, cuya longitud de onda es de 10 m a 1 m, entre la gama de frecuencia de 30 MHz a 300 MHz, su característica es la Prevalentemente propagación directa, esporádicamente propagación Ionosférica o Troposférica., el uso típico es las comunicaciones de todo tipo a media y larga distancia, el uso tipo es en enlaces de radio a corta distancia, televisión, frecuencia modulada.
- 6. Para la sigla UHF bajo su denominación es frecuencias ultra altas, cuya longitud de onda es de 1 m a 10 cm, entre la gama de frecuencia de 300 MHz a 3 GHz, su característica es la exclusivamente propagación directa, posibilidad de enlaces por reflexión o a través de satélites artificiales, el uso tipo es en enlaces de radio, radar, ayuda a la navegación área y televisión.
- 7. Para la sigla SHF bajo su denominación es frecuencias superaltas, cuya longitud de onda es de 10 cm a 1 cm, entre la gama de frecuencia de 3 GHz a 30 GHz, su característica es precedente a la anterior, el uso típico es en radares, enlaces de radio.
- 8. Para la sigla EHF bajo su denominación es frecuencias superaltas, cuya longitud de onda es de 1 cm a 1 mm, entre la gama de frecuencia de 300 GHz a 3.000 GHz, su característica es precedente a la anterior.

La división se hace en ocho bandas de frecuencia, cada una con características de trasmisión de datos diferentes, tal como se aprecia en la ilustración 3-2.

### *2.1.3 Campo eléctrico*

<span id="page-28-0"></span>El campo eléctrico se produce por las cargas en reposo y se define como un campo de fuerza en un punto determinado, creado mediante la atracción o repulsión de cargas eléctricas (Santos, et al., 2017 p. 4).

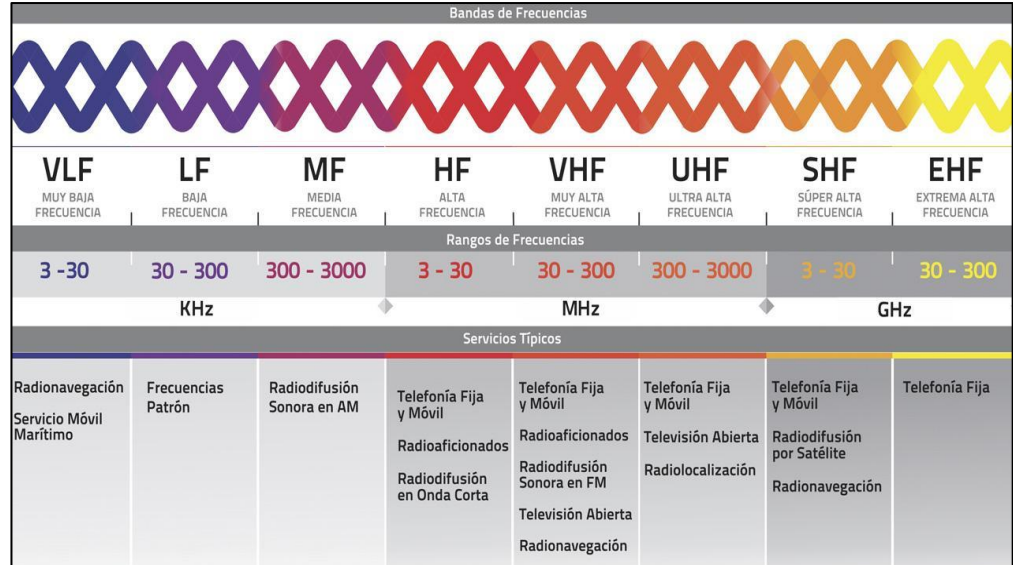

**Ilustración 3-2:** Bandas de frecuencia del espectro radioeléctrico. **Fuente:** Espinosa, 2022 p. 3.

### <span id="page-29-3"></span>*2.1.4 Campo magnético*

<span id="page-29-0"></span>El campo magnético se produce por cargas en movimiento o por corrientes variantes en el tiempo. Por lo tanto, toda corriente eléctrica origina un campo magnético asociado (Santos, et al., 2017 p. 5).

### **2.2 Tipo de radiaciones**

# <span id="page-29-1"></span>*2.2.1 Radiación ionizante*

<span id="page-29-2"></span>La radiación ionizante es aquella que tiene la capacidad de desplazar un electrón de un átomo de manera que puede alterar la estructura electrónica de la materia y por tanto sus propiedades. En los tejidos vivos la ionización produce cambios químicos, conocidos como efectos biológicos de la radiación, las cuales producen daños en las estructuras químicas de las células particularmente ADN (Ácido desoxirribonucleico). El ADN contiene toda la información de la célula y sus funciones como el crecimiento la proliferación o reproducción y la diferenciación. Las lesiones que la radiación ionizante produce en el ADN son muy diversas e incluyen la alteración de la reproducción de las células. Si el ADN es alterado toda la información contenida se transmite a las células hijas de manera que puede afectar tejidos u órganos completos (Logroño, 2017 p. 8).

Las radiaciones ionizantes se constituyen de partículas con alta frecuencia electromagnética que generan la ionización del átomo y como consecuencia, destruyen la unidad de las moléculas (Consejo de Seguridad Nuclear, 2022 p. 12) Además, este tipo de radiación libera energía mediante ondas electromagnéticas; por lo que la radiactividad es producto de la destrucción de átomos, que, a su vez, emite energía sobrante (OMS, 2016 p. 11).y es lo que se llama radiación ionizante. En conclusión, la radiación ionizante destruye el átomo.

#### *2.2.2 Radiación no ionizante*

<span id="page-30-0"></span>Las radiaciones de origen artificial proceden de diversos artefactos creados por el hombre y pueden ser producidas por equipos radioeléctricos o no; por ejemplo, el monitor de una PC, un tubo de iluminación fluorescente, un horno a microondas, un secador de cabello, una afeitadora eléctrica, una licuadora, un televisor, etc. Estas radiaciones electromagnéticas tampoco tienen la energía suficiente para ionizar la materia, razón por la cual se las denomina No Ionizantes. Del mismo modo es importante diferenciar el término Radiaciones Electromagnéticas de Radiaciones Atómicas o Nucleares, en cuanto a los riesgos para la salud, puesto que estas últimas poseen la energía necesaria para ionizar la materia. (Frizzera, 2007 p. 2).

Los campos electromagnéticos dan lugar a efectos perceptibles como calor o propensión a elevar la capacidad de reacción en los tejidos o células, pero aún no se ha verificado que las radiaciones no ionizantes tengan efectos adversos perceptibles a nivel biológico. Si se pueden producir efectos que el mismo organismo compense, pero una consecuencia perjudicial de la exposición a estos campos se da cuando el organismo no puede restablecer la homeostasis en el cuerpo (Universidad Complutense Madrid, 2018 p. 3). En este punto, es importante destacar que los pocos estudios que relacionan las radiaciones no ionizantes con la causa de alguna enfermedad no tienen resultados concluyentes respecto a la relación directa de estas variables, por lo tanto, no se puede afirmar que, en efecto, estas radiaciones tengan efectos adversos en la salud. Pero, si se puede afirmar que puede afectar la sensación de calor (Gómez, et al., 2007 p. 47).

#### **2.3 Fuentes generadores de radiación**

### <span id="page-30-1"></span>*2.3.1 Radiación natural*

<span id="page-30-2"></span>El (Consejo de Seguridad Nuclear, 2023) indica que las radiaciones ionizantes de origen natural están presentes en la naturaleza que nos rodea. Además de la radiación cósmica, se producen radiaciones ionizantes como consecuencia de la presencia de materiales radiactivos existentes en la corteza terrestre. Tres cuartas partes de la radiactividad que hay en el medio ambiente proceden de los elementos naturales. No todos los lugares de la tierra tienen el mismo nivel de radiactividad. En algunas zonas de la India, por ejemplo, la radiactividad es 10 veces mayor que la media europea. La razón está en las arenas de la India, que tienen torio, un elemento radiactivo natural. Los Alpes y otras cordilleras también tienen un nivel de radiactividad relativamente elevado, debido a la composición de sus granitos. Además de esta variabilidad geográfica, determinadas actividades como, por ejemplo, la fabricación de cerámica, la producción de fertilizantes, o la extracción de gas y de petróleo, pueden aumentar las dosis debidas a estos radionúclidos de origen natural, no sólo para los trabajadores sino también para el resto de los ciudadanos.

Se denomina radiación natural, a toda radiación electromagnética que existe alrededor de toda la naturaleza y que no cuenta con la intervención del ser humano para su generación. Su descubrimiento se produjo en el año de 1896 por el físico francés Henri Becquerel. Las radiaciones naturales pueden provenir por dos motivos: los componentes y materiales que emiten dicha radiación que existen en la Tierra desde el momento de su formación o también llamados primigenios, y también por todo material que sea radiactivo y que se generó por la interacción de rayos cósmicos con materiales de la Tierra que en su composición no son radiactivos, también llamados cosmogénicos. Su rango de frecuencias oscila entre 0 y 30 Hz con un E máximo de 150 V/m (Logroño, 2017 pp. 10-11).

#### *2.3.2 Radiación artificial*

<span id="page-31-0"></span>En la actualidad se cuenta con una amplia gama de dispositivos y servicios de comunicación que utilizan como medio de propagación el espacio libre, dentro de las que encontramos electrodomésticos, antenas y sistemas de alta potencia, que aportan con la generación de radiaciones no ionizantes al ambiente, siendo las ondas producidas en antenas de radiodifusión, televisión y estaciones base de sistemas celulares aquellas que presentan un mayor índice de absorción por parte de los seres humanos (Logroño, 2017 p. 11).

Además, según (Amaro, 2006) cabe mencionar una fuente de radiación artificial como lo es, la televisión, no porque sea una fuente significante de radiación, sino por todo lo contrario, puesto que ésta es una fuente de radiación despreciable. Por mucho que veamos la televisión no recibiremos más de aproximadamente 2 a 5 mrem (cálculo que se presenta en milirrems (*mrem*, por sus siglas

en inglés) definida como la unidad estadounidense para dosis efectiva) por año. La forma en que las imágenes se forman en la pantalla de TV es una prueba directa de que la radiación es un fenómeno que puede controlarse de forma muy precisa. En efecto, un tubo de TV es un acelerador que emite electrones directamente en dirección al televidente. Estos electrones transfieren su energía al material fosforescente depositado en la pantalla y al mismo cristal de la pantalla. Parte de la radiación secundaria emitida debido a la interacción de estos electrones está en el espectro de luz visible y puede percibirse por el ojo humano. Esta es la imagen que podemos ver. Otra parte es emitida como rayos X muy blandos, que pueden producir un campo de radiación medible. Pero como se ha comentado, el efecto acumulado de este campo es bastante pequeño.

La Organización Mundial de la Salud OMS indica que estas ondas no generan afección alguna en los seres que están expuestos a las mismas se debe considerar que estas tienden a sumarse, y de darse este caso generan un efecto de calentamiento de los cuerpos (Pozar, 2010 p. 109).

#### *2.3.3 Servicios de Telecomunicaciones en Ecuador*

<span id="page-32-0"></span>El servicio de telecomunicaciones en Ecuador según la (ARCOTEL, 2016), ha crecido en el país durante los últimos años. Una evidencia del trabajo ejecutado durante los últimos 48 meses es el resultado en cifras positivas para Ecuador, que tienen como pilares a la infraestructura, al acceso a las TIC y al desarrollo de una industria que permita la reducción de la brecha digital. El desarrollo de las telecomunicaciones en el Ecuador tuvo una inversión, entre sector público y privado, cercana a los 7 mil millones de dólares, que permitió la proyección del país. El trabajo realizado se refleja en hitos como la reducción del analfabetismo digital de un 32% en el 2008, al 12% en el 2015, un 20% menos.

También indica la (ARCOTEL, 2016) que un logro importante fue la concesión de los 110 MHZ del espectro radioeléctrico para la expansión de la tecnología de cuarta generación (4G) para teléfonos móviles a las operadoras privadas. Gracias a este acuerdo, el Estado recibió 330 millones de dólares y actualmente esta tecnología cubre al 50% de la población. La tecnología 4G tiene mayores ventajas que las tecnologías 2G y 3G como una conexión a Internet desde dispositivos móviles más rápida y eficiente dentro del espectro disponible.

#### <span id="page-32-1"></span>**2.4 Tecnología GSM**

Parte de la introducción de la tecnología a GSM según (Lizon, 2013 p. 3), a lo largo de la evolución de las comunicaciones celulares fueron apareciendo diversos sistemas, pero al principio cada país desarrolló su propia tecnología, lo que provocó la aparición de incompatibilidades, que limitaron el uso de los equipos y redujeron el mercado a zonas concretas. Para resolver estos problemas, la CEPT (Conferencia de Correos y Telecomunicaciones Europeas) formó, en 1982, la organización GSM (Grupo Especial Móvil, que más tarde pasaría a conocerse como Sistema Global para Comunicaciones Móviles), cuyo objetivo sería desarrollar un sistema celular estandarizado dentro de Europa, dicho sistema debería cumplir los siguientes requisitos:

- Eficiencia espectral.
- Roaming internacional.
- Costes económicos de los móviles y las estaciones base.
- Calidad de voz.
- Compatibilidad con otros servicios como los ISDN. (Red Digital de Servicios Integrados)
- Capacidad de soportar nuevos servicios.

Este sistema trabaja de forma optima en la transmisión de datos y voz en frecuencias de 850, 900, 1800, 1900 MHz (KAHABKA, 1998 p. 26).

### *2.4.1 Arquitectura de la tecnología GSM*

<span id="page-33-0"></span>La red GSM se suele dividir, generalmente, en tres sistemas principales. A su vez, cada uno de ellos, está compuesto por distintas unidades funcionales que actúan como componentes individuales dentro de la red. Los tres sistemas: Sistema de Conmutación (SS, Switching System), Sistema de Estación Base (BSS, Base Station System) y Sistema de Operación y Soporte (OSS, Operation and Support System), quedan reflejados en la ilustración 4-2.

#### *2.4.1.1 Estación móvil (MS)*

<span id="page-33-1"></span>Se trata del dispositivo que requiere transmitir datos, que debe tener una identidad que le asigna la tarjeta SIM, mediante un número específico. Además, a cada móvil se le asigna una identificación a su estructura física o hardware conocida como IMEI (KAHABKA, 1998 p. 25).

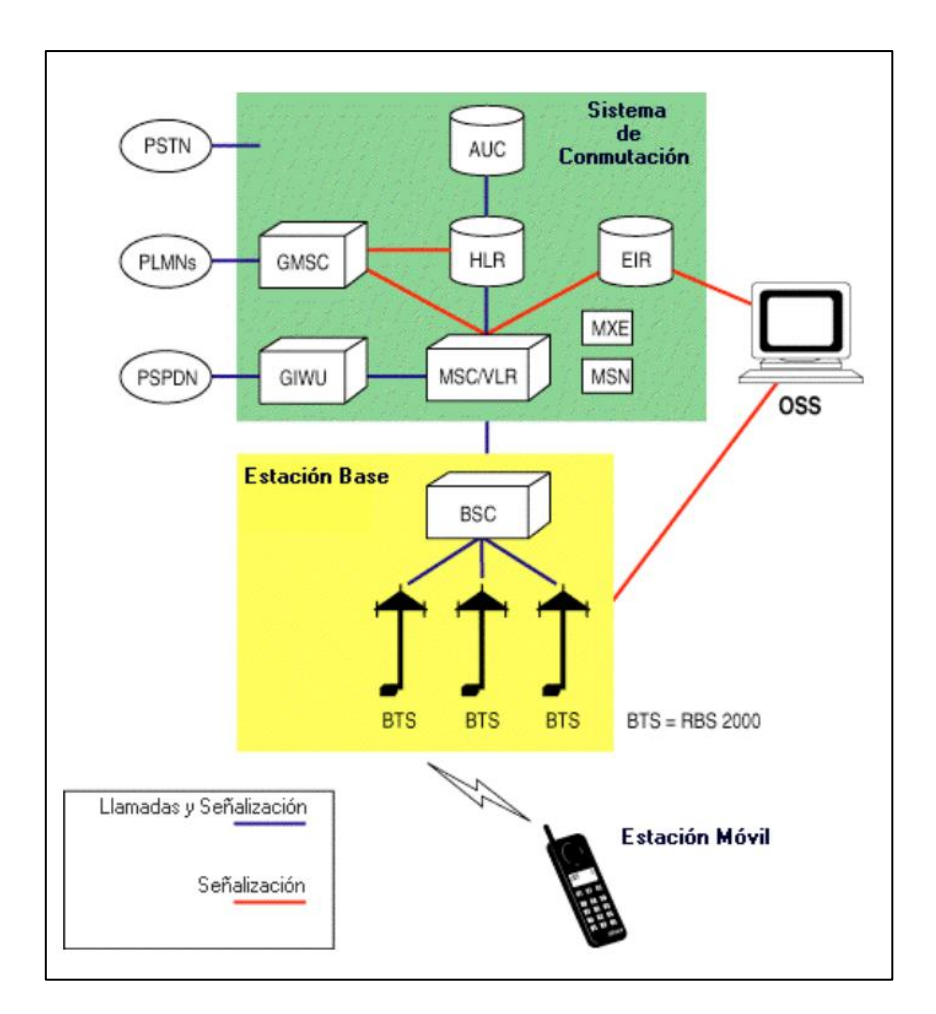

**Ilustración 4-2:** Arquitectura de la tecnología GSM **Fuente:** Lizon, 2013 p. 7

### <span id="page-34-2"></span>*2.4.1.2 Estación base (BBS)*

<span id="page-34-0"></span>Se trata de la estación que conecta al móvil a la red celular, codifica y descifra el canal, utilizando la estación transceptora base (BTS) que se constituye de receptores de radio, antenas y la interfaz de instalación PCM (KAHABKA, 1998 p. 9).

# *2.4.1.3 El centro de conmutación móvil (MSC)*

<span id="page-34-1"></span>Registra, actualiza y autentica la ubicación, los traspasos y la ruta de llamadas a un suscriptor. Guarda en sus datos la identificación del equipo móvil que se conecta a esta red. Para ello hace uso de:

- HLR: Registro de ubicación local.

- IMSI: número de suscriptor móvil internacional
- MSISDN: Identificación de la estación móvil
- VLR: Registro de ubicación del visitante
- EIR: Registro de la identidad de equipo
- GMSC: Centro de conmutación móvil Gateway
- GIWU: Unidad de interfuncionamiento GSM (Sistema global para comunicaciones móviles)
- MSC/VLR: Subsistema de conmutación de red
- PSTN: Red Telefónica Conmutada
- PLMNs: Red Móvil Terrestre Pública
- PSPDN: Red pública de datos con conmutación de paquetes

En este punto, el centro de conmutación es donde se registran los datos a ser transmitidos y recibidos por los diferentes equipos que se conectan a la estación base para la comunicación, protegiendo los datos y creando copias almacenadas en el SIM de cada suscriptor (KAHABKA, 1998 p. 10).

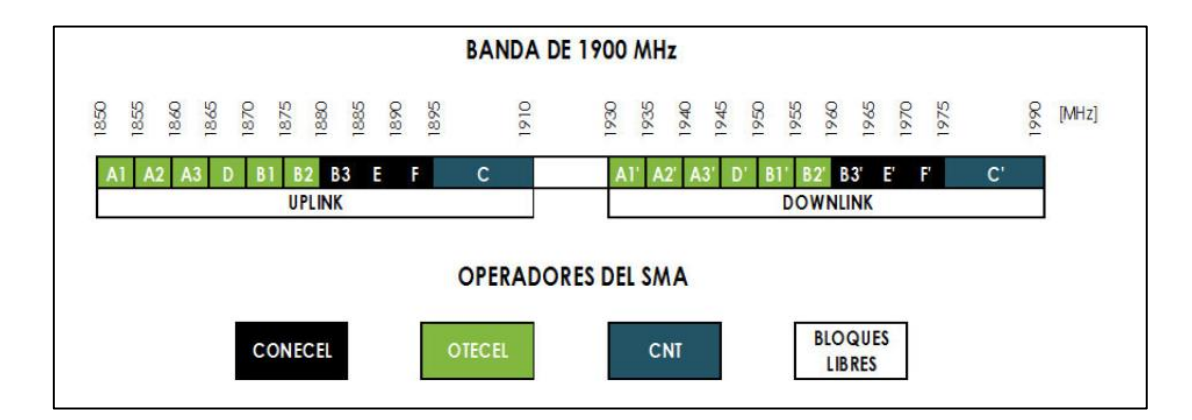

**Ilustración 5-***2***:** Canalización y asignación de bandas de frecuencia SMA **Fuente:** ARCOTEL, 2017 p. 7

# <span id="page-35-1"></span>*2.4.2 Banda GSM 1900*

<span id="page-35-0"></span>Cabe considerar, que cada operadora en el país tiene acceso al espectro de la banda GSM, acceso que le habilita la ARCOTEL. La banda de GSM 850 MHz para servicio móvil básico y la banda GSM 1900 MHz para el servicio móvil avanzado (SMA) que se reparten en las tres operadoras existentes, tal como se muestra en la ilustración 5-2.
## **2.5 Efectos de propagación**

La propagación de una onda electromagnética puede verse sometida a efectos de reflexión, refracción y difracción, cumpliendo en estos casos las leyes generales de la óptica.

## *2.5.1 Reflexión y refracción*

La reflexión y la refracción de las ondas electromagnéticas siguen las leyes de la óptica geométrica en la que se supone que la energía es transportada a lo largo de rayos cuyo comportamiento sigue leyes geométricas simples. Cuando una onda se propaga en un medio de permitividad  $\varepsilon_1$ , permeabilidad  $\mu_1$ , incide sobre la frontera de otro medio de parámetros  $\varepsilon_2$ ,  $\mu_2$ , tal como muestra en la ilustración 6-2 una parte de la energía de la onda se refleja y otra se transmite al segundo medio. El ángulo de incidencia y el de reflexión,  $\theta$ , son iguales, en tanto que el ángulo de refracción es diferente y depende a relación entre las permitividades relativas entre dos regiones. Estos principios son los mismos que en óptica geométrica (Pérez Vega, 2015, p. 418).

Continuando la discusión de ondas planas considerando el problema de una onda plana incidente oblicuamente en una interfaz plana entre dos regiones dieléctricas sin pérdidas, como se muestra en la ilustración 6-2. Hay dos casos canónicos de este problema: el campo eléctrico está en el plano "XZ" (polarización paralela) o normal al plano "XZ" (polarización perpendicular). Una onda plana incidente arbitraria, por supuesto, puede tener una polarización que no sea ninguna de estas, pero puede expresarse como una combinación lineal de estos dos casos individuales. El método general de solución es similar al problema de la incidencia normal: vamos a escriba expresiones para los campos incidente, reflejado y transmitido en cada región y haga coincidir condiciones de contorno para encontrar los ángulos y coeficientes de amplitud desconocidos (Pozar, 2010 p. 35).

## *2.5.2 Difracción*

La difracción es junto con la interferencia un fenómeno típicamente ondulatorio. La difracción se observa cuando se distorsiona una onda por un obstáculo cuyas dimensiones son comparables a la longitud de onda. El caso más sencillo corresponde a la difracción Fraunhofer, en la que el obstáculo es una rendija estrecha y larga, de modo que podemos ignorar los efectos de los extremos. Supondremos que las ondas incidentes son normales al plano de la rendija, y que el observador se encuentra a una distancia grande en comparación con la anchura de la misma. De acuerdo con el principio de Huygens, cuando la onda incide sobre una rendija todos los puntos de su plano se convierten en fuentes secundarias de ondas, emitiendo nuevas ondas, denominadas ondas difractadas, por lo que la explicación del fenómeno de la difracción no es cualitativamente distinta de la interferencia. Una vez que hemos estudiado la interferencia de un número limitado de fuentes, la difracción se explica a partir de la interferencia de un número infinito de fuentes. Sea *b* la anchura de la rendija, y consideremos que las infinitas fuentes secundarias de ondas están distribuidas a lo largo de la rendija (García, 2015, p. 11), tal como se muestra en la ilustración 7-2.

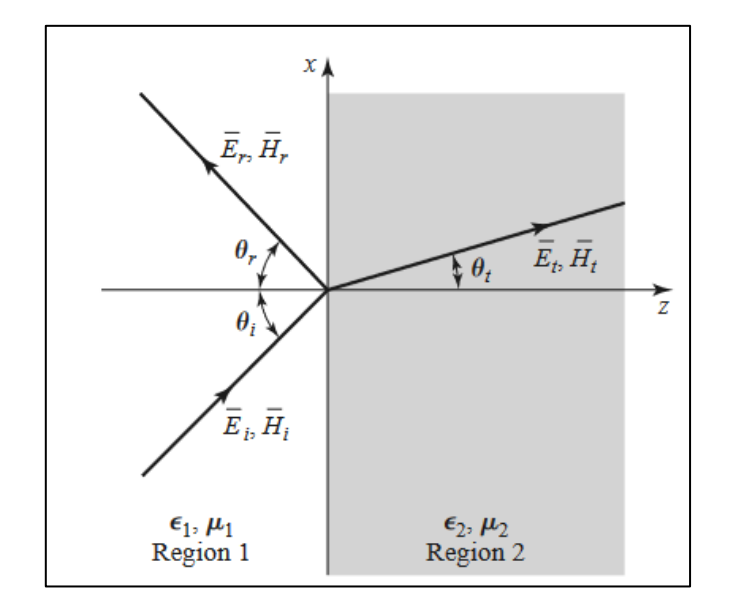

**Ilustración 6-2:** Reflexión y refracción entre dos medios distintos. **Fuente:** Pozar, 2010 p. 35.

- La diferencia de caminos entre la fuente que pasa por el origen y la que pasa por el punto *x* es,  $x \text{ sen } \theta$  (García, 2015, p. 11).
- La diferencia de caminos entre la fuente situada en el origen y la situada en el otro extremo de la rendija será, *b* se*n* (García, 2015, p. 11).

## *2.5.3 Efecto multitrayecto*

Debido a la reducida altura de la antena en estaciones móviles, éstas muchas veces no serán visibles desde la estación base. Sin embargo, la comunicación es posible debido a múltiples reflexiones y difracciones de las ondas y a su poder de penetrabilidad, que es consecuencia de las altas frecuencias utilizadas (Yánez Arias, 2010 p. 24).

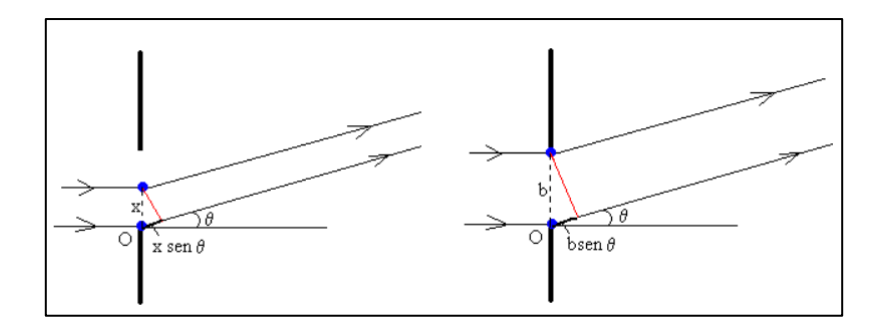

**Ilustración 7-2:** Modelo de onda difractada en una rendija.

**Fuente:** García, 2015, p. 11.

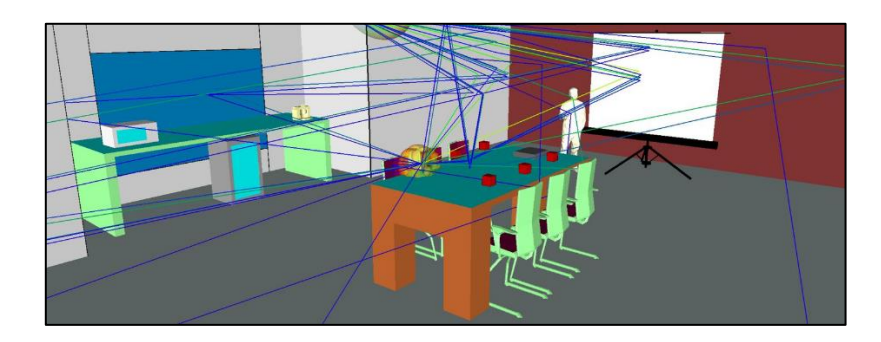

**Ilustración 8-2:** Modelo de efecto multitrayectoria en un entorno Indoor. **Fuente:** REMCOM, 2019.

La presencia de estos objetos reflectores y dispersores en el entorno crea un cambio constante en el canal de propagación de la señal, lo que disipa energía en amplitud, fase y tiempo. Estos efectos producen múltiples versiones de la señal transmitida que llega a la antena receptora, desplazada una respecto a la otra en tiempo y orientación espacial, tal como se aprecia en la ilustración 8-2 para un sistema móvil terrestre tipo Indoor, en la ilustración 9-2 para un sistema móvil terrestre Outdoor. De estos tipos de propagación multitrayectoria se destaca que los tiempos de viaje de las ondas son distintos y el modelado de cada uno de los canales se debe hacer con consideraciones estadísticas diferentes (Yánez Arias, 2010 p. 24).

# *2.5.4 Línea de vista*

El termino línea de vista o conocido también como el modelo LOS (modelo Line-Of-Sight) describe el canal de propagación como aquél en el cuál, dado un transmisor y un receptor situado a una distancia dada, se transmite una señal radioeléctrica a través de espacio libre. El modelo asume un escenario sin obstrucciones físicas entre el transmisor y el receptor, además de considerar que la señal se propaga a lo largo de una línea recta entre ambos extremos. Si existen obstáculos en el trayecto de propagación, la señal recibida es cero. En otras palabras, el modelo no tiene en cuenta efectos de difracción. (XIRIO, 2015), en la ilustración 10-2, se aprecia un esquema visual sobre la línea de vista entre una antena transmisora y una antena receptora.

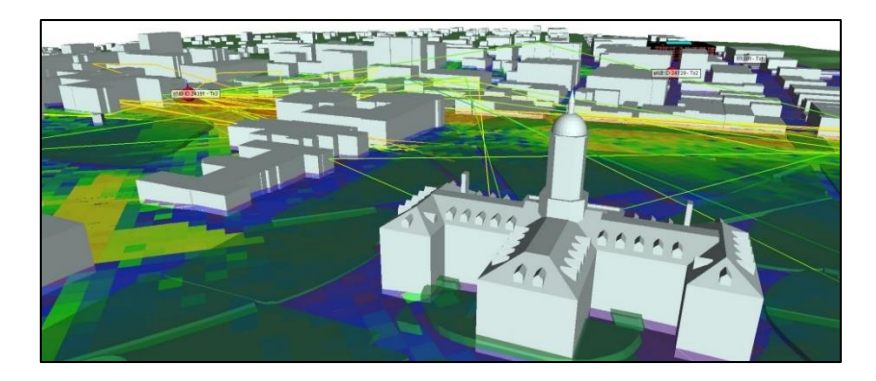

**Ilustración 9-2:** Modelo de efecto multitrayectoria en un entorno Outdoor. **Fuente:** REMCOM, 2019.

# **2.6 Mapeo electromagnético**

La aplicación de esta técnica se encuentra basada en la radiación electromagnética a través de la medición de valores cuyo fin es conocer una manera visual de los datos de radiación a la que está expuesta una zona determinada de estudio.

La aplicación de la técnica de mapeo electromagnético se fundamenta en el trazo de un mapa o sector en específico, en el cual se recogen datos mediante herramientas o instrumentos que sean capaces de recolectar datos suficientes. Finalmente, una vez recolectado lo necesario, se carga un bosquejo de las zonas con la intensidad de las radiaciones electromagnética cuyo objeto es la representación mediante porcentajes o valor numérico por cada sección del mapa. Además, mediante la creación de un software pueda evidenciar los valores encontrados adjunto al análisis de modelos matemáticos donde permitan conocer los valores promediados en la zona especificada del mapa (Logroño, 2017 p. 16). Un ejemplo visual aproximado al propuesto en este proyecto de investigación sobre la generación del mapeo electromagnético se muestra en la ilustración 11-2. Donde indica en un mapa la interpolación de intensidad de campo eléctrico promedio.

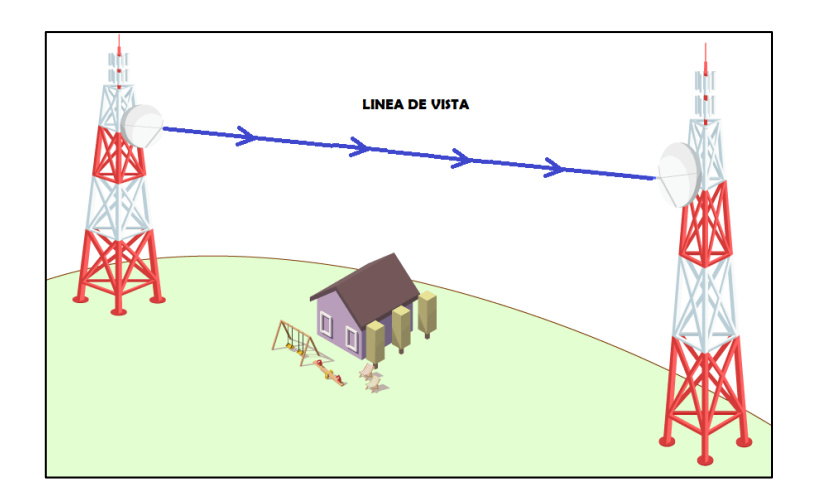

**Ilustración 10-2:** Modelo de línea de vista entre transmisor y receptor.

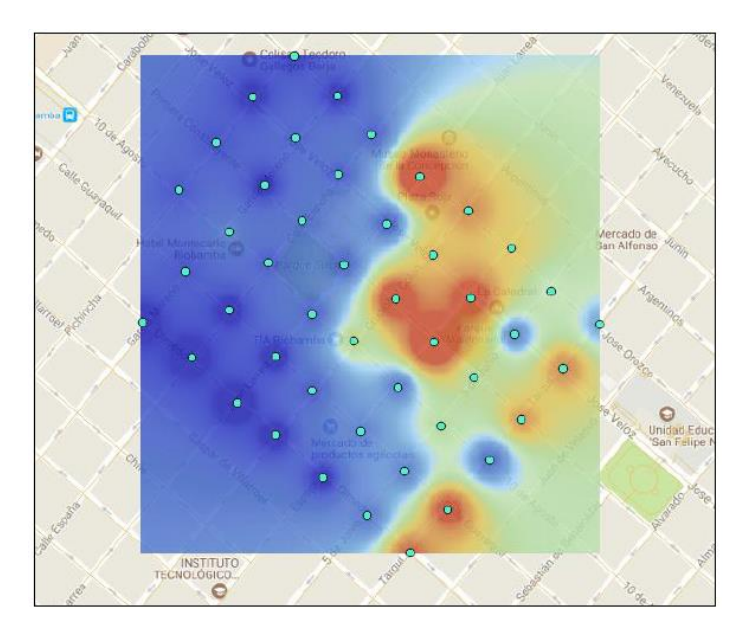

**Ilustración 11-2:** Mapa de Interpolación de Intensidad de Campo Eléctrico Promediado **Fuente:** Logroño, 2017 p. 99

# **2.7 Zona de radiación**

# *2.7.1 Campo lejano*

En la (ICNIRP, 2018 p. 3) indica que, en la región de campo lejano, el modelo de onda plana es una buena aproximación de la propagación del campo electromagnético. Las características de onda plana son:

- Los frentes de onda tienen una geometría plana.
- Los vectores E y H y la dirección de propagación son mutuamente perpendiculares.
- La fase de los campos E y H son las mismas, y el cociente de las amplitudes  $E/H$  es constante a través del espacio. En espacio libre, la relación  $E/H = 377$  ohmios que es la impedancia característica del espacio libre, dada en la ecuación 3-2.
- La densidad de potencia S, es decir la potencia por unidad de área normal a la dirección de propagación, está relacionada a los campos eléctricos y magnéticos por la ecuación 3-2.

$$
Z = \frac{E}{H} = 377\Omega\tag{2-2}
$$

**Ecuación 2-2:** Impedancia en el espacio libre*.*  **Fuente:** ICNIRP, 2018 p. 3.

$$
S = E * H \tag{3-2}
$$

 $(2.2)$ 

**Ecuación 3-2:** Densidad de Potencia **Fuente:** ICNIRP, 2018 p. 3.

Zona alejada de la antena en la que los campos actúan o tienen el comportamiento de una onda Transverso Electromagnético (TEM), en esta zona los campos propagan o radian energía y por ello se llaman campos de radiación, es decir los campos estarán bien formados y estarán correlacionados entre sí, la zona de campo lejano será considerada a partir de una distancia  $D > 3\lambda$  (Logroño, 2017 p. 9), tal y como se muestra en la ilustración 12-2.

El campo lejano es aproximadamente mayor a los 3λ, de la fuente del campo, donde λ es la longitud de onda en metros (CEMDAL, 2016, p.5).

## *2.7.2 Campo cercano*

La (ICNIRP, 2018 pp. 3-4) explica que la situación en el campo cercano es más complicada ya que los máximos y mínimos de los campos E y H no ocurren en los mismos puntos a lo largo de la dirección de propagación tal como es en la región de campo lejano. En la región de campo cercano, la estructura del campo electromagnético puede ser altamente no homogénea y habrá variaciones

substanciales de la impedancia de onda plana de 377 ohmios, es decir podría haber campos eléctricos puros en algunas regiones y campos magnéticos puros en otras. Las exposiciones en el campo cercano son más difíciles de especificar porque se deben medir separadamente el campo eléctrico y el campo magnético y porque los patrones de los campos son mucho más complicados; en esta situación la densidad de potencia ya no es una cantidad apropiada para expresar las restricciones a la exposición (como en el campo lejano), la representación de zonas de radiación de CEM en campo cercano se visualiza en la ilustración 12-2.

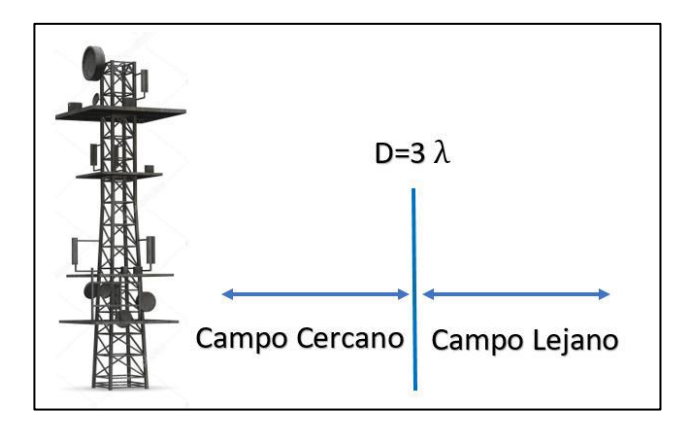

**Ilustración 12-2:** Zonas de radiación de CEM. **Fuente:** Logroño, 2017 p. 10

## **2.8 Normativa ICNIRP**

Para la regulación y control de las radiaciones no ionizantes (RNI) en Latinoamérica, cada país acoge las recomendaciones internacionales. En nuestro país, la regulación de las Radiaciones No Ionizantes (RNI), se basa en las recomendaciones de la Comisión Internacional sobre Protección frente a Radiaciones No Ionizantes (ICNIRP) y las recomendaciones de la Unión Internacional de Telecomunicaciones (UIT), particularmente la recomendación UIT K.52 (Santos, et al., 2017 p. 16).

La Comisión Internacional de Protección contra la Radiación No Ionizante (ICNIRP) como su nombre lo indica es una agrupación de personas con profesionales científicos que se encargan de estudiar de manera independiente acerca de los peligros de la exposición a este tipo de radiación. Esta institución estableció parámetros para impulsar la difusión de las medidas de protección contra la radiación no ionizante, no solo en beneficio de la salud humana, sino de la naturaleza. Además, ha realizado la estandarización de los límites de exposición de forma independiente de algún gobierno y con base científica (Vecchia, et al., 2009 p. 15). También, la ICNIRP indica en su

recomendación, cada una de las unidades para magnitudes tanto eléctricas como electromagnéticas con detalle del símbolo respectivamente como se muestra en la tabla 1-2. Una nota importante de la recomendación en (ICNIRP, 2018 p. 26), el tiempo promediado de medición para todos los valores de la tasa de absorción específica (SAR), deben ser promediados sobre cualquier periodo de 6 minutos.

| Cantidad                                   | Símbolo          | <b>Unidades</b>                              |
|--------------------------------------------|------------------|----------------------------------------------|
| Conductividad                              | $\sigma$         | siemens por metro ( $\mathcal{S}$ $m^{-1}$ ) |
| Corriente                                  | $\boldsymbol{I}$ | amperio (A)                                  |
| Densidad de corriente                      | J                | amperio por metro cuadrado ( $Am^{-2}$ )     |
| Frecuencia                                 | $\mathcal{f}$    | Hz(Hz)                                       |
| Campo eléctrico                            | E                | voltio por metro ( $V m^{-1}$ )              |
| Campo magnético                            | H                | amperio por metro $(A m^{-1})$               |
| Densidad de flujo magnético                | B                | Tesla (T)                                    |
| Permeabilidad magnética                    |                  | henrio por metro (H $m^{-1}$ )               |
|                                            | $\mu$            |                                              |
| Permitividad                               | ε                | faraday por metro (F $m^{-1}$ )              |
| Densidad de potencia                       | $\boldsymbol{S}$ | vatio por metro cuadrado ( $W m^{-2}$ )      |
| Absorción especifica de energía            | SA               | joule por kilogramo $(J \, kg^{-1})$         |
| Tasa de absorción especifica de<br>energía | <b>SAR</b>       | vatio por kilogramo ( $W kg^{-1}$ )          |

**Tabla 1-2:** Cantidades eléctricas, magnéticas, electromagnéticas.

**Fuente:** ICNIRP, 2018 p. 16

# *2.8.1 Nivel de exposición de radiación no ionizante*

La elaboración de los datos indicados en las tablas 2-2 y 3-2 para la exposición a CEM está conformada por estudios con resultado inmediatos acerca de personas que se encuentran sometidas a magnitudes de RNI, a lo cuales existe la creciente temperatura de tejidos provocada a la exposición poblacional, así como también a la exposición ocupacional. Sin embargo, se deja a un lado los efectos hacia la salud generado por exposiciones en un periodo largo ya que los valores no exceden los límites de exposición que la ICNIRP plantea (ICNIRP, 2018 p. 1).

Como es lógico todos los equipos que trabajan con el espectro radioeléctrico como medio de propagación deberán ser normados y sometidos a controles rutinarios (Logroño, 2017 p. 22).

| Rango de<br><b>Frecuencias</b><br>(MHz) | Intensidad de<br>Campo Eléctrico<br>$(Vm^{-1})$ | Intensidad de<br><b>Campo Magnético</b><br>$(Am^{-1})$ | Densidad de<br>Flujo<br>Magnético<br>$(\mu T)$ | Densidad de<br>Potencia<br>$(Wm^{-2})$ |
|-----------------------------------------|-------------------------------------------------|--------------------------------------------------------|------------------------------------------------|----------------------------------------|
| Hasta 1 Hz                              |                                                 | $1,63 \; x \; 10^5$                                    | $2 x 10^5$                                     |                                        |
| $1-8$ Hz                                | 20 000                                          | $1,63 x 10^5/f^2$                                      | $2 x 10^5/f^2$                                 |                                        |
| $8-25$ Hz                               | 20 000                                          | $2 x 10^4/f$                                           | 2,5 $x$ $10^4/f$                               |                                        |
| 0,025-0,82 kHz                          | $500/f^2$                                       | 20/f                                                   | 25/f                                           |                                        |
| 0,82-65 kHz                             | 610                                             | 24,4                                                   | 30,7                                           |                                        |
| $0,065-1$ MHz                           | 610                                             | 1,6/f                                                  | 2/f                                            |                                        |
| $1-10$ MHz                              | 610/f                                           | 1,6/f                                                  | 2/f                                            |                                        |
| 10-400 MHz                              | 61                                              | 0,16                                                   | 0,2                                            | 10                                     |
| 400-2000 MHz                            | $3f^{0,5}$                                      | $0,008 f^{0,5}$                                        | $0,01 f^{0,5}$                                 | f/40                                   |
| 2-300 GHz                               | 137                                             | 0,36                                                   | 0,45                                           | 50                                     |

**Tabla 2-2:** Niveles de exposición ocupacional a campos E y M.

**Fuente:** (ICNIRP, 2018 p. 16)

# *2.8.2 Tipo de exposición ocupacional y poblacional*

La ICNIRP indica dos tipos de límites de exposición como la exposición ocupacional y exposición poblacional. La exposición ocupacional se aplica a las personas que se encuentran expuestas a radiaciones electromagnéticas por causa de su trabajo o se encuentran transitoriamente en un lugar donde dichos límites son aplicados, las personas se encuentran enterados de la magnitud de la exposición y de los detalles. La exposición poblacional se aplica en situaciones en la cual la población puede estar expuesto a radiaciones de cualquier tipo o en el caso en que las personas estén siendo expuestas como consecuencia de su trabajo, sin conocer la magnitud de la exposición y de los detalles. (Santos, et al., 2017 p. 20).

| Rango de<br><b>Frecuencias</b><br>(MHz) | Intensidad de<br>Campo<br>Eléctrico<br>$(Vm^{-1})$ | Intensidad de<br>Campo Magnético<br>$(Am^{-1})$ | Densidad de<br>Flujo<br><b>Magnético</b><br>$(\mu T)$ | Densidad de<br>Potencia<br>$(Wm^{-2})$ |
|-----------------------------------------|----------------------------------------------------|-------------------------------------------------|-------------------------------------------------------|----------------------------------------|
| Hasta 1 Hz                              |                                                    | $3,2 \times 10^4$                               | $4 \times 10^4$                                       |                                        |
| $1-8$ Hz                                | 10 000                                             | $3.2 x 10^{4}/f^{2}$                            | $4 \times 10^4/f^2$                                   |                                        |
| $8-25$ Hz                               | 10 000                                             | 4000/f                                          | 5000/f                                                |                                        |
| $0.025 - 0.8$ kHz                       | 250/f                                              | 4/f                                             | 5/f                                                   |                                        |
| $0.8-3$ kHz                             | 250/f                                              | 5                                               | 6,25                                                  |                                        |
| 3-150 MHz                               | 87                                                 | 5                                               | 6,25                                                  |                                        |
| $0.15-1$ MHz                            | 87                                                 | 0,73/f                                          | 0,92/f                                                |                                        |
| $1-10$ MHz                              | $87/f^{0,5}$                                       | 0,73/f                                          | 0,92/f                                                | $\overline{\phantom{a}}$               |
| 10-400 MHz                              | 28                                                 | 0,073                                           | 0,092                                                 | 2                                      |
| 400-2000 MHz                            | 1,375 $f^{0,5}$                                    | $0,0037 f^{0,5}$                                | 0,0046 $f^{0,5}$                                      | f/200                                  |
| 2-300 GHz                               | 61                                                 | 0,16                                            | 0,20                                                  | 10                                     |

**Tabla 3-2:** Niveles de exposición poblacional a campos E y M.

**Fuente:** ICNIRP, 2018 p. 16

## **2.9 Normativa UIT**

La Unión Internacional de Telecomunicaciones (UIT) es parte de la organización de Naciones Unidas, pero específicamente en el uso de Tecnología, busca facilitar la conexión internacional por lo cual se le atribuye el espectro global de frecuencias radioeléctricas, además crea las normas y procedimientos que aseguran una interconexión óptima (UIT, 2011 p. 2). En el siguiente apartado la UIT indica en dos recomendaciones denominadas UIT-T K.52 y UIT-T K.61 en la cual se indica a continuación a detalle cada una.

# *2.9.1 UIT-T K.52*

Esta recomendación se encuentra vigente desde junio 2021, en su edición 6.0 y orienta acerca del nivel prudente de exposición debido al uso de las telecomunicaciones y el uso de dispositivos que emiten radiación electromagnética.

En ella se exponen las formas de cálculo y un paso a paso de las evaluaciones de las instalaciones considerando los límites de exposición razonables, se categorizan por la accesibilidad, potencia del transmisor y propiedades de la antena. Además, en la recomendación se evidencia la debida exposición por parte de teléfonos móviles y otros dispositivos bajo el rango de frecuencia de los

300MHz a 3GHz (UIT, 2021 p. 12). En esta orientación, la recomendación indica al momento de evaluar la exposición a los CEM, que se necesita identificar las fuentes de emisores intencionales, el lugar donde las personas puedan estar expuestas a CEM, el motivo de identificar es la clasificación de exposición potencial a CEM entre una de las tres siguientes zonas:

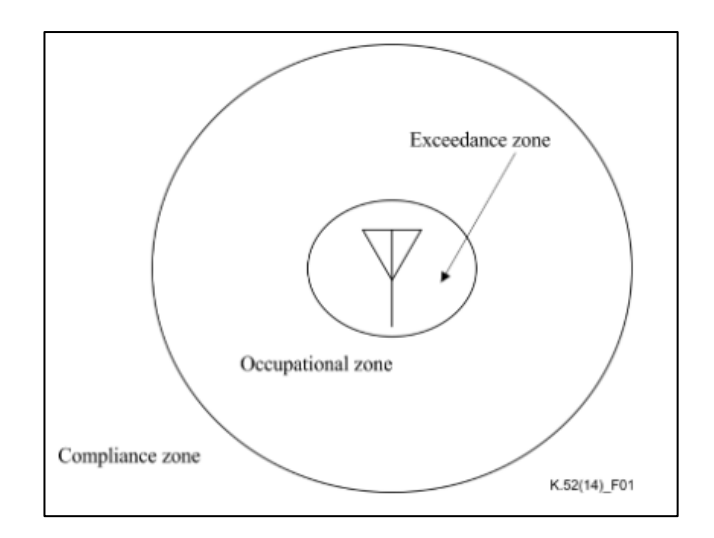

**Ilustración 13-2:** Ilustración figurativa de las zonas de exposición. **Fuente:** Union Internacional de Telecomunicaciones, 2021 p. 3

- 1. Zona de Conformidad: Se trata de una zona en donde la exposición se encuentra por debajo del límite tanto para los expuestos por ocupación, como la población general (Santos, et al., 2017 p. 21).
- 2. Zona Ocupacional: se trata de la zona en donde la exposición está por debajo del límite para los expuestos por ocupación, pero no para la población en general (Santos, et al., 2017 p. 21)
- 3. Zona de Rebasamiento: se trata de la zona donde la exposición excede el límite tanto para los expuestos por ocupación como la población en general (Santos, et al., 2017 p. 21).

Para evaluar los riesgos, esta recomendación clasifica estas tres zonas que se muestra de mejor manera en la ilustración 13-2

# *2.9.2 UIT-T K.61*

Para el siguiente apartado sobre las normativas UIT existe la UIT-T K.61 cuyo objetivo es de la mejor manera posible ayudar a los operadores de servicio de telecomunicaciones se encuentren competentes al momento de cumplir bajo el ámbito de campos electromagnéticos (CEM) por ello las recomendaciones que se encuentran regidas tanto para organismos nacionales de cada país, para Ecuador el ente regulador ARCOTEL acoge a la antes mencionada recomendación ITU-T K.52.

La Norma UIT-T K.61 de enero de 2018 "Orientación sobre medición y predicción numérica de campos electromagnéticos para el cumplimiento de los límites de exposición humana para instalaciones de telecomunicaciones", plantea que en áreas de esperada variabilidad temporal de la fuente puede necesitarse que las mediciones se realicen durante un largo periodo de tiempo, por ejemplo, en el caso de variabilidad del canal, las mediciones deben realizarse durante el periodo de máximo uso de este (UIT, 2008 pp. 17-18).

De acuerdo con esta norma, el método preferido para las mediciones del CEM de RF emitido por las estaciones base de telefonía celular es asegurar que todos los canales de radio estén ocupados durante la medición, lo cual puede ser verificado mediante el conocimiento de la operación del sistema o a través del examen de la señal con la combinación de una antena y un analizador de espectro. Si las mediciones con todos los canales ocupados son imposibles, entonces la norma recomienda un procedimiento de extrapolación similar al propuesto en la Norma EN 50492 de 2008 (R2014) (UIT, 2008)

También en el informe UIT-R SM.2452-0 en 2019 "Medición de campos electromagnéticos para la evaluación de la exposición de las personas", indica lo siguiente:

- Medir los valores de exposición local en toda la zona de interés sin la presencia de personas.
- Utilizar la exposición máxima como exposición pertinente para la zona de interés.
- Conviene excluir todos los puntos de medición que se encuentren a menos de 0,5 m de objetos conductores. De este modo puede evitarse la sobreestimación debida al efecto de acoplamiento entre las antenas de medición y los objetos y debida a la doble radiación de los objetos.

También en la recomendación indica que se requieren instrumentos y equipos que efectivamente se encuentran calibrados a la medida que indique valores correctos. Cabe recalcar que la consideración técnica de la recomendación UIT-T K.61 radica en el tiempo promedio.

#### *2.9.2.1 Tiempo promedio*

Los límites de exposición se expresan en valores cuadráticos medios de una onda continua sobre un período definido, cuya consideración técnica utilizada para este recomendación es el tiempo promedio, el cual bajo la referencia de la ICNIRP indican que deben promediarse durante un período de 6 minutos por debajo de 10 GHz y por debajo  $68/f^{1.05}$ (donde f es la frecuencia en GHz). Entonces para señales fuertemente dependientes del tiempo, una elaboración de los resultados de medición (procedimiento de posprocesamiento) puede ser necesario compararlo sobre el límite (UIT, 2008 p. 5).

Cabe mencionar también que en la recomendación UIT-T K.61 se expone procedimientos, herramientas y métodos, los cuales se pueden utilizar con el fin de obtener una constante evaluación en el cumplimiento de las normas de exposición para radiofrecuencias, las cuales se pueden llevar a cabo por medio de la medición de la intensidad de los campos electromagnéticos, pero sólo cuando para su medición se utilicen equipos e instrumentos debidamente y anteriormente calibrados y la medida se exprese de la manera correcta (UIT, 2008 p. 25).

## **2.10 Normativa ARCOTEL**

Esta entidad en el Ecuador controla y regula las telecomunicaciones, por lo tanto, también gestiona el espectro radioeléctrico y difunde los aspectos técnicos para la gestión de los medios de comunicación social, los cuales utilizan las frecuencias en un segmento del espacio radioeléctrico asignado (ARCOTEL, 2019 p. 3).

Además, por parte del Consejo Nacional de Telecomunicaciones o denominado también por las siglas (CONATEL), se indica en el manifiesto del capítulo tres de régimen de protección a la exposición radioeléctrica no ionizante los límites que recomienda la UIT en la Recomendación UIT-T K.52, mencionada anteriormente.

## **2.11 Métodos de evaluación**

En base a la literatura investigativa en (Infante, 2019 pp. 4-5) indica que la gran variabilidad en el tiempo y la naturaleza cuasi-estocástica de las señales de las comunicaciones móviles necesitan de un análisis cuidadoso. Se ha mostrado que la medición en un cierto instante de tiempo o en una posición fija en el espacio puede no ser representativa de una exposición promediada en el tiempo o en el espacio, ni para valorar la exposición máxima a las emisiones de las antenas de las estaciones base de telefonía

celular. La caracterización y la regulación de la exposición pública a los campos emitidos por las antenas de los transmisores de radio, televisión y las estaciones base de telefonía celular durante largos períodos de tiempo (días, semanas) han cobrado interés en los últimos diez años desde el punto de vista medioambiental y epidemiológico.

En la literatura investigativa de (Infante, 2019 p. 5), menciona cuatro métodos para la evaluación a la exposición diaria de las personas a los campos electromagnéticos emitidos por las antenas de las estaciones base de telefonía celular.

# *2.11.1 Método de CENELEC*

El método del Comité Europeo de Normalización Electrotécnica o por sus siglas CENELEC (CENELEC, 2014), propone chequear el cumplimiento de los niveles de referencia mediante la extrapolación de una medición instantánea de la intensidad del campo eléctrico de las señales piloto, o de referencia y sincronización, según el tipo de red (2G-GSM, 3G-UMTS, 4G-LTE), al valor de peor caso (máxima potencia de transmisión). Por tanto, sobrestima la exposición real y no permite predecir la exposición al campo eléctrico en un instante de tiempo a partir de las mediciones del campo eléctrico en otro instante de tiempo.

## *2.11.2 Método de Miclaus*

En el método de Miclaus (Bechet et al., 2019: pp.1-9) los intervalos de promediado usados en el dominio de la frecuencia y en el dominio del tiempo no tienen la misma duración ni son simultáneos, por tanto, el factor de ponderación determinado es cuestionable.

# *2.11.3 Método de mediciones basadas en la red*

El método basado en las mediciones en la red (Emmeric et al., 2019) utiliza intervalos de promediado temporal de la señal que violan lo estipulado por ICNIRP, no puede reflejar las variaciones de la señal in situ debidas a la propagación multitrayecto y requiere información de los operadores de la red, lo cual no es conveniente para un evaluador externo.

## *2.11.4 Método de Mahfouz*

De los métodos basados en las mediciones in situ el mejor fundamentado es el de Mahfouz (Mahfouz et al., 2014), sin embargo, las predicciones de la exposición instantánea durante un día a partir de las mediciones en un instante de tiempo dado pueden ser poco realistas. Esto se debe, por un lado, a la utilización del patrón de variación temporal diaria del campo correspondiente a un día específico de la semana, el cual es menos reproducible que el correspondiente a una semana, y, por otro lado, a que la compleja variabilidad temporal de la intensidad del campo durante 24 horas es modelada de una manera demasiado simplificada utilizando cuatro segmentos rectos. En la comparación del dato real y el pronosticado se muestran las variaciones temporales durante 24 h de la señal del canal 133 (GSM 850) medida, así como el valor real de y el pronosticado, derivado a partir de los valores medidos de con un paso de una hora durante dos días diferentes de la semana (miércoles y viernes) y de la aplicación del método propuesto en (Mahfouz et al., 2014).

Infante manifiesta que, dentro de los cuatro métodos citados anteriormente, el que más se acerca a la realidad es el método de evaluación de Mahfouz. Donde, la mejor predicción se logra cuando las mediciones de la intensidad del campo eléctrico se realizan entre las 12:00 h y las 21:00 h (horas de alto tráfico). En este caso las desviaciones con relación al valor esperado son de hasta un 31.2 % para las mediciones del miércoles y de hasta un 51.8 % para las mediciones del viernes). Cuando las mediciones se realizan fuera del intervalo de tiempo anterior las desviaciones son de hasta un 186.8 % para las mediciones del miércoles y de hasta un 239.5 % para las del viernes. Ya que en el método propuesto en (Mahfouz et al., 2014) las mediciones del campo pueden ser realizadas cualquier día de la semana y en cualquier instante de tiempo durante las 24 horas del día, se infiere que la predicción de la máxima exposición mediante este método puede ser poco realista.

#### **2.12 Modelo matemático de Infante, P.**

En la generacion del mapeo electromagnetico para determinar el valor maximo del campo electrico del presente proyecto de investigación, se usará el modelo matemático desarollado en la investigacion de (Infante, 2019 p. 83) el cual basado en la investigación de la variacion temporal diaria del campo se encuentra la ecuación 4-2 compuesto por los factores de extrapolación tanto para la intensidad de campo electrico y su desviación estándar, tal como se indica en la ecuacion 4-2.

$$
E_{max} = \bar{E}(t) \left[ f_{EE}(t) \pm f_{\sigma E}(t) \right] \tag{4-2}
$$

 $(4.2)$ 

**Ecuación 4-2:** Ecuación del modelo matemático. **Fuente:** Infante, 2019 p. 83

Cabe recalcar que la ecuacion infiere que si la señal dada fuesen conocidos los valores de factor de extrapolacion del campo electrico  $f_{EE}$ (t), y el factor de extrapolacion de desviacion estandar  $f_{E\sigma}$ (t) se puede predecir para esa señal específica, la exposicion maxima al campo electrico  $E_{max}$  en una semana a partir de la determinacion de la intensidad de campo eléctrico instantáneo medio  $\bar{E}(t)$ . A continuacion se detalla el concepto del valor de la media del campo electrico, factor de extrapolacion y desviacion estandar que conlleva el modelo matematico.

#### *2.12.1 Valor de la media del campo eléctrico*

El valor de la media del campo electrico definida como  $\bar{E}(t)$  consiste, en que a partir del valor de medición instantánea del campo eléctrico en un punto especifico y en un mismo instante de tiempo  $(t<sub>x</sub>)$  para cada uno de los siete dias de la semana, se obtiene el valor de la media del campo electrico  $\overline{E}(t)$  en un punto especifico, tal como se muestra en la ecuacion 5-2.

$$
\bar{E}(t) = \frac{E_{Lunes}(t_x) + E_{Martes}(t_x) + \dots + E_{Domingo}(t_x)}{7}
$$
\n(5-2)

**Ecuación 5-2:** Valor de la media del campo eléctrico.

#### *2.12.2 Factor de extrapolación del campo eléctrico*

El factor de extrapolacion del campo eléctrico se encuentra definido como  $f_{EE}(t)$ , el cual es el valor máximo de la media del campo eléctrico  $\bar{E}_{max}$  sobre la media del campo electrico  $\bar{E}(t)$  a partir del valor de medición instantánea  $E(t)$ , tal como se muestra en la ecuacion 6-2.

$$
f_{EE}(\mathbf{t}) \equiv \frac{\bar{E}_{max}}{\bar{E}(t)} \tag{6-2}
$$

**Ecuación 6-2:** Factor de extrapolación del campo eléctrico.

Cabe recalcar que la relacion entre el valor máximo de la media del campo eléctrico  $\bar{E}_{max}$  y el valor de la media del campo electrico  $\overline{E}$  que definen al factor de extrapolacion del modelo matemático son de las mediciones realizadas en el estudio de (Infante, 2019 p. 84) en el canal 674 en 24 horas durante una semana media. La curva de color negro muestra la media de campo eléctrico de 24 horas de una semana, la curva roja muestra la media de campo eléctrico más la desviación estándar y la curva de

color azul muestra la media de campo electrico menos la desviación estándar, tal como se muestra en la ilustración 14-2.

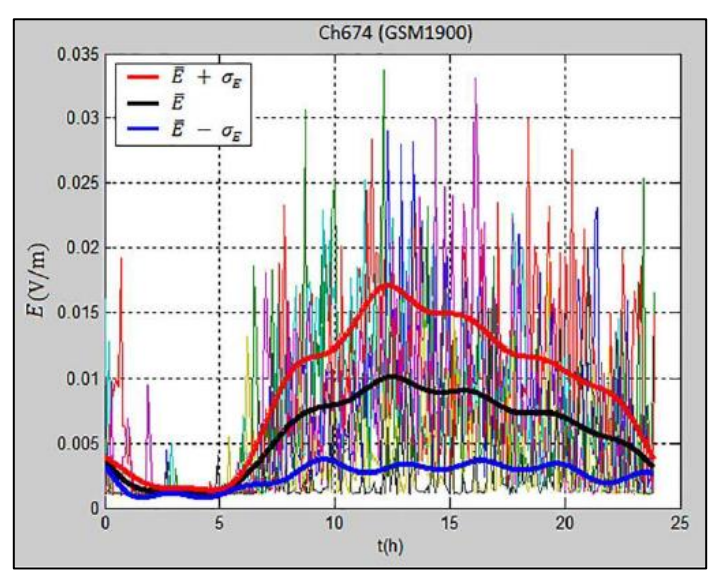

**Ilustración 14-2:** Niveles de la intensidad del campo eléctrico. **Fuente:** Infante, 2019 p. 84.

A partir del valor medio (color negro) del campo eléctrico  $\bar{E}$  y el valor medio instantáneo  $\bar{E}(t)$  se obtiene el factor de extrapolación de campo electrico  $f_{EE}(t)$  visualizada en la ecuacion 6-2, los valores de factor de extrapolacion de campo electrico se indican en la curva de la ilustración 15-2.

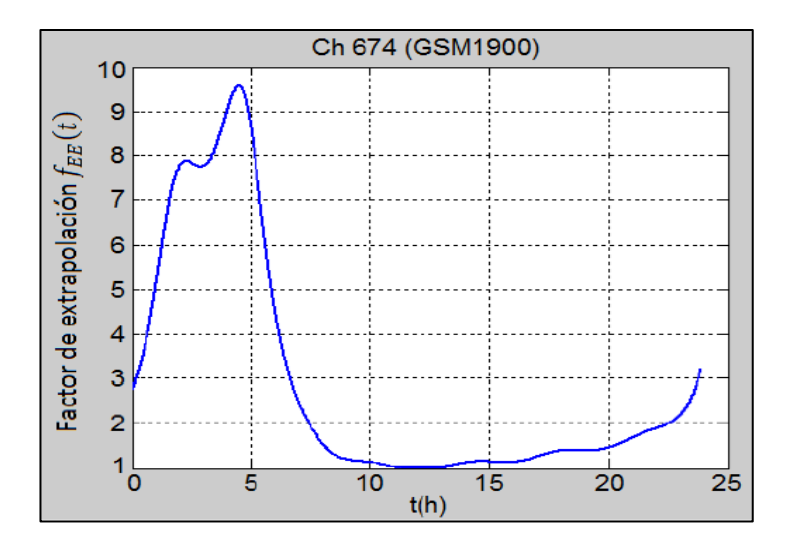

**Ilustración 15-2:** Factor de extrapolación del campo electrico **Fuente:** Infante, 2019, p.90.

#### *2.12.3 Factor de extrapolación de desviación estándar del campo eléctrico*

El factor de extrapolación de desviación estándar del campo eléctrico se encuentra definido como  $f_{E\sigma}(t)$ , que es el valor medio máximo del campo eléctrico  $\bar{E}_{max}$  sobre la desviación estándar del campo eleéctrico  $\sigma_E(t)$ , tal como se muestra en la ecuacion 7-2.

$$
f_{E\sigma}(\mathbf{t}) \equiv \frac{\bar{E}_{max}}{\sigma_E(\mathbf{t})} \tag{7-2}
$$

**Ecuación 7-2:** Factor de extrapolación de desviación estándar del campo eléctrico.

A partir del valor medio (color negro) del campo eléctrico  $\overline{E}$  y la desviación estándar del campo electrico instantáneo  $\sigma_E(t)$  se obtiene el factor de extrapolación de desviación estándar de campo electrico  $f_{E\sigma}(t)$  versus el tiempo durante 24 horas del dia utilizando la ecuacion 7-2, como se muestra en la ilustración 16-2.

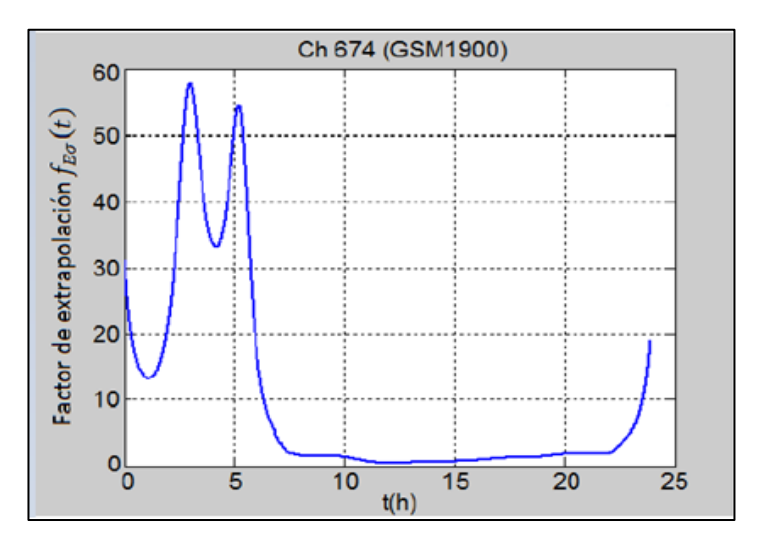

**Ilustración 16-2:** Factor de extrapolación de desviación estándar **Fuente** Infante, 2019, p.90.

Para lo cual el presente trabajo de investigacion utiliza la ecuación (4-2) del modelo matematico para generar la base de datos y posteriormente el mapeo electromagnetico para la banda GSM 1900. En el siguiente capitulo se analizará a detalle la utilización de la ecuacion (4-2) los fundamentos matematicos que caracterizan a tal modelo mencionado anteriormente.

# **CAPÍTULO III**

# **3. MARCO METODOLÓGICO**

#### **3.1 Introducción**

Para el inicio de la parte metodológica compuesta por cinco fases, tal como se indica en la ilustración 17-3 se pone en marcha el proyecto de investigación, considerando la primera fase, en donde se realiza la selección de los puntos de medición mediante Google Earth en una zona de la ESPOCH.

Para la segunda fase se ejecuta la toma de las mediciones temporales de la intensidad de campo eléctrico en la banda de frecuencia GSM 1900 utilizando el equipo NARDA SRM 3006.

Para la tercera fase luego de obtener los valores de medición instantáneos del campo eléctrico, se crea una base de datos aplicando la ecuación (4-2) del modelo matemático mediante las variables de factor de extrapolación del campo electrico  $f_{EE}(t)$ , y el factor de extrapolación de desviación estándar  $f_{E\sigma}(t)$  que permita predecir el valor de exposicioón máxima del campo electrico  $E_{max}$  en una semana con determinación de valor medio del campo electrico  $\overline{E}(t)$  a partir de valor de medicion instantanea  $E(t)$  en cada uno de los puntos seleccionados.

Para la cuarta fase se genera el mapeo electromagnético a partir de la base de datos utilizando el modelo matemático que determina el valor máximo del campo eléctrico de una semana a partir de una medición instantánea.

En la quinta y última fase se analiza los resultados y beneficios del modelo matemático para que a partir de una medición instantánea se pueda obtener el valor máximo del campo eléctrico.

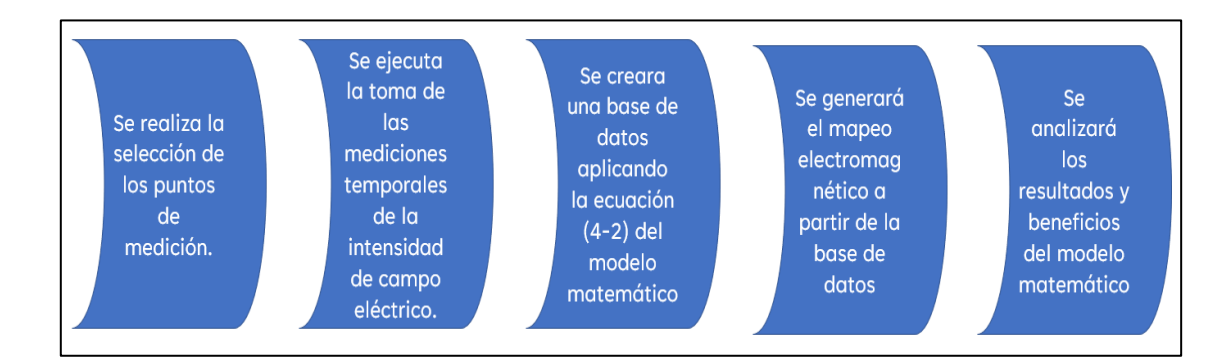

**Ilustración 17-3:** Esquema de desarrollo de proyecto de investigación **Realizado por:** Orbes, Francisco, 2023.

#### **3.2 Metodología empleada**

La metodología empleada para obtener el mapeo electromagnético se indica los pasos de procedimiento:

- 1. Seleccionar las posiciones de medición en una zona de la ESPOCH.
- 2. Ubicar los puntos de medición en Google Earth con los cuales, durante los cinco días de la semana (lunes, martes, miércoles y viernes) se ubica el equipo Narda SRM-3006 en cada punto de medición, con la finalidad de obtener la media del valor de campo eléctrico.
- 3. Crear la hoja de cálculo para ordenar los datos obtenidos.
- 4. Utilizar la ecuación (4-2) del modelo matemático de Infante, P. para encontrar el valor máximo del campo eléctrico utilizando el valor instantáneo medido  $\bar{E}(t)$  y los factores de extrapolación del campo electrico  $f_{EE}$ (t) y de desviación estándar  $f_{E\sigma}$ (t).
- 5. Crear la base de datos utilizando el modelo matemático, haciendo uso del software Excel en una hoja de cálculo con los valores de campo eléctrico máximo en el paso 4.
- 6. Utilizando la base de datos del paso 5, se genera el mapeo electromagnético mediante el software QGIS.

## *3.2.1 Procedimiento para selección de puntos de medición*

#### *3.2.1.1 Ubicación de los puntos de medición*

Haciendo uso del software Google Earth los puntos de medición se colocan en un mapa digital de la zona para el presente estudio de investigación, posteriormente se realiza la inspección del lugar para encontrar las posiciones más adecuadas de medición analizando que la interpolación de distancia es de 20 metros aproximadamente entre cada punto de medición y en consideración a lugares que permita posicionar de forma segura al equipo Narda SRM 3006, posteriormente el número total de puntos de medición que contempla la zona de estudio son alrededor de 39 puntos, la ilustración 18-3 se visualiza de mejor manera los puntos de medición.

La zona de estudio está ubicada en la Facultad de Informática y Electrónica, precisamente entre la Escuela de Finanzas y la Escuela de Automotriz, subsecuente al ingreso por la Av. Milton Reyes de la Escuela Superior Politécnica de Chimborazo, la zona de estudio está comprendida en una región aproximadamente rectangular donde se encuentran los 39 puntos de medición.

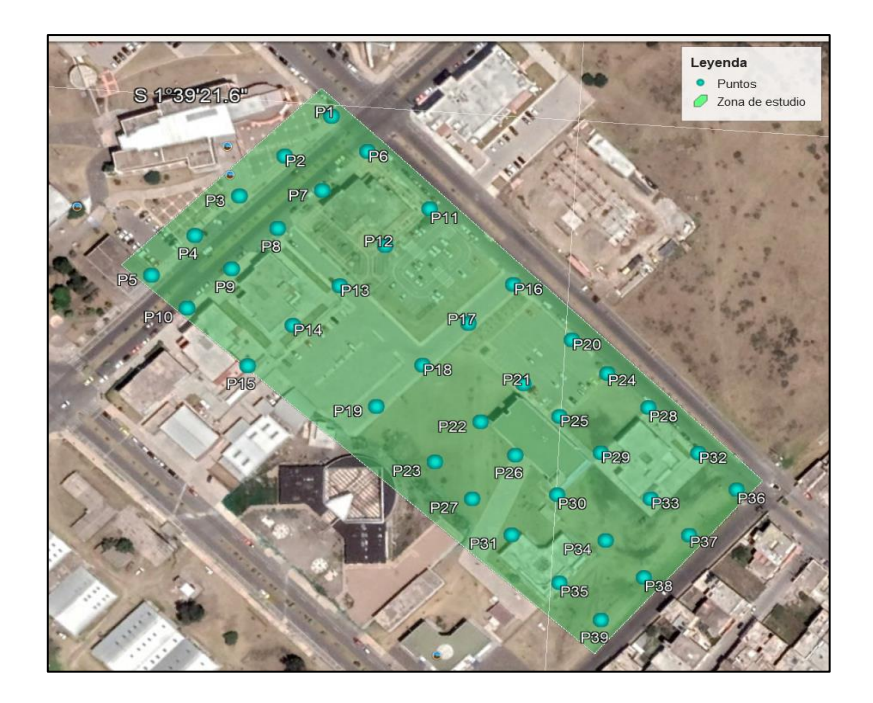

**Ilustración 18-3:** Ubicación de las puntos de medición en la ESPOCH **Fuente:** Google Earth, 2023 **Realizado por:** Orbes, Francisco, 2023.

Cabe destacar, entre varios factores que se consideraron para la selección de los puntos en dichas ubicaciones, está la directividad de la antena y disposición del equipo y la alimentación de energía. A continuación, en la tabla 4-3, se muestran las coordenadas de ubicación y la altura sobre el nivel del mar respectivamente, para cada punto de medición.

#### *3.2.2 Equipo de medición Narda SRM-3006*

El equipo Narda SRM 3006 tal como se muestra en la ilustración 19-3, es un equipo de medición capaz de hacer mediciones de frecuencias específicas y eficaces a partir 9kHz a 6GHz en el espectro electromagnético, es una solución completa para la medición selectiva de campos electromagnéticos de microondas y radiofrecuencia (RF) (Narda Safety Test Solutions, 2017 pp. 2-4).

| Nro.             | Latitud      | Longitud      | Altura |
|------------------|--------------|---------------|--------|
| $\mathbf{1}$     | 1°39'21.79"S | 78°40'31.27"O | 2811,9 |
| $\sqrt{2}$       | 1°39'22.41"S | 78°40'31.87"O | 2811,1 |
| $\mathfrak{Z}$   | 1°39'23.04"S | 78°40'32.45"O | 2810,3 |
| $\overline{4}$   | 1°39'23.66"S | 78°40'33.02"O | 2809,4 |
| $\sqrt{5}$       | 1°39'24.28"S | 78°40'33.58"O | 2809,4 |
| $\sqrt{6}$       | 1°39'22.28"S | 78°40'30.75"O | 2811,8 |
| $\boldsymbol{7}$ | 1°39'22.89"S | 78°40'31.34"O | 2811   |
| $8\,$            | 1°39'23.49"S | 78°40'31.91"O | 2810,2 |
| 9                | 1°39'24.12"S | 78°40'32.50"O | 2809,3 |
| 10               | 1°39'24.74"S | 78°40'33.07"O | 2809,3 |
| 11               | 1°39'23.08"S | 78°40'29.85"O | 2811,5 |
| 12               | 1°39'23.66"S | 78°40'30.43"O | 2811   |
| 13               | 1°39'24.30"S | 78°40'31.02"O | 2810,2 |
| 14               | 1°39'24.92"S | 78°40'31.63"O | 2809,7 |
| 15               | 1°39'25.55"S | 78°40'32.21"O | 2809,5 |
| 16               | 1°39'24.14"S | 78°40'28.62"O | 2809,9 |
| 17               | 1°39'24.76"S | 78°40'29.21"O | 2809,7 |
| 18               | 1°39'25.42"S | 78°40'29.81"O | 2809,5 |
| 19               | 1°39'26.08"S | 78°40'30.42"O | 2809   |
| 20               | 1°39'26.08"S | 78°40'30.42"O | 2808,6 |
| 21               | 1°39'25.64"S | 78°40'28.39"O | 2808,3 |
| 22               | 1°39'25.42"S | 78°40'27.20"O | 2807,7 |
| 23               | 1°39'26.88"S | 78°40'29.56"O | 2807,5 |
| 24               | 1°39'25.42"S | 78°40'27.20"O | 2808,1 |
| 25               | 1°39'26.11"S | 78°40'27.84"O | 2807,8 |
| 26               | 1°39'26.73"S | 78°40'28.43"O | 2807,2 |
| 27               | 1°39'27.42"S | 78°40'29.00"O | 2807,1 |
| 28               | 1°39'25.91"S | 78°40'26.57"O | 2806,7 |
| 29               | 1°39'26.64"S | 78°40'27.22"O | 2806,5 |
| 30               | 1°39'27.31"S | 78°40'27.80"O | 2806,6 |
| 31               | 1°39'27.95"S | 78°40'28.42"O | 2806,8 |
| 32               | 1°39'26.58"S | 78°40'25.80"O | 2805,3 |
| 33               | 1°39'27.32"S | 78°40'26.45"O | 2805,6 |
| 34               | 1°39'27.98"S | 78°40'27.07"O | 2806,7 |

**Tabla 4-3:** Localización y altura de las posiciones de medición en la ESPOCH.

# **Tabla 4-3:** (Continuación).

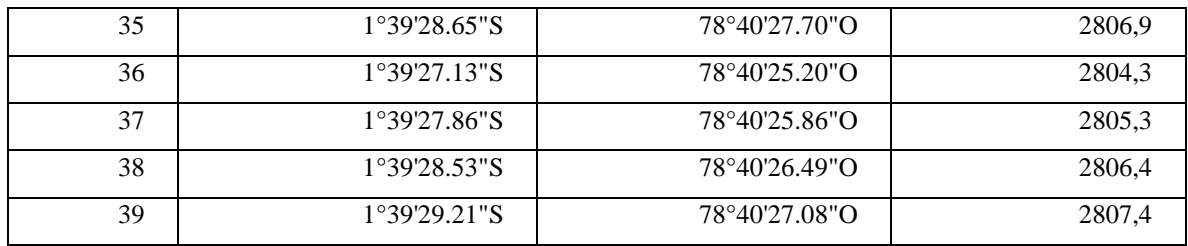

**Realizado por:** Orbes, Francisco, 2023.

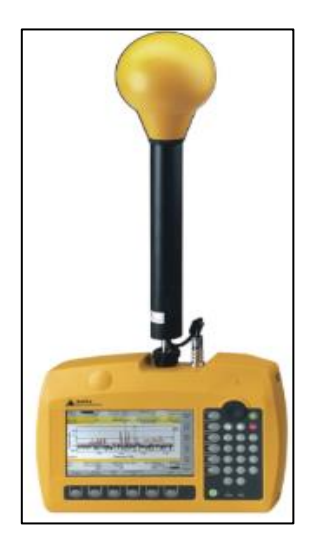

**Ilustración 19-3:** Equipo Narda SRM 3006 **Fuente:** Narda Safety Test Solutions, 2017 p. 4

Este equipo de medición genera un compilado de datos acerca de la medición del campo eléctrico, por medio del elevado procesamiento de datos al momento de capturarlos. También puede generar mediciones únicas y múltiples y ser almacenados los resultados en su memoria para luego descargarle (Narda Safety Test Solutions, 2017 p. 5). Se puede configurar para uso posterior y repetitivo, también se configura para almacenamiento de datos controlado. Tiene un receptor de GPS y un micrófono integrado, por lo que cada medición se puede almacenar con una descripción en audio y la coordenada de GPS en la que se le toma (Narda Safety Test Solutions, 2017 p. 4).

#### *3.2.2.1 Componentes del equipo*

A continuación, se enumeran los componentes del equipo en la tabla 5-3 y se aprecian visualmente en la ilustración 20-3, cada número corresponde a un área del equipo de medición.

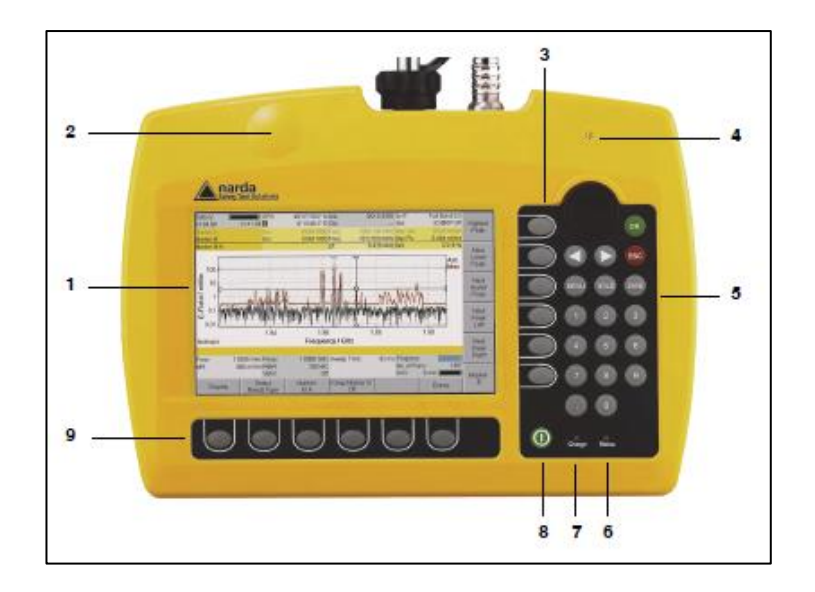

**Ilustración 20-3:** Pantalla y panel de control del equipo SRM-3006 **Fuente:** Narda Safety Test Solutions, 2017 p. 4

# *3.2.2.2 Antenas del equipo Narda SRM-3006*

Tiene una antena de tres ejes, que facilita la medición isotrópica, con base en los tres componentes espaciales del campo, además "permite el uso de otras antenas de un solo eje para la medición de campos eléctricos y magnéticos en rangos de frecuencia" (Narda Safety Test Solutions, 2017 p. 5), en la tabla 6-3 se indican los diferentes tipos de antenas.

| No.            | Parámetros                  | Descripción                                                                                                    |  |  |  |
|----------------|-----------------------------|----------------------------------------------------------------------------------------------------|--|--|--|
| 1              | Panel LCD                   | Pantalla de alta resolución                                                                                                    |  |  |  |
| $\overline{2}$ | Receptor GPS                | Area de la antena del receptor GPS.                                                                                              |  |  |  |
| 3              | Softkeys Verticales         | Cambio de configuración                                                                                                    |  |  |  |
| $\overline{4}$ | Micrófono                   | Para grabar comentarios de voz                                                                                                   |  |  |  |
| 5              | Teclado y control giratorio | Navegación,<br>configuración,<br>cambio<br>de<br>introducción de valores, confirmar o cancelar<br>entradas                       |  |  |  |
| 6              | Indicación de estado        | Led verde: el dispositivo está listo para<br>usar.<br>Led rojo: el dispositivo se está inicializando o<br>error del dispositivo. |  |  |  |

**Tabla 5-3:** Descripción de las funciones del panel de control del equipo Narda SRM-3006

# **Tabla 5-3**: (Continuación).

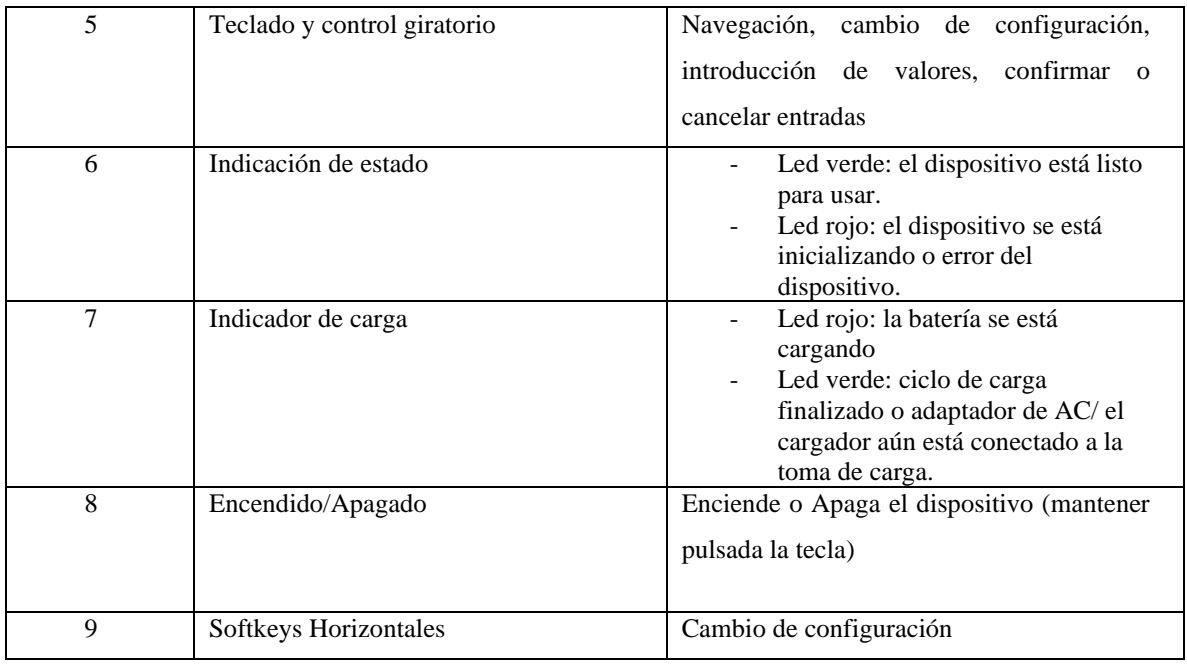

**Fuente:** Narda Safety Test Solutions, 2017 p. 5 **Realizado por:** Orbes, Francisco, 2023.

## **Tabla 6-3:** Tipo de antenas

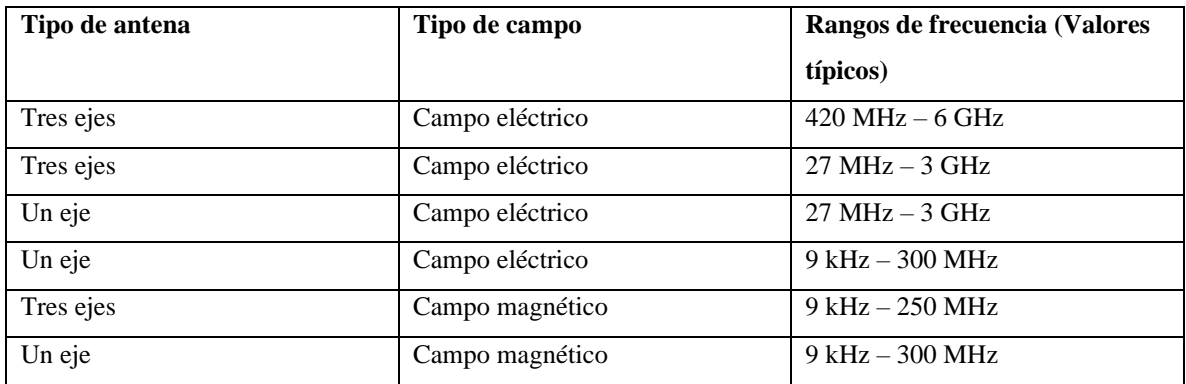

**Fuente:** Narda Safety Test Solutions, 2017 p. 6

**Realizado por:** Orbes, Francisco, 2023.

Específicamente el equipo Narda SRM-3006 funciona con la antena de tres ejes con el rango de frecuencia entre 27 MHz – 3 GHz disponible en el Laboratorio de Microondas de la Facultad de Informática y Electrónica ubicado en el interior de la ESPOCH, la cual se utilizó en el presente proyecto de investigación.

# *3.2.3 Campaña de medición*

En primera instancia, se realizó el levantamiento de información con el fin de encontrar la subbanda en la que trabaja la operadora Claro, dentro de la banda 1900 MHz cuya frecuencia esta canalizada mediante bloques, que dependiendo del apostrofe será un enlace Downlink o un enlace Uplink, tal como se indica en la tabla 7-3. Para el presente proyecto de investigación se trabajó con enlace Downlink comprendido en el bloque B3' entre los límites de frecuencia de 1960 a 1975 MHz.

Se procede la medición de campo eléctrico utilizando el equipo Narda SRM-3006 mediante el modo analizador de espectros en la banda GSM 1900, específicamente en la frecuencia 1967.5 MHz con un ancho de banda de 200 KHz.

| <b>Bloques</b> | Límite<br>inferior<br>(MHz) | Limite<br><b>Superior</b><br>(MHz) | Ancho de<br>banda<br>(MHz) |
|----------------|-----------------------------|------------------------------------|----------------------------|
| B <sub>3</sub> | 1880                        | 1885                               | 5                          |
| B3'            | 1960                        | 1965                               | 5                          |
| E              | 1885                        | 1890                               | 5                          |
| E'             | 1965                        | 1970                               | 5                          |
| $\mathbf F$    | 1890                        | 1895                               | 5                          |
| F'             | 1970                        | 1975                               | 5                          |

**Tabla 7-3:** Asignación de espectro SMA

**Fuente:** ARCOTEL, 2018 p. 7

**Realizado por:** Orbes, Francisco, 2023.

#### *3.2.3.1 Procedimiento de medición utilizando el Equipo Narda SRM 3006*

El procedimiento de medición en cada punto establecido en la ilustración 18-3, indicado anteriormente, se llevó a cabo en un determinado instante de tiempo, es decir, para el punto 1 se midió a las 8:00 horas de la mañana del día lunes, tal como se muestra en la ilustración 21-3.

Posteriormente en el mismo punto 1, se mide a la misma hora para el día martes, miércoles, jueves y viernes, cabe considerar que la sincronización del momento de medición fue bajo la función de cronómetro que posee el equipo Narda SRM 3006.

El mismo proceso de medición que se llevó a cabo en el punto 1, se realizó para el resto de los 38 puntos de medición durante los cinco días de la semana (lunes, martes, miércoles, jueves y viernes); con la diferencia de que la hora de medición cambia debido al traslado del equipo entre cada punto

de medición. La hora exacta de medición para cada punto se muestra en la tabla 8-3. Otro aspecto importante es el tiempo promedio de medición, de acuerdo con la Comisión Internacional de Protección contra Radiaciones No Ionizantes (ICNIRP) 1998 GP el tiempo promedio estándar de medición es de 6 minutos, por lo tanto, el presente proyecto de investigación se llevó a cabo ajustándose al estándar.

Para la creación de la base de datos se exportan los valores utilizando el programa SRM-3006\_Tools mediante la conexión con un cable tipo USB entre el equipo y un computador, tal como se muestra en la ilustración 22-3. Esto permite exportar los datos medidos desde el equipo Narda SRM-3006 mediante una hoja de cálculo en el software con formato ".csv" para su procesamiento y análisis en el computador.

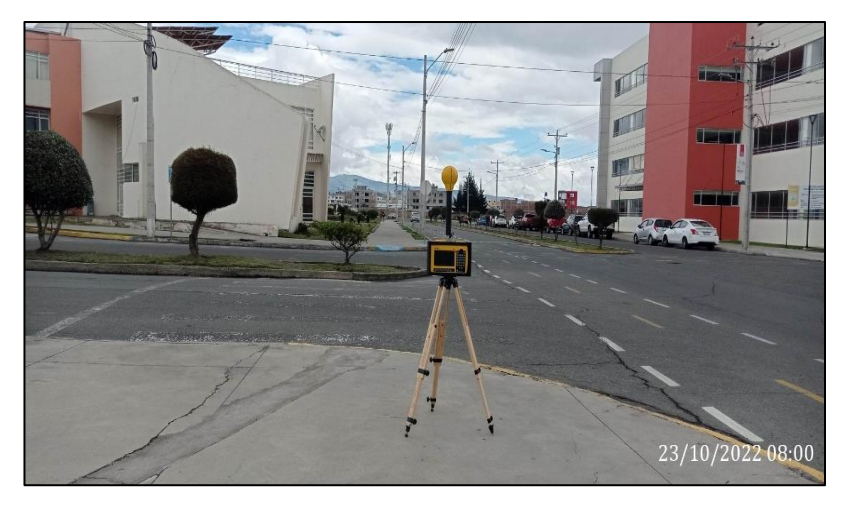

**Ilustración 21-3:** Punto 1 de medición en la zona de estudio.

**Realizado por:** Orbes, Francisco, 2023.

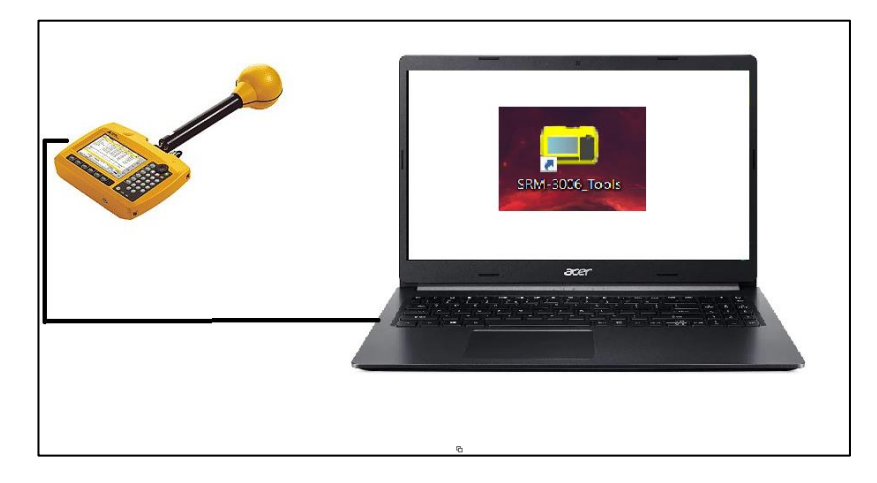

**Ilustración 22-3:** Esquema de conexión física entre el equipo y el computador. **Realizado por:** Orbes, Francisco, 2023.

Una vez exportado los datos hacia el computador se realizó la conversión de la hoja de cálculo con formato ".csv" a formato ".xlsx" para mayor facilidad de procesamiento de los datos. Posteriormente, se hace la recopilación de datos específicos que contemplan los 39 puntos en la frecuencia 1967.5 MHz de una semana los lunes, martes, miércoles, jueves y viernes en una sola hoja de cálculo donde se indican los valores máximos, mínimos y promedio (AVG) de medición instantánea del campo eléctrico en unidad de dBuV/m por cada punto y día de la semana, tal como se muestra en el Anexo A.

Finalmente, para la creacion de la base de datos es importante considerar que los valores de la media del campo electrico definida como  $\bar{E}(t)$  deben estar en magnitud V/m, por lo tanto, se realizó la conversión de los valores indicados en el Anexo B utilizando la ecuación (8-3), una vez realizada la conversión de valores  $dBuV/m$  a  $V/m$ , se muestran los valores de campo eléctrico en unidades de V/m en la tabla 8-3.

## *3.2.4 Creación de la base de datos utilizando el modelo matemático*

Para la creación de la base de datos es necesario que los valores de medición instantánea del campo eléctrico  $E(t)$  se encuentren en  $V/m$  con el fin de utilizar el modelo matemático, como primer paso es necesario calcular el valor medio del campo eléctrico  $\bar{E}(t)$  para cada punto de medición, el cual se obtiene a partir del promedio de cada medición instantánea realizada durante cada uno de los cinco días de la semana, tal como muestra en la ecuación 5-2.

$$
\frac{V}{m} = \frac{10^{\left(\frac{dBuV}{m}\right)}}{1000000}
$$
\n(8-3)

**Ecuación 8-3:** Ecuación de conversión de  $dBuV/m$  a  $V/m$ . **Fuente:** *DavidC, 2020.*

Luego como segundo paso, se utiliza los valores de la curva del factor de extrapolación  $f(t)$  y el factor de extrapolación de desviación estándar  $fE\sigma(t)$  del modelo matemático, como se muestra en las ilustraciones 15-2 y 16-2. En este sentido, se puede encontrar el valor máximo del campo eléctrico de una semana (lunes, martes, miércoles, jueves y viernes) a partir de una medición instantánea.

#### *3.2.4.1 Utilización del modelo matemático*

En primer lugar, para determinar el valor medio instantáneo  $\bar{E}(t)$  de los cinco días de la semana, se suman todos los valores medidos a la misma hora y se divide para los cinco días. Por ejemplo, para encontrar el valor medio instantáneo del punto 1 a las ocho de la mañana utilizando la ecuación 5-2, se suman los valores medidos a las ocho de la mañana de los días de:  $E_{Lunes}(t = 8:00) = 0,00529$ V/m,  $E_{Martes}(t = 8:00) = 00,00571$ V/m,  $E_{Miercoles}(t = 8:00) = 0,00465$ V/m,  $E_{Jueves}(t = 1:00)$ 8: 00) = 0,00631V/m y  $E_{Viernes}(t = 8: 00) = 0,00708$  V/m, esto es:

$$
\bar{E}(t) = \frac{E_{Lunes}(t) + E_{Martes}(t) + E_{Mifercoles}(t) + E_{Jueves}(t) + E_{Viernes}(t)}{5}
$$

$$
\overline{E}(t) = \frac{0.00529 + 0.00571 + 0.00465 + 0.00631 + 0.00708}{5}
$$

$$
\bar{E}(t) = 0.00581 V/m
$$

A continuación, se procede a calcular el valor máximo  $E_{max}$  semanal a partir de una medición instantánea  $\bar{E}(t)$ , utilizando la ecuación 4-2, para lo cual, se debe determinar las funciones de extrapolación de campo eléctrico  $f_{EE}(t)$  y de desviación estándar de campo eléctrico  $f_{\sigma E}(t)$ , como se muestran en las ilustraciones 15-2 y 16-2, respectivamente, para cada uno de los 39 puntos de medición. Considerando el punto 1 de medición, se procede a realizar los cálculos respectivos a las ocho de la mañana: los factores de extrapolación son:

$$
f_{EE}(t) = 1,42
$$

$$
f_{\sigma E}(t) = 1,67
$$

Seguidamente, se procede a calcular el valor máximo  $E_{max}$  semanal a partir de una medición instantánea, utilizando la ecuación 4-2 del modelo matemático con la suma de las funciones de extrapolación, esto es:

$$
E_{max} = \bar{E}(t)[f_{EE}(t) + f_{\sigma E}(t)]
$$

$$
E_{max} = 0.00581 [1.42 + 1.67]
$$

$$
E_{max} = 0.0179529 \, \text{V/m}
$$

Utilizando la ecuación 4-2 del modelo matemático con la resta de las funciones de extrapolación, esto es:

$$
E_{max} = \bar{E}(t)[f_{EE}(t) - f_{\sigma E}(t)]
$$

$$
E_{max} = 0.00581 [1.42 - 1.67]
$$

$$
E_{max} = 0.001394 \text{ V/m}
$$

Una vez determinado el valor máximo  $E_{max}$  para el punto 1 para la suma y resta de la desviación estándar, este proceso se realiza para los 38 puntos restantes cuyos resultados se muestran en la tabla 8-3, y quedan almacenados en una base de datos para realizar el mapeo electromagnético.

A partir de los datos obtenidos en la tabla 8-3 y utilizando el software Matlab, se procede a graficar el campo eléctrico máximo  $E_{max}$  con las desviación estándar positiva, esto es,  $E_{max}$  =  $\bar{E}(t)$ [  $f_{EE}(t) + f_{\sigma E}(t)$ ], para cada uno de los 39 puntos; así como también, se procede a graficar el campo eléctrico máximo  $E_{max}$  con las desviación estándar negativa, esto es,  $E_{max}$  =  $\bar{E}(t)$ [  $f_{EE}(t) - f_{\sigma E}(t)$ ], para cada uno de los 39 puntos. En la ilustración 23-3 se observa la gráfica de color rojo de los 39 puntos con la desviación estándar positiva, y la gráfica de color azul de los 39 puntos con la desviación estándar negativa.

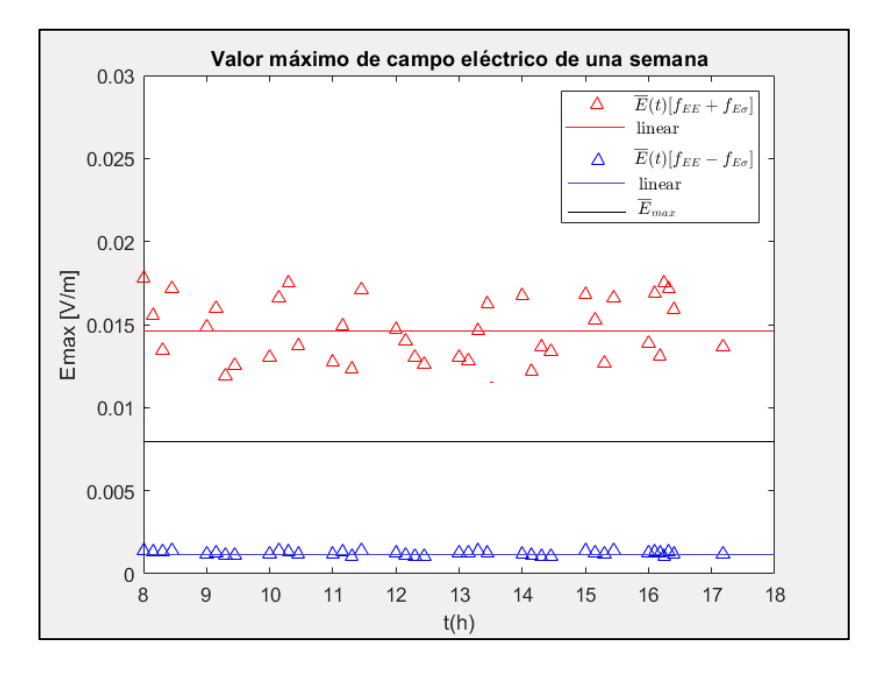

**Ilustración 23-3:** Valores de campo eléctrico máximo utilizando el modelo matemático. **Realizado por:** Orbes, Francisco, 2023.

|                |                |               |                   |                         | Valor de   | Valor de              |
|----------------|----------------|---------------|-------------------|-------------------------|------------|-----------------------|
|                |                |               |                   |                         | campo      | campo                 |
|                |                |               | <b>Factor</b> de  | Media                   | eléctrico  | eléctrico             |
|                | <b>Tiempo</b>  | Factor de     | Extrapolación     | Instantánea             | máximo     | máximo                |
| Puntos.        | (hora:minutos) | Extrapolación | de Desviación     | del campo               | más la     | menos la              |
|                |                | $f_{EE}$ (t)  | Estándar          | eléctrico               | desviación | desviación            |
|                |                |               | $f_{\sigma E}(t)$ | $\overline{E}(t)$ [V/m] | estándar   | estándar              |
|                |                |               |                   |                         |            |                       |
| $\mathbf{1}$   | 8:00           | 1,42          | 1,67              | 0,00581                 | 0,017952   | 0,001394              |
| $\overline{2}$ | 8:15           | 1,38          | 1,64              | 0,00514                 | 0,015529   | $0,00\overline{1314}$ |
| 3              | 8:30           | 1,34          | 1,63              | 0,00453                 | 0,013434   | 0,001287              |
| $\overline{4}$ | 8:45           | 1,34          | 1,61              | 0,00582                 | 0,017183   | 0,001395              |
| 5              | 9:00           | 1,36          | 1,60              | 0,00502                 | 0,014870   | 0,001201              |
| 6              | 9:15           | 1,36          | 1,59              | 0,00541                 | 0,015962   | 0,001236              |
| $\tau$         | 9:30           | 1,31          | 1,58              | 0,00412                 | 0,011897   | 0,001100              |
| 8              | 9:45           | 1,31          | 1,57              | 0,00436                 | 0,012536   | 0,001112              |
| 9              | 10:00          | 1,30          | 1,55              | 0,00455                 | 0,012992   | 0,001154              |
| 10             | 10:15          | 1,30          | 1,54              | 0,00584                 | 0,016607   | 0,001395              |
| 11             | 10:30          | 1,29          | 1,53              | 0,00621                 | 0,017510   | 0,001313              |
| 12             | 10:45          | 1,25          | 1,50              | 0,00492                 | 0,013734   | 0,001211              |
| 13             | 11:00          | 1,25          | 1,49              | 0,00463                 | 0,012758   | 0,001193              |
| 14             | 11:15          | 1,25          | 1,48              | 0,00543                 | 0,014906   | 0,001346              |
| 15             | 11:30          | 1,27          | 1,50              | 0,00450                 | 0,012324   | 0,001063              |
| 16             | 11:45          | 1,28          | 1,45              | 0,00626                 | 0,017070   | 0,001410              |
| 17             | 12:00          | 1,28          | 1,50              | 0,00530                 | 0,014684   | 0,001219              |
| 18             | 12:15          | 1,29          | 1,52              | 0,00514                 | 0,014022   | 0,001101              |
| 19             | 12:30          | 1,31          | 1,60              | 0,00469                 | 0,013060   | 0,001018              |
| 20             | 12:45          | 1,33          | 1,62              | 0,00449                 | 0,012629   | 0,001024              |
| 21             | 13:00          | 1,36          | 1,64              | 0,00447                 | 0,013011   | 0,001283              |
| 22             | 13:15          | 1,38          | 1,61              | 0,00433                 | 0,012791   | 0,001238              |
| 23             | 13:30          | 1,40          | 1,60              | 0,00489                 | 0,014639   | 0,001389              |
| 24             | 13:45          | 1,42          | 1,69              | 0,00544                 | 0,016246   | 0,001262              |
| 25             | 14:00          | 1,45          | 1,68              | 0,00582                 | 0,016773   | 0,001162              |

**Tabla 8-3:** Valores del factor de extrapolación y desviación estándar en función al tiempo.

| 26 | 14:15 | 1,47 | 1,71 | 0,00408 | 0,012191 | 0,001087 |
|----|-------|------|------|---------|----------|----------|
| 27 | 14:30 | 1,50 | 1,77 | 0,00455 | 0,013659 | 0,001061 |
| 28 | 14:45 | 1,52 | 1,78 | 0,00437 | 0,013356 | 0,001046 |
| 29 | 15:00 | 1,55 | 1,85 | 0,00537 | 0,016839 | 0,001402 |
| 30 | 15:15 | 1,57 | 1,89 | 0,00483 | 0,015293 | 0,001254 |
| 31 | 15:30 | 1,60 | 1,90 | 0,00389 | 0,012676 | 0,001184 |
| 32 | 15:45 | 1,61 | 1,93 | 0,00528 | 0,016598 | 0,001386 |
| 33 | 16:00 | 1,62 | 1,93 | 0,00413 | 0,013868 | 0,001247 |
| 34 | 16:10 | 1,64 | 1,94 | 0,00496 | 0,016855 | 0,001351 |
| 35 | 16:18 | 1,65 | 1,94 | 0,00383 | 0,013129 | 0,001264 |
| 36 | 16:25 | 1,68 | 1,95 | 0,00579 | 0,017503 | 0,001005 |
| 37 | 16:32 | 1,71 | 1,97 | 0,00507 | 0,017185 | 0,001323 |
| 38 | 16:40 | 1,74 | 2,00 | 0,00444 | 0,015923 | 0,001161 |
| 39 | 17:18 | 1,77 | 2,08 | 0,00370 | 0,013651 | 0,001153 |

**Tabla 8-3:** (Continuación)

**Realizado por:** Orbes, Francisco, 2023.

Debido a la dispersión de datos y considerando a la desviación estándar positiva, se procede a realizar la linealización de los datos en cada uno de los 39 puntos, utilizando la herramienta de Matlab se obtiene el valor constante de 0,014393 V/m representada con la línea constante de color rojo. De la misma manera, debido a la dispersión de datos y considerando a la desviación estándar negativa, se procede a realizar la linealización de los datos en cada uno de los 39 puntos, utilizando la herramienta de Matlab se obtiene el valor constante de 0,0013079 V/m representada con la línea constante de color azul.

A continuación, a partir de los valores constantes linealizados del valor máximo de campo eléctrico con la desviación estándar positiva y negativa, se procede a calcular el valor medio máximo de campo eléctrico  $\bar{E}_{max}$  de una semana a partir de una medición instantánea, esto es, se suma los dos valores 0,014393 V/m y 0,0013079 V/m y se dividen para dos, esto es igual a 0,0078504 V/m, que se encuentra de color negro en la ilustración 23-3.

Los resultados obtenidos de la linealización de color rojo, azul y negro se muestran en la ilustración 24-3.

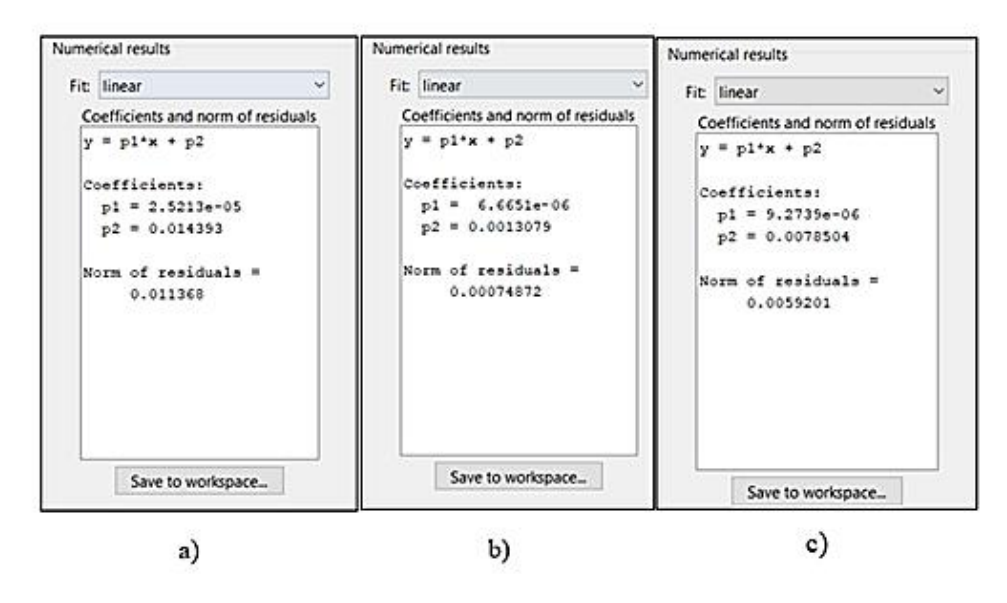

**Ilustración 24-3:** Resultados de valor de linealización de campo eléctrico máximo. **Realizado por:** Orbes, Francisco, 2023.

## **3.3 Generación del mapeo electromagnético**

En virtud de seguir con la metodología empleada del paso número seis del presente proyecto de investigación, se generó el mapeo electromagnético utilizando el modelo matemático para determinar el valor máximo del campo eléctrico de los cinco días de la semana (lunes, martes, miércoles, jueves y viernes) a partir de una medición instantánea.

En la búsqueda de un programa sofisticado y de fácil compresión visual de los resultados que evidencie el mapeo electromagnético, se utilizó el software QGIS o también denominado "Sistema de Información Geográfica", principalmente porque es un software de licencia gratis y de código abierto.

## *3.3.1 Software QGIS*

QGIS es un proyecto oficial de la fundación geoespacial de código abierto (OSGeo), puede utilizarse en sistemas operativos como Linux, Unix, Mac OSX, Windows y Android, numerosos formatos y funcionalidades de datos vector, datos ráster y bases de datos (QGIS, 2022).

QGIS permite diferentes operaciones a través de sus funciones básicas y complementos. Facilita la visualización, gestión, edición y análisis de datos, así como el diseño de mapas imprimibles (QGIS, 2022). Una de las herramientas a destacar que ofrece este software es la interpolación Kriging con SAGA, definido también como Sistema para Análisis Geocientíficos Automatizados, permite el diseño y la implementación de algoritmos espaciales y visualización de información del mismo ámbito (QGIS, 2022). La interfaz del software se muestra en la ilustración 25-3.

## *3.3.2 Interpolación utilizando la herramienta Kriging*

Esta herramienta es un método que trabaja con la distancia y la dirección entre los puntos que muestran una correlación espacial, facilitando la exposición y la variación de los puntos de medición en la superficie. Aplica una ecuación matemática para uno o todos los puntos dentro de un radio específico, identificando el valor de salida de cada ubicación. Se encuentra localizada en la caja de herramientas ubicada a un lado derecho del software QGIS, tal como se muestra en la ilustración 26- 3.

Incluye en su aplicación el análisis estadístico exploratorio de los datos, el modelo de variogramas (este es un proceso de modelación basado en ajustar un modelo teórico conocido con el objetivo de describir el comportamiento de datos), la creación de la superficie y la exploración de la superficie de varianza. Es seguro usarlo cuando hay certeza de una influencia dirección o una distancia correlacionada en los datos (ArcGis Desktop, 2022 p. 4).

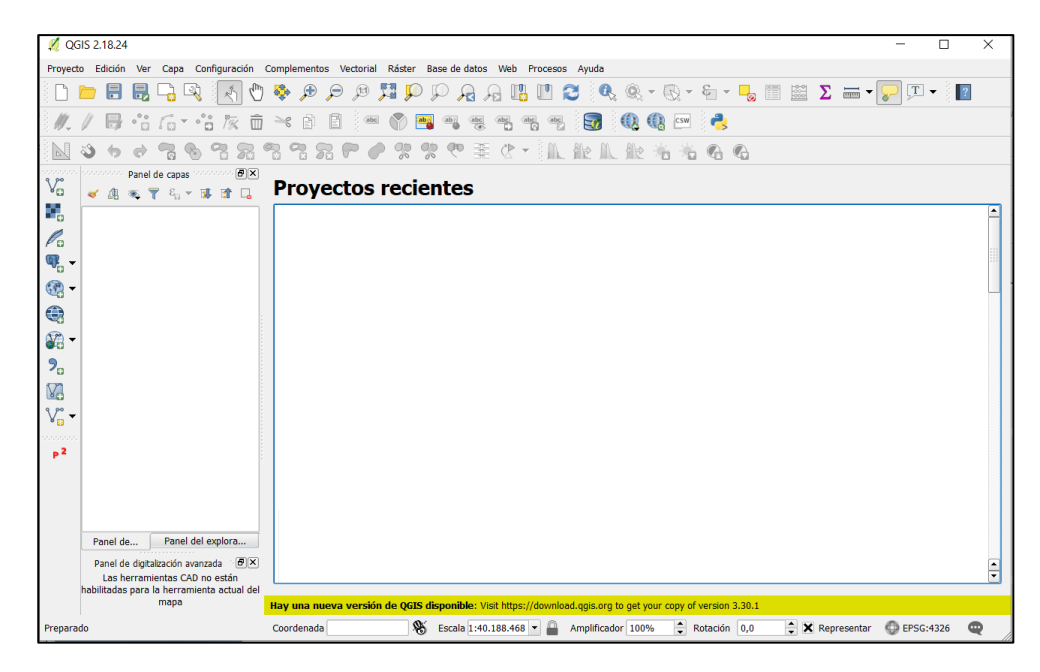

**Ilustración 25-3:** Interfaz del software QGIS

**Realizado por:** Orbes, Francisco, 2023.

La herramienta Kriging es similar al proceso de ponderación de distancia inversa (IDW) en que se ponderan los valores medidos circundantes para calcular una predicción de una ubicación. La fórmula general de la herramienta Kriging se muestra en la ecuación 9-3 para ambos interpoladores se forma como una suma ponderada de los datos:

$$
\hat{Z}(S_0) = \sum_{i=1}^{N} \lambda_i Z(s_i)
$$
\n(9-3)

**Ecuación 9-3**: Ecuación general de Kriging. **Fuente**: ArcGis Desktop, 2022.

Donde se encuentra cada una de sus variables como:

 $Z(s_i)$  = Valor medido en la ubicación i

 $\hat{Z}(S_0)$  = Valor de interpolación en función a la ubicación

 $\lambda_i$  = Ponderación desconocida para el valor medido en la ubicación i

 $S_0$  = Ubicación de la predicción

 $N =$  Numero de valores medidos

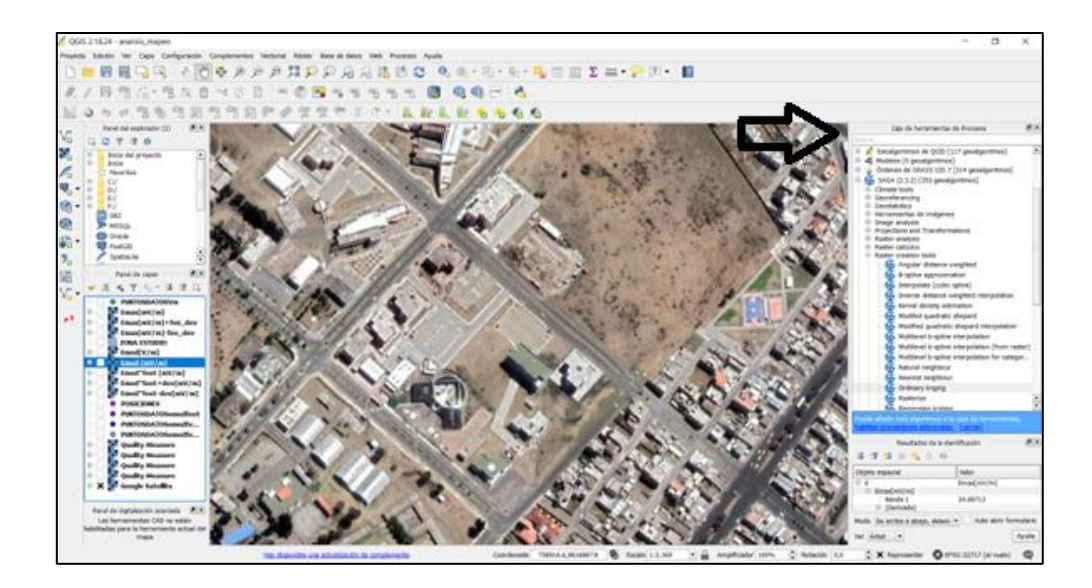

**Ilustración 26-3:** Caja de herramientas de procesos en el software QGIS. **Realizado por:** Orbes, Francisco, 2023.

## *3.3.2.1 Explicación teórica de Kriging.*

De acuerdo con (GeoInnova, 2021) , el algoritmo de Kriging se basa en la estimación univariable, para simplificar la notación se asume un Kriging simple con media nula, en base a la ilustración 27-3, si se quiere estimar la variable  $Z_0^{1*}$ , cuya ubicación es 0 y representado con un cuadro naranja.

A partir de los datos disponibles en la ilustración 28-3 busca la combinación de los datos desde el valor de ponderación desconocida para el valor medido en la ubicación, definida como  $\lambda_i$ , tal como se indica en la ecuación 10-3 que muestra el sistema de Kriging simple, en la variable  $C_{ij}^{11}$  refleja la relación entre los datos en la matriz de covarianza tal como muestra la ilustración 29-3 y la variable  $C_{i0}^{11}$  muestra la relación entre los datos y el sitio a estimar en el vector de covarianza centrada dado "i" y el sitio a estimar "0" tal como muestra la ilustración 30-3.

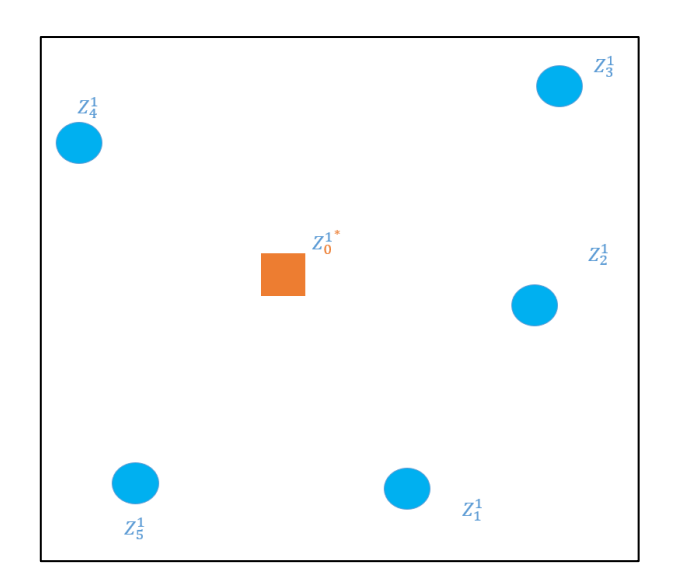

**Ilustración 27-3:** Matriz de datos y valor a estimar. **Realizado por:** Orbes, Francisco, 2023.

$$
\mathcal{C}_{ij}^{11} * \vec{\lambda} = \mathcal{C}_{i0}^{11} \tag{10-3}
$$

**Ecuación 10-3**: Ecuación de sistema de Kriging simple.

**Fuente**: GeoInnova, 2021.

El ponderador se obtiene al momento de resolver el sistema lineal invirtiendo la matriz definida con la variable  $C_{ij}^{11}$   $^{-1}$  se obtiene el valor ponderado tal como se indica en la ecuación 11-3.

$$
\vec{\lambda} = C_{ij}^{11}^{-1} * C_{i0}^{11}
$$
 (11-3)

**Ecuación 11-3**: Ecuación del valor ponderado. **Fuente**: GeoInnova, 2021.
Finalmente, en base a el valor de ponderador obtenido se determina el interpolador lineal planteado en la ecuación 9-3.

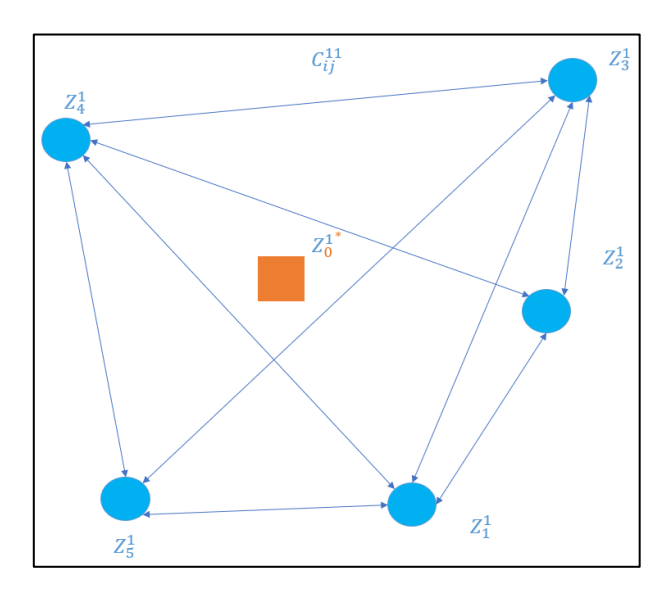

**Ilustración 28-3:** Relación entre los datos en la matriz de covarianza.

**Realizado por:** Orbes, Francisco, 2023

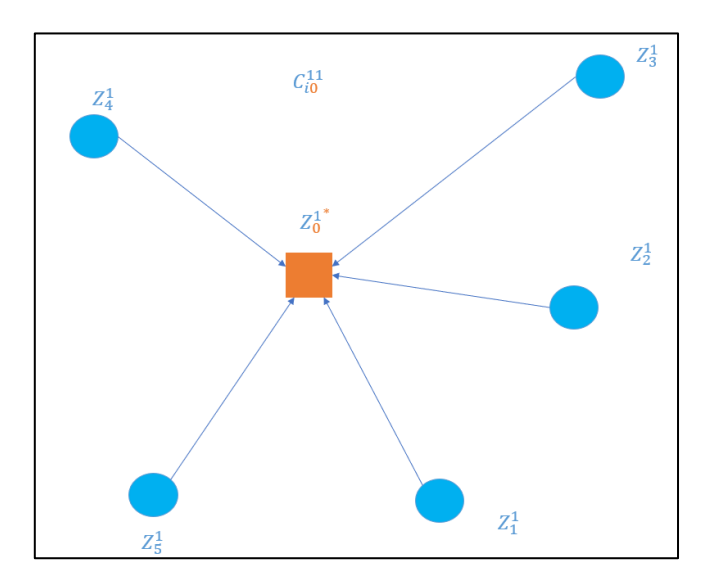

**Ilustración 29-3:** Relación entre los datos y el sitio a estimar. **Realizado por:** GeoInnova, 2021.

Luego también existe la estimación multivariable en el sistema de Kriging simple, un ejemplo tal como se muestra en la ilustración 30-3 en el caso que existan dos variables. Se plantea un sistema

lineal depende de la variable visualizada de color azul  $Z_i^1$  y la variable visualizada de color verde  $Z_i^2$ , tal como se muestra en la ecuación 12-3.

Una particularidad para encontrar el valor ponderado de modo análogo similar al sistema de una sola variable, en este sentido se multiplica la matriz de los valores ponderados, tal como se muestra en la ecuación 13-3.

$$
Z_0^{1*} = \sum_{i=1}^N \lambda_i Z_i^1 + \sum_{i=1}^N \lambda_i Z_i^2 \qquad (12-3)
$$

**Ecuación 12-3**: Ecuación del valor a estimar en multivariable **Fuente**: GeoInnova, 2021.

$$
\begin{bmatrix} C_{ij}^{11} & C_{ij}^{12} \\ C_{ij}^{21} & C_{ij}^{22} \end{bmatrix} * \begin{bmatrix} \vec{\lambda} \\ \vec{\lambda} \end{bmatrix} = \begin{bmatrix} C_{i0}^{11} \\ C_{i0}^{12} \end{bmatrix}
$$
 (13-3)

**Ecuación 13-3**: Ecuación del valor ponderado de multivariable **Fuente**: GeoInnova, 2021.

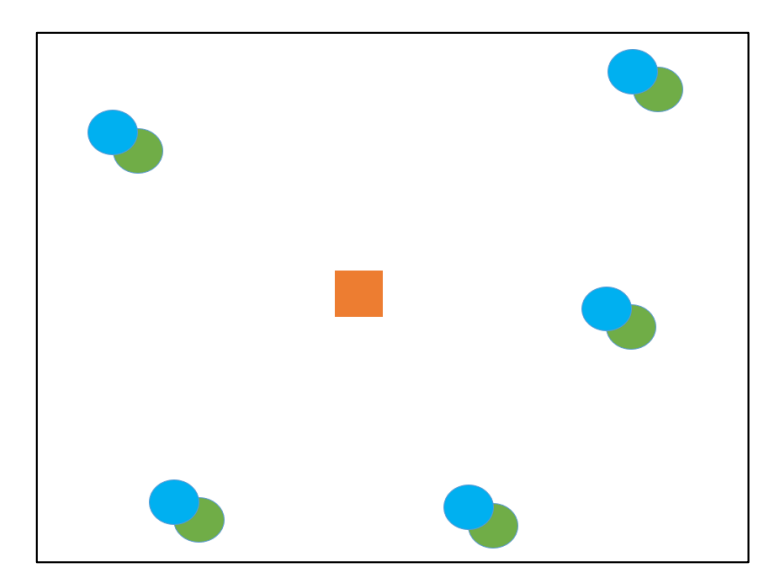

**Ilustración 30-3:** Relación entre las multivariables y el sitio a estimar. **Realizado por:** GeoInnova, 2021.

Para el presente proyecto de investigación el mapeo electromagnético utilizando el modelo matemático se considera solamente una sola variable donde se asume el valor máximo del campo eléctrico en 39 puntos de medición dentro de la zona de estudio.

## *3.3.3 Desarrollo del mapeo electromagnético en QGIS*

## *3.3.3.1 Ingreso de la base de datos en el software QGIS*

En primera instancia, se necesita la base de datos que utilizó el modelo matemático para este proyecto de investigación, como se indica en el apartado de "creación de la base de datos con el modelo matemático" mencionado, se levantó la base de datos en una hoja de cálculo en el software Microsoft Excel, para ello debe encontrarse en formato ".csv" en vista de la compatibilidad que el software QGIS tiene al momento de exportar los datos.

#### *3.3.3.2 Georreferenciar los puntos de medición en el software QGIS*

Es importante georreferenciar los puntos de medición dentro del software QGIS, ya que el mapa digital necesita basarse en el mismo sistema de referencia de coordenadas. Para este caso, se utilizó la opción SRC seleccionado (EPSG:32717, WGS 84 / UTM zone 17S) ya que es la localización en la que la zona de estudio contempla los 39 puntos de medición. La interfaz de selección del sistema de referencia de coordenadas se muestra en la ilustración 31-3.

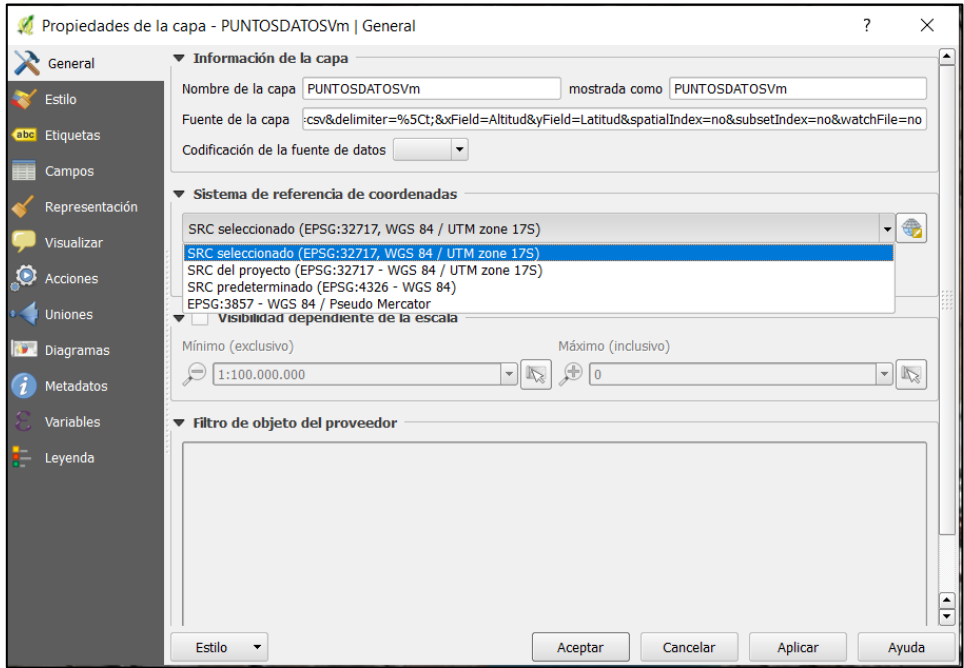

**Ilustración 31-3:** Interfaz de coordenadas en el software QGIS. **Realizado por:** Orbes, Francisco, 2023.

#### *3.3.3.3 Utilización de la herramienta Kriging*

Una vez ubicado y georreferenciado los puntos de medición dentro del software QGIS, se utilizó la herramienta Kriging la cual permitió crear una imagen digital presentada en mallas o también conocido como un "raster" haciendo uso de la base de datos utilizando el modelo matemático para determinar el valor del campo eléctrico máximo de una semana (lunes, martes, miércoles, jueves y viernes) a partir de una medición instantánea.

Para la herramienta de Kriginig depende de parámetros importantes a considerar, tales como la selección de "Point" que es el campo de la base de datos utilizando el modelo matemático, luego se seleccionó en "Atribute" que es el campo de la base de datos que contempla el valor máximo del campo eléctrico denominado como "Emax[V/m]", en el resto de parámetros a configurar para obtener un óptima visualización de resultados, se escogió de acuerdo a la sugerencia en (Geoinnova, 2021, pp. 2) la interfaz de parámetros para la utilización de la herramienta Kriging, se muestra en la ilustración 32-3.

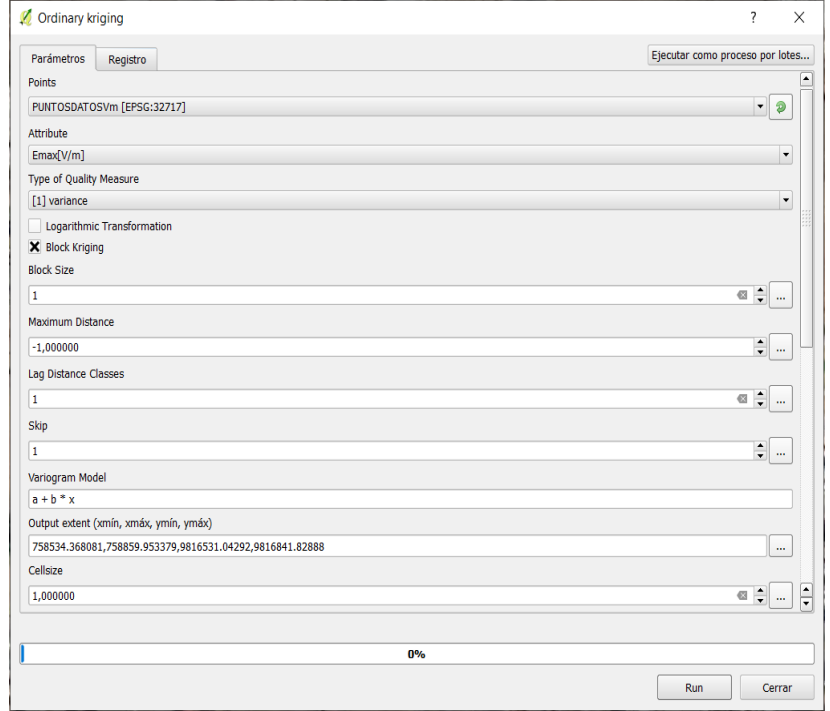

**Ilustración 32-3:** Interfaz de parámetros para la utilización de la herramienta Kriging **Realizado por:** Orbes, Francisco, 2023.

Para indicar visualmente los niveles de concentración del valor máximo del campo eléctrico dentro de la zona de estudio se utiliza un código de colores que está basado en el rango de valor de máximo

de campo eléctrico obtenido con el modelo matemático, se representa de color rojo el valor máximo de campo eléctrico en función a la desviación estándar positiva, cuyo valor linealizado es igual a 0,014393 V/m, así como también se representa de color azul el valor mínimo de campo eléctrico en función a la desviación estándar positiva, cuyo valor linealizado es igual 0,0010709 V/m, y se representa de color amarillo el valor linealizado medio del campo eléctrico máximo es 0,0078504, el rango de valores linealizados de acuerdo con el código de colores se muestra en la ilustración 33-3.

Previamente configurado los parámetros en la herramienta Kriging es necesario realizar el ajuste de la zona donde se requiere utilizar la herramienta dentro del mapa digital, a continuación, se indica a detalle.

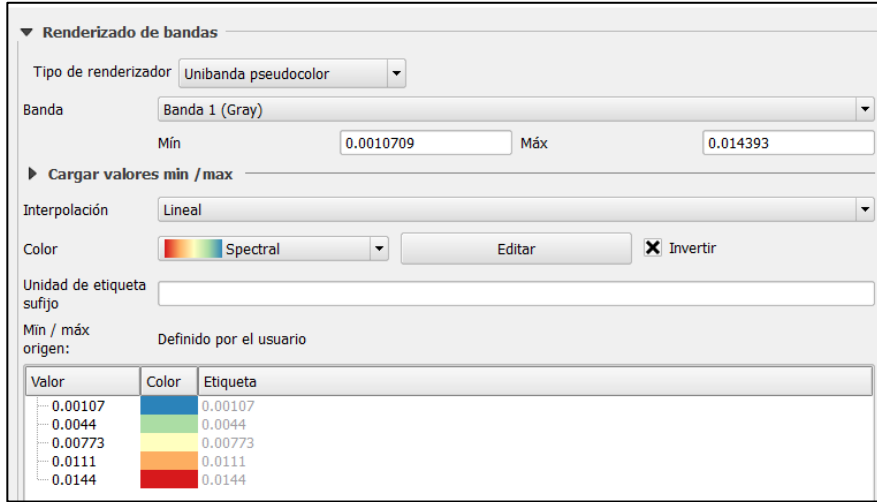

**Ilustración 33-3:** Código de colores del valor máximo del campo eléctrico.

**Realizado por:** Orbes, Francisco, 2023.

#### *3.3.3.4 Ajuste del resultado en la zona de estudio*

Una vez configurado los parámetros de ejecución de la herramienta Kriging del mapeo electromagnético, se realizó el ajuste del mapeo electromagnético mediante la herramienta de corte entre capas que posee el software QGIS, para ello se requiere seleccionar la zona de estudio que contempla los 39 puntos de medición, mediante un polígono rectangular creado en una capa denominado con el nombre "zona de estudio" dentro el software QGIS, el panel de capas permite seleccionar la capa de recorte, se presenta a la izquierda de la interfaz, tal como se visualiza en la ilustración 34-3.

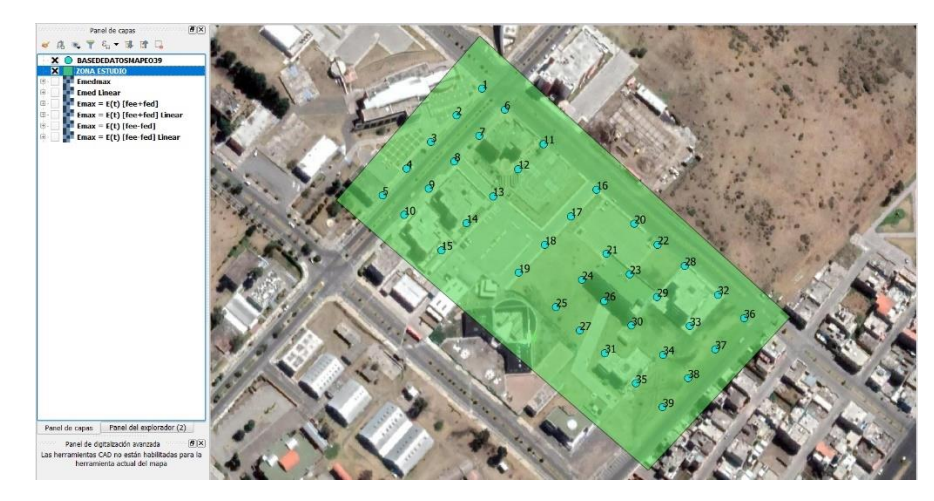

**Ilustración 34-3:** Recorte a la capa de zona de estudio en el software QGIS **Realizado por**: Orbes, Francisco, 2023.

Finalmente, una vez recortada la capa de zona de estudio se visualiza correctamente el mapeo electromagnético utilizando el modelo matemático para determinar el valor máximo del campo eléctrico de los cinco días de la semana (lunes, martes, miércoles, jueves y viernes) a partir de una medición instantánea.

De los datos obtenidos en la tabla 9-2 y la ilustración 23-3, se procede a realizar el mapeo electromagnético para el valor máximo de campo eléctrico semanal a partir de una medición instantánea.

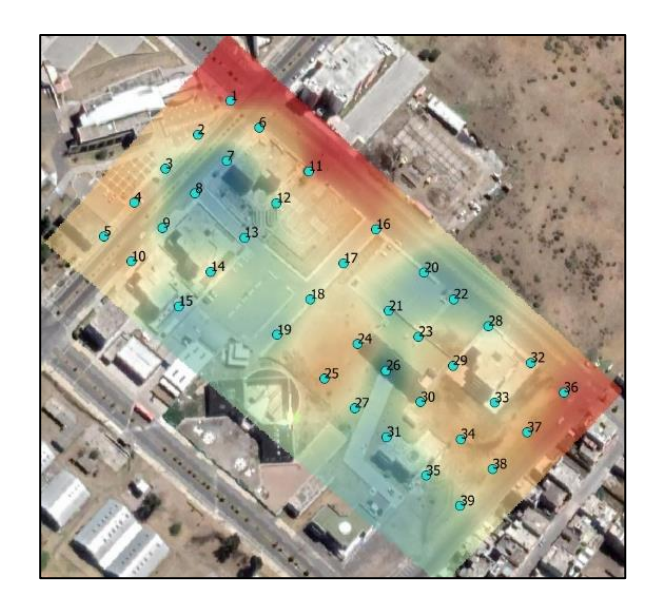

**Ilustración 35-3:** Mapeo electromagnético referente a la desviación estándar positiva **Realizado por:** Orbes, Francisco, 2023.

En la ilustración 35-3 se observa el mapeo electromagnético generado con los 39 puntos de medición, tal como se muestra en la ilustración 23-3 del campo eléctrico máximo  $E_{max}$  con la desviación estándar positiva, esto es,  $E_{max} = \bar{E}(t)[f_{EE}(t) + f_{\sigma E}(t)]$ . A su vez en la ilustración 36-4 se observa el mapeo electromagnético generado con el valor linealizado de color naranja, tal como se muestra en la ilustración 23-3.

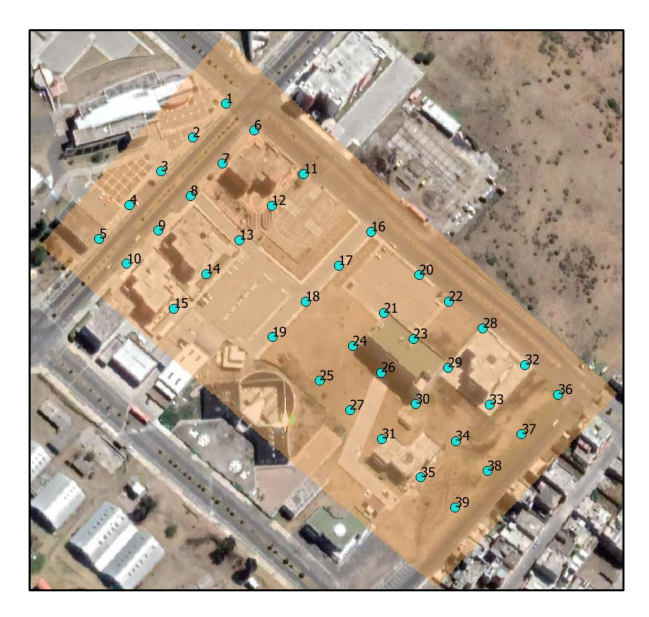

**Ilustración 36-3:** Mapeo electromagnético referente a la desviación estándar positiva linealizada.

**Realizado por:** Orbes, Francisco, 2023.

En la ilustración 37-3 se observa el mapeo electromagnético generado con los valores dispersos, tal como se muestra en la ilustración 23-3 del campo eléctrico máximo  $E_{max}$  con la desviación estándar negativa, esto es,  $E_{max} = \overline{E}(t)[f_{EE}(t) - f_{\sigma E}(t)]$ . A su vez en la ilustración 38-4 se observa el mapeo electromagnético generado con el valor linealizado de color azul, tal como se muestra en la ilustración 23-3.

En la ilustración 39-3 se observa el mapeo electromagnético del campo eléctrico máximo de una semana desde el día lunes hasta el viernes durante las 08:00 hasta las 17:18 horas del día de color amarillo, tal como se muestra en la ilustración 23-3 (línea constante negra) del valor medio de campo eléctrico máximo  $\bar{E}_{max}$ , esto es, para 39 puntos de medición.

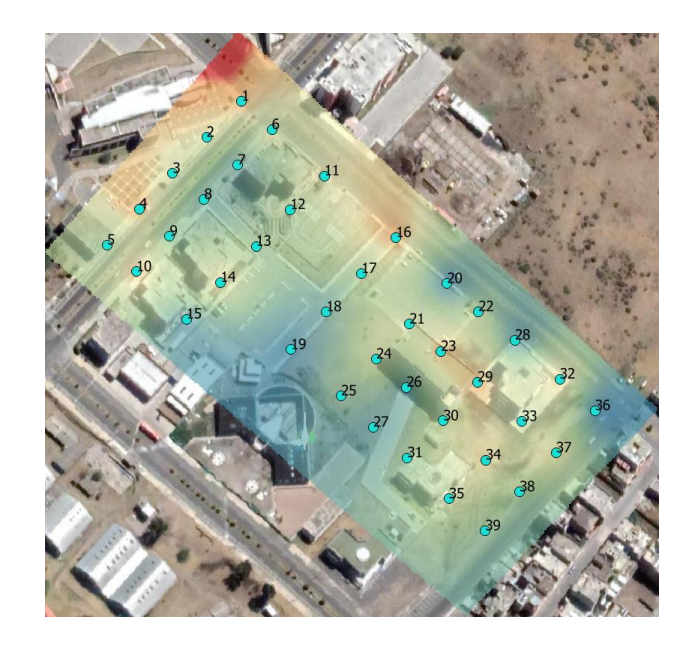

**Ilustración 37-3:** Mapeo electromagnético referente a la desviación estándar negativa. **Realizado por:** Orbes, Francisco, 2023.

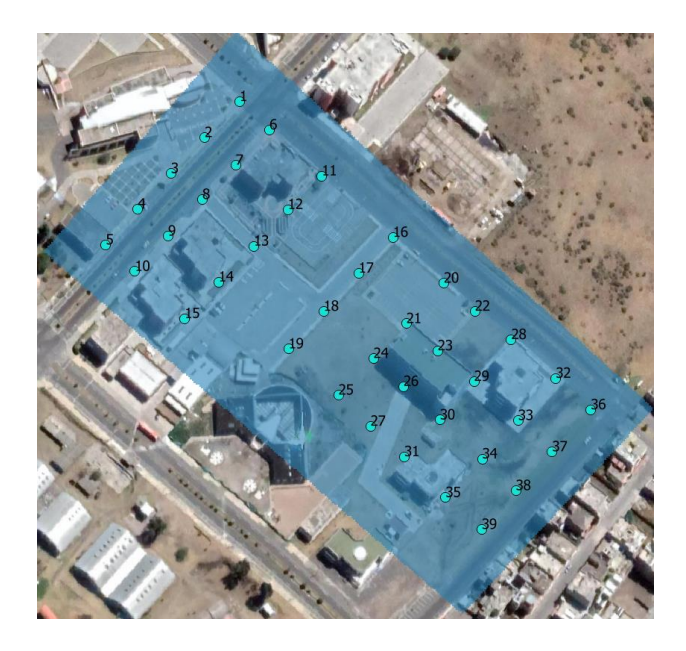

**Ilustración 38-3:** Mapeo electromagnético referente a la desviación estándar negativa linealizada.

**Realizado por:** Orbes, Francisco, 2023.

Otra forma de encontrar el valor máximo del campo eléctrico  $E_{max}$  semanal a partir de un valor instantáneo representado en la ecuación 4-2 sin la desviación estándar, es:  $E_{max} = \bar{E}(t) f_{EE}(t)$ , que se encuentra graficado en la ilustración 40-4, correspondiente a los valores de cada uno de los 39 puntos de medición. Se procede a linealizar los 39 puntos y se obtiene el valor constante de campo electrico máximo semanal.

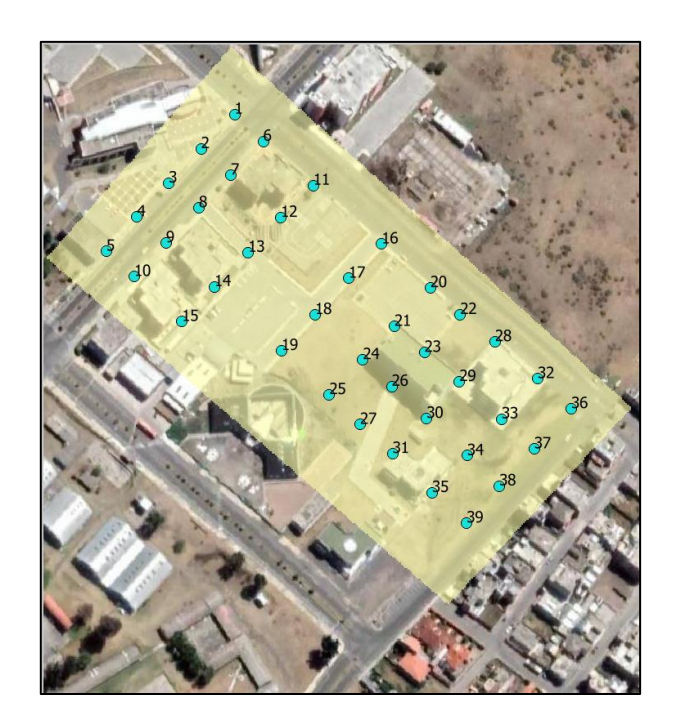

**Ilustración 39-3:** Mapeo electromagnético referente al valor medio máximo de campo eléctrico linealizado.

**Realizado por:** Orbes, Francisco, 2023.

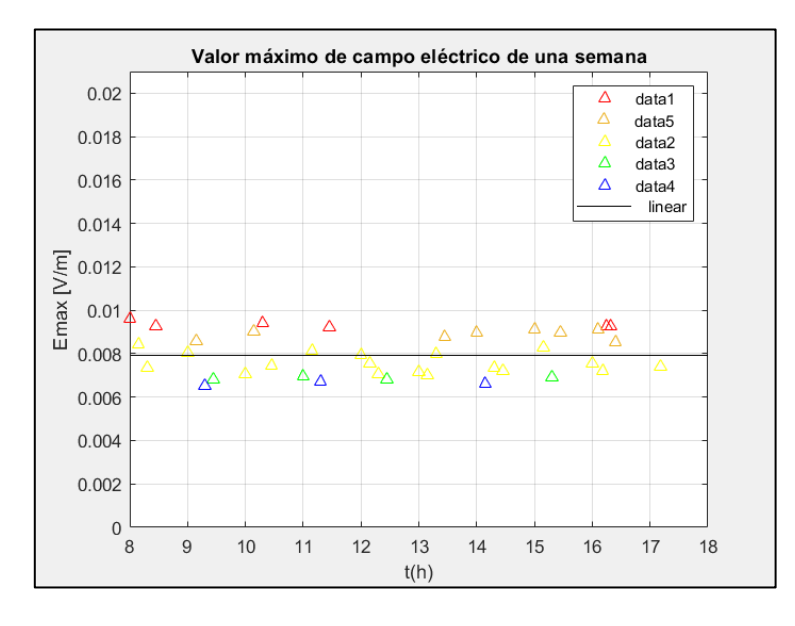

**Ilustración 40-4:** Valor máximo del campo eléctrico sin la desviación estándar. **Realizado por**: Orbes, Francisco, 2023.

# **CAPÍTULO IV**

# **4. ANÁLISIS DE RESULTADOS**

En este capítulo del presente proyecto de investigación de acuerdo con uno de los objetivos específicos es analizar los resultados y beneficios del modelo matemático para que a partir de una medición instantánea en cualquier instante del día (desde las 08:00 hasta las 17:18 horas) se pueda obtener el valor máximo del campo eléctrico.

## **4.1 Resultados obtenidos utilizando el modelo matemático de Infante, P.**

Para empezar el análisis de los resultados se sostiene como base la premisa principal del modelo matemático donde que infiere que si la señal dada fuesen conocidos los valores de factor de extrapolacion del campo electrico  $f_{EE}(t)$ , y el factor de extrapolacion de desviación estándar  $f_{E\sigma}(t)$ se puede predecir para esa señal específica, la exposicion maxima al campo electrico  $E_{max}$  en una semana a partir de la determinación de la intensidad de campo eléctrico instantáneo medio  $\bar{E}(t)$ . Además, el modelo matematico indica que el valor máximo del campo eléctrico de una semana es el mismo a lo largo de las 24 horas del dia en cualquier instante de tiempo, tal como se muestra en la ilustración 41-4.

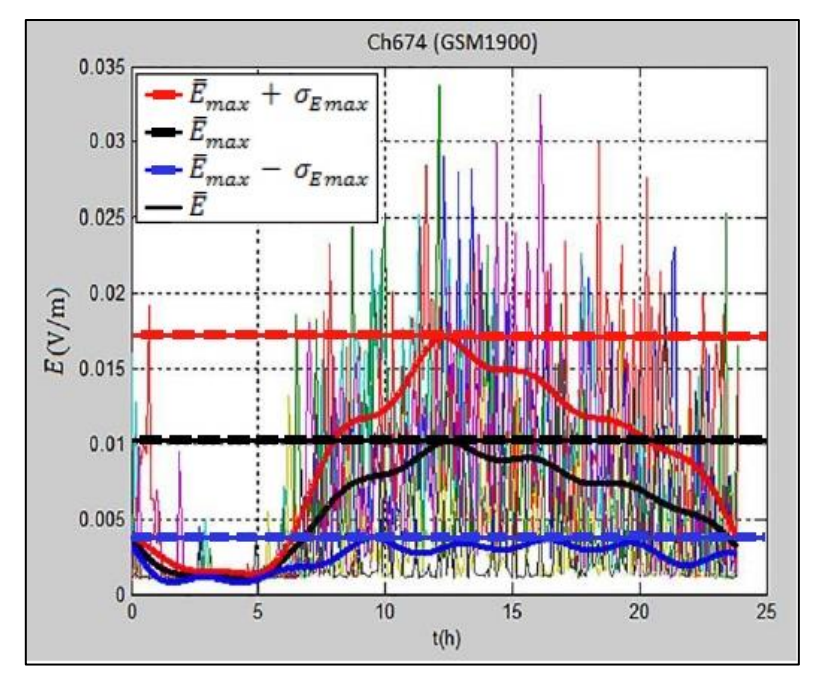

**Ilustración 41-4:** Valor máximo del campo eléctrico durante 24 horas. **Realizado por**: Orbes, Francisco, 2023.

En la ilustracion 41-4 indica que el valor del campo eléctrico máximo  $E_{max}$  se puede obtener de dos maneras: la primera, el campo eléctrico máximo  $E_{max}$  se obtiene en la curva  $\bar{E}$  en el pico máximo a las 12:30 horas del día, esto es 0.0104 V/m. La segunda, se obtiene a partir de la ecuación 4-2 (  $\bar{E}(t)$ [ $f_{EE}(t) \pm f_{\sigma E}(t)$ ]), cuyo valor de campo eléctrico máximo más la desviación estándar es 0.017 V/m (como muestra la línea roja); y, el valor de campo eléctrico máximo menos la desviación estándar es 0.0035 V/m (como muestra la línea azul).

De acuerdo con el modelo de Infante, P. el valor máximo de campo eléctrico por las dos maneras se mantienen constantes durante las 24 horas del día; siendo la línea roja el valor constante del campo eléctrico máximo más la desviación estándar, la línea azul el valor constante del campo eléctrico máximo menos la desviación estándar y, la línea negra es el valor medio constante del campo eléctrico máximo.

Con los resultados obtenidos en la ilustración 23-3 del presente trabajo de investigación utilizando el modelo matemático de Infante, P., para determinar el campo eléctrico máximo de una semana a partir de una medición instantánea, se procede a realizar el siguiente análisis:

El valor máximo de campo eléctrico  $E_{max}$  más la desviación estándar en cada uno de los 39 puntos se encuentra dibujados con un triángulo de color rojo de las cuales luego de realizar la linealización se obtiene el valor constante 0,0143930 V/m representada con la línea roja, este valor es aproximadamente igual al obtenido en el modelo matemático de Infante, P. (0.017 V/m). El valor máximo de campo eléctrico  $E_{max}$  menos la desviación estándar en cada uno de los 39 puntos se encuentra dibujados con un triángulo de color azul de las cuales luego de realizar la linealización se obtiene el valor constante 0,0013079 V/m representada con la línea azul, este valor es aproximadamente igual al obtenido en el modelo matemático de Infante, P. (0.0035V/m).

Finalmente, el valor máximo de campo eléctrico  $E_{max}$  semanal a partir de una medición instantánea en cualquier instante del día, se encuentra representado con la línea de color negro cuyo valor constante es 0,0078504 V/m, este valor es el resultado del promedio entre la línea constante roja y la línea constante azul, este valor es aproximadamente igual al obtenido en el modelo matemático de Infante, P. (0.0104 V/m).

Resumiendo, los valores de campo eléctrico máximo a partir de la ilustración 23-3, con y sin la desviación estándar se encuentran representados en la tabla 9-4, que indica la comparación del valor máximo teórico (Modelo matemático Infante, P.) y práctico (Desarrollado en este trabajo de investigación).

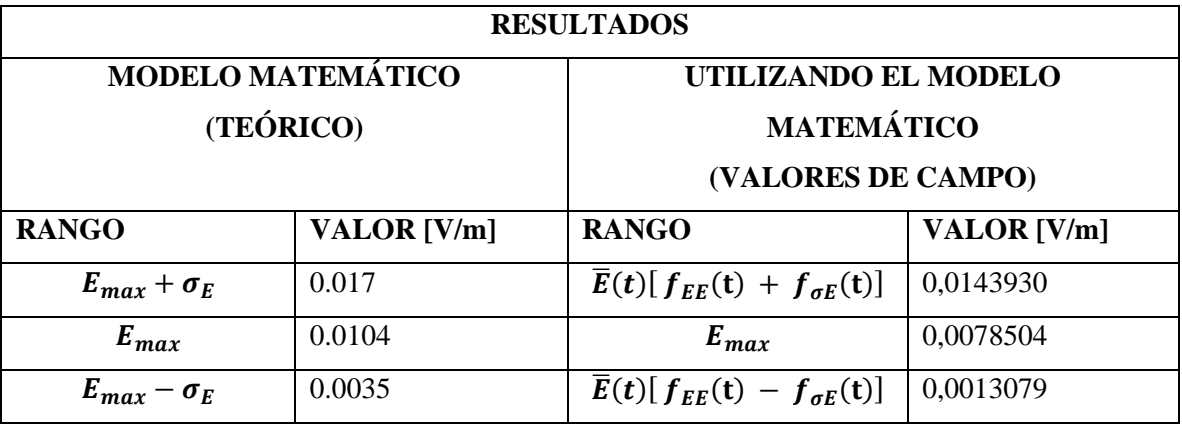

**Tabla 9-4:** Comparación del valor máximo teórico y práctico.

**Realizado por**: Orbes, Francisco, 2023.

#### **4.2 Mapeo electromagnético de los resultados obtenidos en los 39 puntos de medición.**

En esta sección se detalla el análisis de los resultados obtenidos en base a la visualización del mapeo electromagnético utilizando el modelo matemático de Infante, P. para determinar el valor máximo del campo eléctrico de cincos días de la semana (lunes, martes, miércoles, jueves y viernes) a partir de una medición instantánea en el software QGIS.

A continuación, para el mapeo electromagnético consiste en un código de colores, donde el valor máximo corresponde a 0.01779 V/m que ocurre en el punto 1 representado de color rojo; el valor mínimo corresponde a 0.001005 V/m que ocurre en el punto 8 representado de color azul, para color verde es el valor de 0.0052 V/m, para el valor medio 0.0078 de color amarillo y para el color naranja el valor 0.0121 V/m, tal como se muestra en la ilustración 42-4, cabe recalar que la diferencia entre cada color fijo mencionados anteriormente, el software realiza la interpolación mediante la herramienta de Kriging y obtiene un valor medio entre cada color fijo.

Se procede a mapear los resultados obtenidos en la ilustración 23-3 que se encuentran representados en la ilustración 43-4, siendo la ilustración 43-4 a) que representa el valor de campo eléctrico máximo  $E_{max}$  más la desviación estándar, esto es,  $E_{max} = \bar{E}(t)[f_{EE}(t) + f_{\sigma E}(t)]$ , en este sentido, se visualiza la dispersión de datos según la saturación de colores. En la ilustración 43-4 b) se visualiza el valor linealizado de los datos de los 39 puntos (línea constante roja en la ilustración 23-3), y se obtiene el valor constante de 0,014393 V/m representado con color naranja.

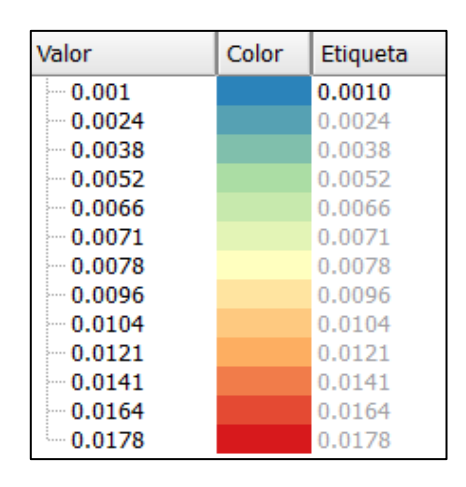

**Ilustración 42-4:** Código de colores con su valoración correspondiente. **Realizado por:** Orbes, Francisco, 2023.

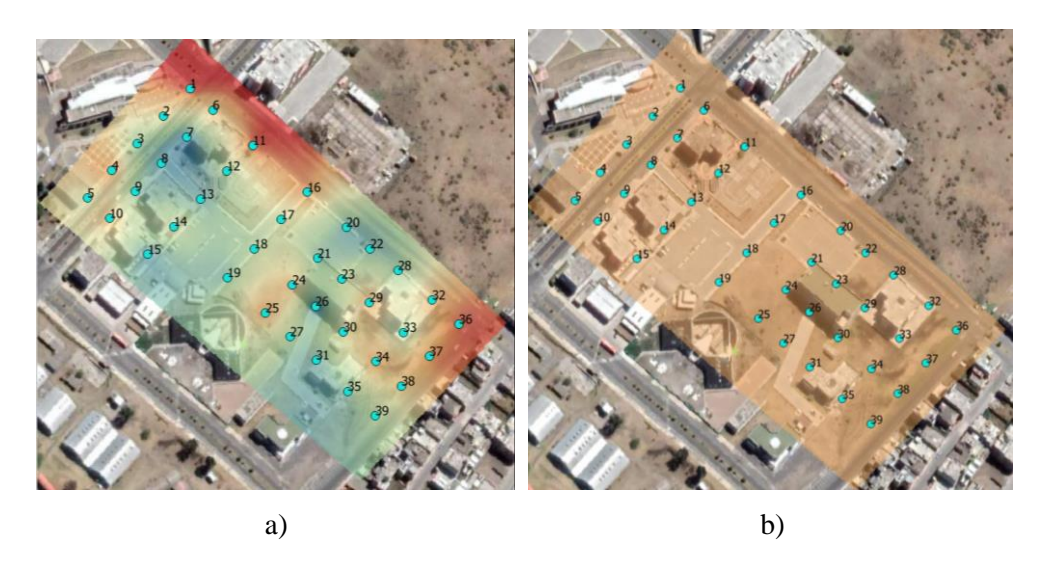

**Ilustración 43-4:** Mapeo electromagnético de los datos dispersos positivos a) y linealizado b)

**Realizado por:** Orbes, Francisco, 2023.

A continuación, se procede a mapear los resultados obtenidos en la ilustración 23-3 que se encuentran representados en la ilustración 44-4, siendo la ilustración 44-4 a) que representa el valor de campo eléctrico máximo  $E_{max}$  menos la desviación estándar, esto es,  $E_{max}$  =  $\bar{E}(t)[f_{EE}(t) - f_{\sigma E}(t)]$ , en este sentido, se visualiza la dispersión de datos según la saturación de colores. En la ilustración 44-4 b) se visualiza el valor linealizado de los datos de los 39 puntos

(línea constante azul en la ilustración 23-3), y se obtiene el valor constante de 0,0013079 V/m representado con color azul.

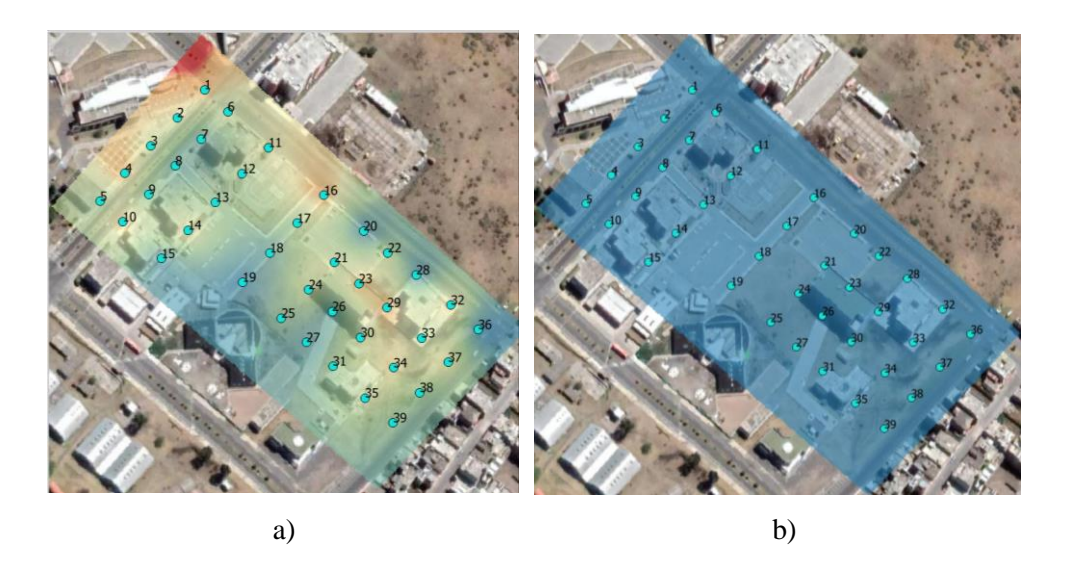

**Ilustración 44-4:** Mapeo electromagnético de los datos dispersos negativos a) y linealizado b)

**Realizado por:** Orbes, Francisco, 2023.

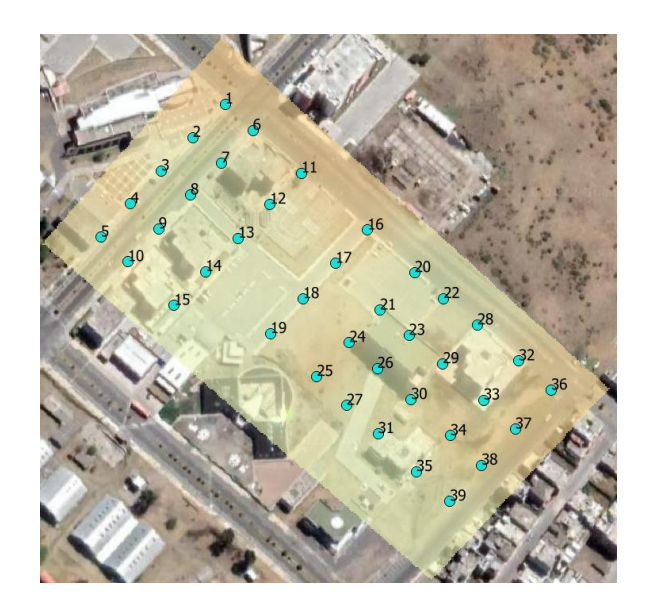

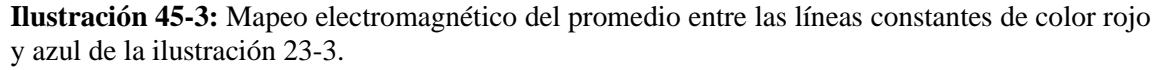

**Realizado por:** Orbes, Francisco, 2023.

A continuación, a partir de los valores constantes linealizados (línea constante roja y azul de la ilustración 23-3) se procede a obtener el promedio entre el valor de la línea roja (0,014393 V/m) y el valor de la línea azul (0,0013079 V/m), dando como resultado el valor de 0,0078504 V/m (que representa la línea constante negra de la ilustración 23-3), mostrado de color amarillo en la ilustración 45-4. Siendo este resultado que representa el valor máximo de campo eléctrico de una semana a partir de una medición instantánea. Este valor es constante durante los cinco días de la semana (lunes, martes, miércoles, jueves y viernes) desde las 08:00 hasta 17:18 horas del día.

## **4.3 Mapeo electromagnético utilizando la herramienta Kriging.**

Utilizando la herramienta Kriging se procede a realizar la interpolación en cualquier punto de la zona de medición, de la siguiente manera: mediante el cursor del mouse se obtiene el valor de campo eléctrico máximo haciendo "click" dentro de la zona de estudio comprendida en la ilustración 34-3, el valor en dicho punto se refleja en la parte derecha inferior dentro de la casilla de objetos espaciales con su respectivo valor, tal como se muestra en la ilustración 46-4.

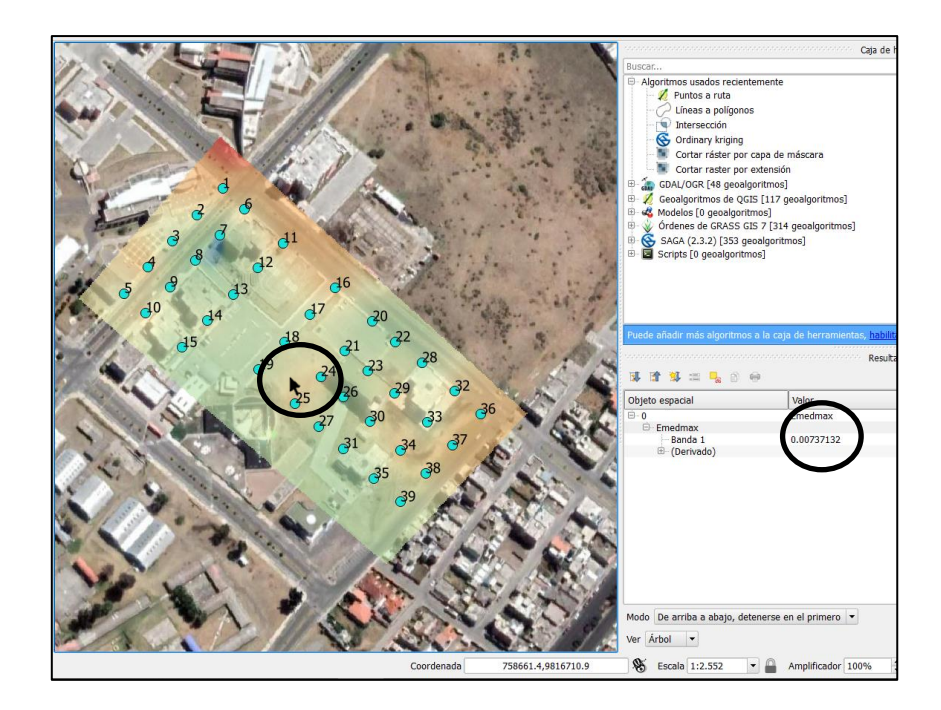

**Ilustración 46-4:** Valor campo eléctrico máximo interpolado en cualquier punto. **Realizado por**: Orbes, Francisco, 2023.

#### **4.4 Cumplimiento del modelo matemático con los resultados obtenidos**

De acuerdo con la ilustración 47-4 que muestra los resultados obtenidos en el trabajo de titulación cuyo valor máximo de campo eléctrico de una semana a partir de una medición instantánea es de 0,0078504 V/m, y comparando con el valor máximo de una semana a partir de una medición instantánea en el modelo matemático de Infante, P. que es de 0.0104 V/m con una desviación estándar de mas 0.017 V/m y menos 0.0035 V/m. Por lo tanto, el valor de 0.0078504 V/m se encuentra dentro del rango de variación de la desviación estándar que plantea el modelo matemático; por consiguiente, los datos desarrollados en el presente trabajo de titulación se cumplen con lo que dice el modelo matemático.

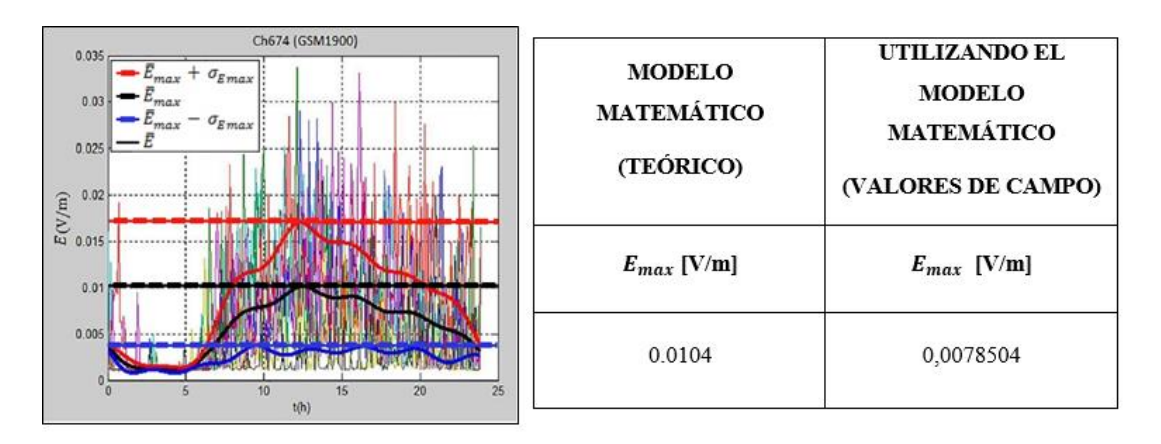

**Ilustración 47-4:** Comprobación de los resultados con el modelo matemático. **Realizado por**: Orbes, Francisco, 2023.

#### **4.5 Beneficios del modelo matemático**

Uno de los beneficios de la utilización de la ecuación (4-2) del modelo matemático de Infante, P. es la predicción del valor del campo eléctrico máximo de una semana a partir de una medición instantánea. En otras palabras, con el modelo matemático de Infante, P. se puede aplicar la ecuación (4-2) en cualquier punto localizado en un sector de la ESPOCH.

Otro de los beneficios de los resultados obtenidos, para determinar el campo eléctrico máximo semanal a partir de una medición instantánea en cualquier instante del día y en cualquier lugar de una zona determinada, sirve para determinar la tasa de absorción especifica (SAR) en el cuerpo humano.

## **CONCLUSIONES**

- 1. En el desarrollo de este trabajo de titulación se realizó el mapeo electromagnético utilizando el modelo matemático de Infante, P., para determinar el valor máximo de campo eléctrico de una semana a partir de una medición instantánea en cualquier instante del día.
- 2. Se utiliza la herramienta Kriging para realizar la interpolación entre los 39 puntos medidos dentro de la zona seleccionada en el interior de la ESPOCH, para determinar el valor máximo del campo eléctrico de cinco días de la semana (lunes, martes, miércoles, jueves y viernes) en cualquier punto comprendido dentro de la zona de estudio. Dicho valor se obtiene haciendo "clic" con el mouse en cualquier punto de la zona de estudio y se visualiza el valor de campo eléctrico en un recuadro a la izquierda inferior de la pantalla mediante la utilización del software QGIS.
- 3. El equipo Narda SRM-3006 es el dispositivo más adecuado para las mediciones de los campos electromagnéticos ya que permite discriminar una frecuencia determinada, en este caso, se midió el campo eléctrico a la frecuencia de 1967.5 MHz de la señal de telefonía móvil en el enlace descendente correspondiente a la banda GSM 1900.
- 4. En base a los resultados obtenidos del campo eléctrico en el mapeo electromagnético, todos los valores están por debajo de los límites de exposición de las normativas internacionales ICNIRP y UIT, y el ente regulador nacional ARCOTEL.
- 5. A través del mapeo electromagnético se logró determinar el valor máximo del campo eléctrico en cualquier instante del día (específicamente desde las 8:00 hasta las 17:18 horas), cuyo valor es aproximadamente igual a 0.00785 V/m.
- 6. Los datos obtenidos en el presente trabajo de titulación pueden servir en futuras investigaciones para determinar la tasa de absorción especifica (SAR) en el cuerpo humano.

## **RECOMENDACIONES**

- 1. Se recomienda configurar correctamente la banda de medición que se utilizará para la captación de datos en el equipo Narda SRM-3006. Además, es necesario cumplir con las normativas internacionales y nacionales de medición que es durante 6 minutos, y luego se debe grabar y resetear para la siguiente medición.
- 2. Se recomienda que en futuras investigaciones se obtenga el modelo matemático para diferentes frecuencias y posteriormente su aplicación, ya que el modelo matemático de Infante, P. es aplicable solamente para la frecuencia de 1967.5 MHz correspondiente a la banda GSM 1900.
- 3. Se recomienda que en futuras investigaciones se realicen las mediciones de campo eléctrico durante las 24 horas del día para comprobar que, el modelo matemático siempre calcula el valor máximo de campo eléctrico independientemente en cualquier instante del día en que se hagan las mediciones.
- 4. Una limitación importante para considerar el modelo matemático para la predicción de la exposición pública a largo plazo a partir de las mediciones a corto plazo del campo aplicable a cualquier señal del enlace descendente de la telefonía celular, siempre que se cuente con la base de datos correspondiente actualizada; es la necesidad de actualizar dicha base de vez en cuando debido a los cambios medioambientales, operativos y/o tecnológicos en las estaciones base.

# **BIBLIOGRAFÍA**

**AMARO, J.E.** 2006. *Fuentes de radiacion artificiales* [Blog]. 26 de Mayo, 2006. [ Consulta: 18 de febrero 2023]. Disponible en: https://www.ugr.es/~amaro/radiactividad/tema7/node11.html.

**ARCGIS DESKTOP.** 2022. *Cómo funciona Kriging. ESRI.* [Blog]. 18 de Diciembre, 2022. [ Consulta: 10 de octubre 2022]. Disponible en: https://desktop.arcgis.com/es/arcmap/10.3/tools/3d-analyst-toolbox/how-krigingworks.htm#ESRI\_SECTION1\_E112B7FAED26453D8DA4B9AEC3E4E9BF.

**ARCOTEL.** 2019. *Espectro Radioelectrico.* [Blog]. [Consulta: Diciembre 22, 2019]. Disponible en: https://www.arcotel.gob.ec/espectro-radioelectrico-2/.

**ARCOTEL.** 2016**.** *Sector de las Telecomunicaciones* [Blog]. [Consulta: septiembre 23, 2016]. Disponible en: https://www.telecomunicaciones.gob.ec/sector-de-las-telecomunicacionescontinuan-creciendo-en-el-pais/.

**ARCOTEL.** 2022**.** *Agencia de Regulacion y Control de las Telecomunicaciones. Servicio Móvil Avanzado (SMA) - Infraestructura.* [Blog] [Consulta: Agosto 2022]. Disponible en: https://www.arcotel.gob.ec/wp-content/uploads/2022/09/1.1.3-Lineas-activas-portecnologia\_Ago-2022.xlsx.

**ARCOTEL.** 2020**.** *Boletin estadistico No. 2020-02. INFRAESTRUCTURA Y COBERTURA.*  [Blog]. [Consulta: Enero 2020]. Disponible en: https://www.arcotel.gob.ec/wpcontent/uploads/2015/01/BoletinEstadistico-May2020-SMA-CoberturaInfraestructura.pdf.

**ARCOTEL.** 2019**.** *Preguntas frecuentes: 1. preguntas generales. ARCOTEL Web Site.* [Blog] [Consuta: Febrero 19, 2019]. Disponbile en: https://www.arcotel.gob.ec/1-preguntas-generales/.

**BECHET , PAUL Y MICLAUS, SIMONA.** 2019**.** *An improved procedure to accurately assess the variability of the exposure to electromagnetic radiation emitted by GSM base station antennas.* s.l. : Meas. Sci. Technol. 24, 015003, 2019.

**BENITEZ, PAOLA.** 2021**.** Estudio de propagación de sistemas de telefonía móvil en la banda 1900 mhz (lte) mediante mediciones de campo eléctrico para establecer una recomendación de un modelo de propagación existente. Escuela Superior Politecnica de Chimborazo, Facultad de Informatica y Electronica, Escuela de Telecomunicaciones, Riobamba, Ecuador 2021.pp. 66-68. **CENELEC.** 2014**.** *Basic standard for the in-situ measurement of electromagnetic field strength related to human exposure in the vicinity of base stations.* Brusseles : s.n., 2014.

**CITEL.** 2008**.** *Comision Interamericana de Telecomunicaciones. Organizacion de los Estados Americanos.*[Blog] [Consulta: Octubre de 2008]. Disponible en: https://www.oas.org/en/citel/infocitel/2008/octubre/espectro\_e.asp.

**CONSEJO DE SEGURIDAD NUCLEAR.** 2023**.** CSN. *Radiacion Natural y Artificial.* [Blog] [Consulta: 15 de febrero 2023]. Disponible en: https://www.csn.es/radiacion-natural-y-artificial2.

#### **WOUT JOSEPH 1 , LEEN VERLOOCK, EMMERIC TANGHE, LUC MARTENS.** 2019**.**

*In-situ measurement procedures for temporal RF electromagnetic field exposure of the general public.* 2019. Disponnible en: https://pubmed.ncbi.nlm.nih.gov/19359846/

**FONTA, B., SUÁREZ, T. AND REYES, M.** 2005**.** El espectro electromagnéticos y sus aplicaciones. 2005.

**FRIZZERA, VICTOR DANIEL.** 2007. Comisicion Nacional de Comunicaciones. *Radiaciones no ionizantes.* [Online][Consulta: Marzo 19, 2007]. Disponible en: https://langeracrich.com.ar/wp-content/uploads/2020/11/informe\_RNI\_CNC.pdf.

**GARCÍA, ANGEL FRANCO.** 2015**.** Física con ordenador. *Curso Interactivo de Física en Internet.* [En línea] [Consulta: 17 de Febrero de 2015]. Disponible en: http://www.sc.ehu.es/sbweb/fisica/ondas/difraccion/difraccion.html.

**GEOINNOVA.** 2021**.** Interpolación Kriging con SAGA. *Preparación de la información para la realización de Kriging con SAGA.* [Blog] [Consulta: 11 de Enero de 2021]. Disponible en: https://geoinnova.org/blog-territorio/interpolacion-kriging-con-saga/.

**GÓMEZ ROMERO, JUAN CARLOS; ORTIZ GARCÉS, DIANA PATRICIA.** 2007**.** *Evaluación de la radiación no ionizante (rni) generada por las estaciones radio.* Sangolquí : ESPE, [Consulta en: 21 Enero 2023]. Disponible en: https://repositorio.espe.edu.ec/xmlui/handle/21000/632

**HURTADO ATI, CHRISTIAN GEOVANNY.** 2011**.** Estudio de factibilidad para la implementacion de LTE(Long Term Evolution) en el Ecuador. *Proyecto previo a la obtencion del titulo de ingeniero en electronica y telecomunicaciones.* [Consulta: 25 de Diciembre 2022] Quito, Pinchincha, Ecuador : s.n., Abril 2011. Disponible en: https://bibdigital.epn.edu.ec/handle/15000/3738?mode=full

**ICNIRP.** 2018**.** *Recomendaciones para limitar la exposicion a campos eléctricos, magneticos y electromagneticos (hasta 300ghz).* [Consulta: Mayo 19, 2018]. Disponible: https://www.icnirp.org/cms/upload/publications/ICNIRPemfgdlesp.pdf.

**INFANTE PEDRO SEVERO MOREIRA & FIDEL GILART.** 2019**.** "Evaluación de la exposición pública a las emisiones de las antenas de las estaciones base de telefonía celular". *Tesis presentada en opción al grado científico.* Santiago de Cuba, Cuba : s.n., 2019. Disponible en: http://scielo.sld.cu/scielo.php?script=sci\_arttext&pid=S1815-59282018000200001

**ITU.** 2021**.** Guidance on complying with limits for human exposure to electromagnetic fields. *Recommendation ITU-T K.52.* Junio 29, 2021. Disponible en: https://www.itu.int/es/about/Pages/default.aspx.

**KAHABKA, M.** 1998**.** *Pocket Guide for Fundamentals and GSM Testing.* Germany : Wandel&GoltermannGmbH&Co, 1998. pp. 9-12.

**LIZÓN GONZALES ROBERTO.** 2013**.** *Guía para el desarrollo de aplicaciones GSM basadas*  en el Sistema de Señalización N°7. Valencia : UPS, 2013. Disponible en: https://riunet.upv.es/handle/10251/19023.

**HUILCA LOGROÑO & JORDAN SEBASTIÁN.** 2017**.** *Mapeo electromagnético en un sector de Riobamba en la banda de frecuencia de 944 Mhz a 951Mhz, utilizando la familia virtual, el equipo Narda SRM-3000.* Escuela Superior Politecnica de Chimborazo, Facultad de Informatica y Electronica, Escuela de Telecomunicaciones, Riobamba, Ecuador) 2021.pp. 17-22. Disponible en: http://dspace.espoch.edu.ec/handle/123456789/7934

**LUQUE JAVIER ORDOÑEZ.** 2021**.** *Espectro electromagnético y espectro radioeléctrico.* 2021. pp. 17-32. Disponible en: https://www.acta.es/medios/articulos/ciencias\_y\_tecnologia/062017.pdf

**MAHFOUZ ZAHER, ET AL.** 2014**.** *Comparison of temporal realistic telecommunication base station exposure with worst-case estimation in two countries.* Epub : s.n., 2014. pp. 21-23.

**Narda Safety Test Solutions.** 2017**.** Selective Radiation Meter. *Operating Manual.* [Blog] [Consulta: 21 Octubre 2022]. Disponible en: https://www.narda-sts.com/en/

**OMS.** 2016**.** Organizacion mundial de la salud. *OMS Web site.* [Blog] [Consulta: Abril 29, 2022]. Disponible en: https://www.who.int/es/news-room/fact-sheets/detail/ionizing-radiation-healtheffects-and-protective-measures.

**PÉREZ VEGA, CONSTANTINO.** 2015**.** *Introducción a la propagación Electromagnética.*  [ed.] Universidad de Cantabria. s.l. : Dpto. de Ingeniería de Comunicaciones, 2015. Disponible en: https://personales.unican.es/perezvr/pdf/ch11st\_web.pdf

**POZAR, DAVID.** 2010**.** *Microwave Engineering.* 2010. 7ma Edicion. ISBN 978-0-470-63155- 3 pp. 109-111. Disponible en: https://personales.unican.es/perezvr/pdf/ch11st\_web.pdf

**QGIS.** 2022**.** QGIS - El SIG Líder de Código Abierto para Escritorio. [Blog] [Consulta: 02 de Febrero de 2022]. Disponible en: https://www.qgis.org/es/site/about/index.html.

**REMCOM.** 2019**.** Propagacion inlambrica . [Blog] [Consulta: 21 de Eenero 2019]. Disponible en: https://es.remcom.com/wireless-propagation.

**SANTOS ARMAS & WASHINGTON MOISÉS, et al.** 2017**.** *Análisis de un canal de transmisión central de las bandas GSM-850 y GSM 1900 en el interior de la ESPOCH utilizando el NARDA SRM-3000,para determinar el comportamiento de la intensidad del campo eléctrico.*  Escuela Superior Politecnica de Chimborazo, Facultad de Informatica y Electronica, Escuela de Telecomunicaciones, Riobamba, Ecuador. Disponible en: http://dspace.espoch.edu.ec/handle/123456789/6368.

**TOMASI, WAYNE.** 2003**.** *Sistemas de Comunicaciones Electronicas, Cuarta Edicion.* Mexico : Mc GRaw Hill, 2003. 1. Disponible en: https://fernandoarciniega.com/books/sistemas-decomunicaciones-electronicas-tomasi-4ta-edicion.pdf

**UIT.** 2018**.** Union Internacion de Telecomunicaciones. *K.61 : Directrices sobre la medición y la predicción numérica de los campos electromagnéticos para comprobar que las instalaciones de telecomunicaciones cumplen los límites de exposición de las personas.* Enero 13, 2018.

**UNIVERSIDAD COMPLUTENSE MADRID.** 2018**.** Instituto de Magnetismo Aplicado UCM-ADIF. *Campos electromagnéticos y efectos biológicos.* [Blog] [Consulta: Marzo 21, 2018]. Disponible en: https://www.ucm.es/ima/campos-electromagneticos-y-efectos-biologicos.

**VECCHIA, PAOLO , ET AL.** 2009**.** *Expesure to high frequency electromagnetic fields, biological effects and health consequences ( 100 kHz - 300 GHz ).* Germany : ICNIRP Scientific Secretary, 2009. Disponible en: https://www.emf.ethz.ch/fileadmin/redaktion/public/downloads/4\_wissen/externes\_material/IC NIRP\_effekte\_RFReview.pdf

**XIRIO.** 2015**.** XIRIOnline. *Linea de Vista, Descripcion y Desarollo.* [Blog] [Consulta: 04 de Junio de 2015]. Disponible en: https://www.xirio-online.com/web/help/es/line\_of\_sight.htm. **YÁNEZ ARIAS & PAULINA CUMANDÁ.** 2010**.** *Estudio de los canales con desvanecimiento sobre redes fijas y móviles en sistemas de radio comunicación.* 2010. Escuena Politecnica

Nacional, Quito, Ecuador Disponible en: https://bibdigital.epn.edu.ec/handle/15000/1455

# **ANEXOS**

Tablas sobre el cálculo de valores utilizando el modelo matemático para determinar el valor de intensidad de campo eléctrico a partir de una medición instantánea.

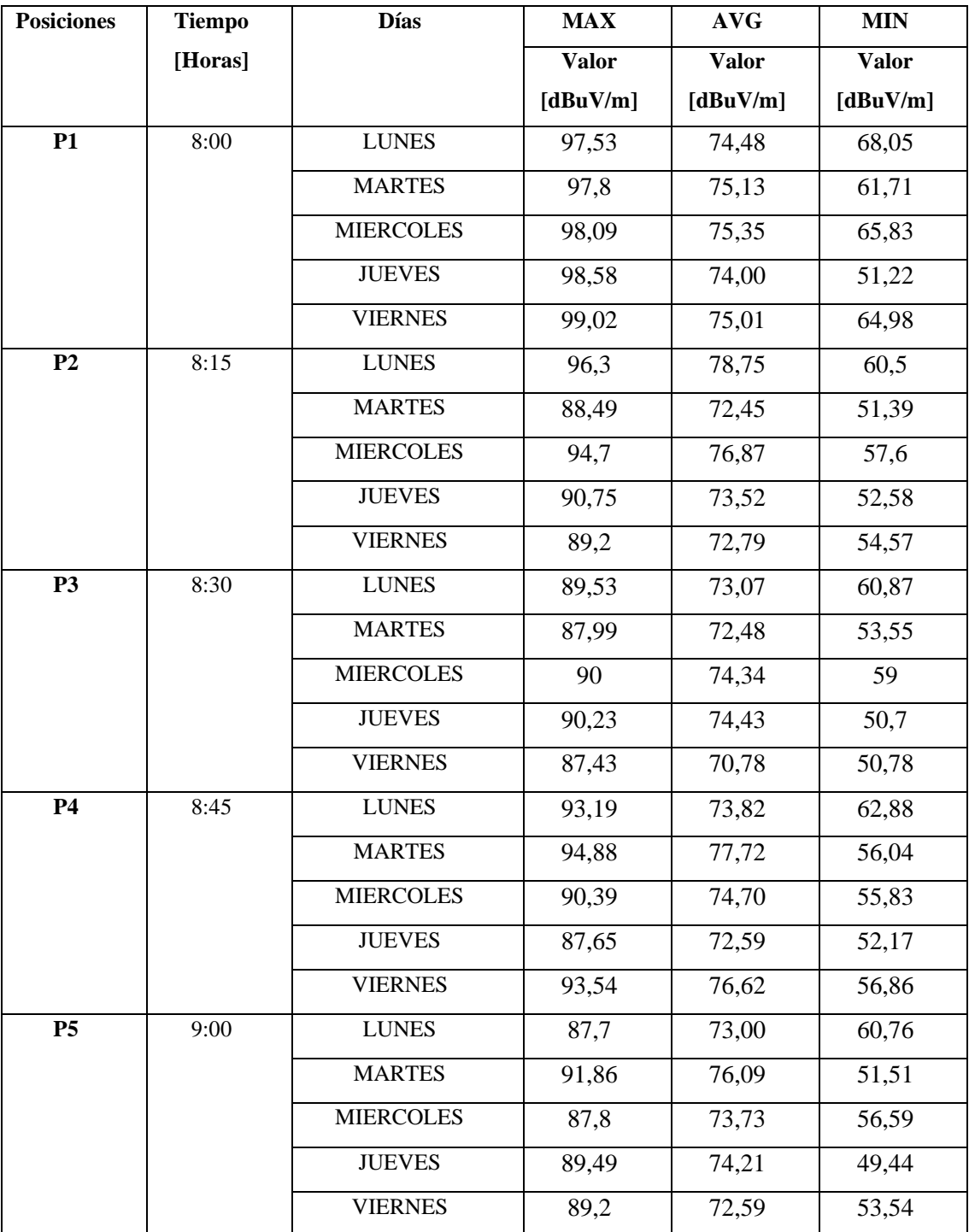

# **ANEXO A:** MEDICIONES OBTENIDAS DEL CAMPO ELÉCTRICO

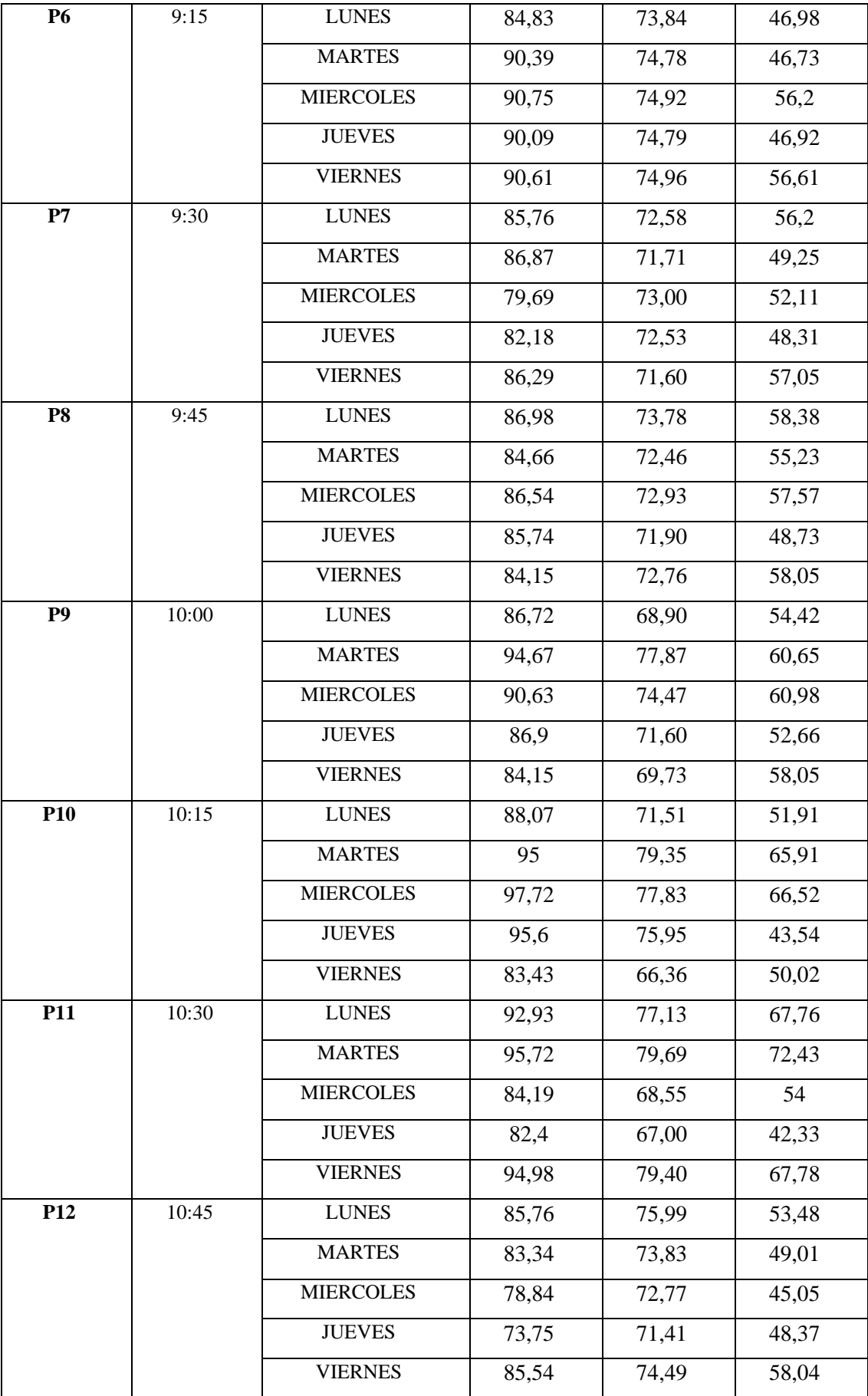

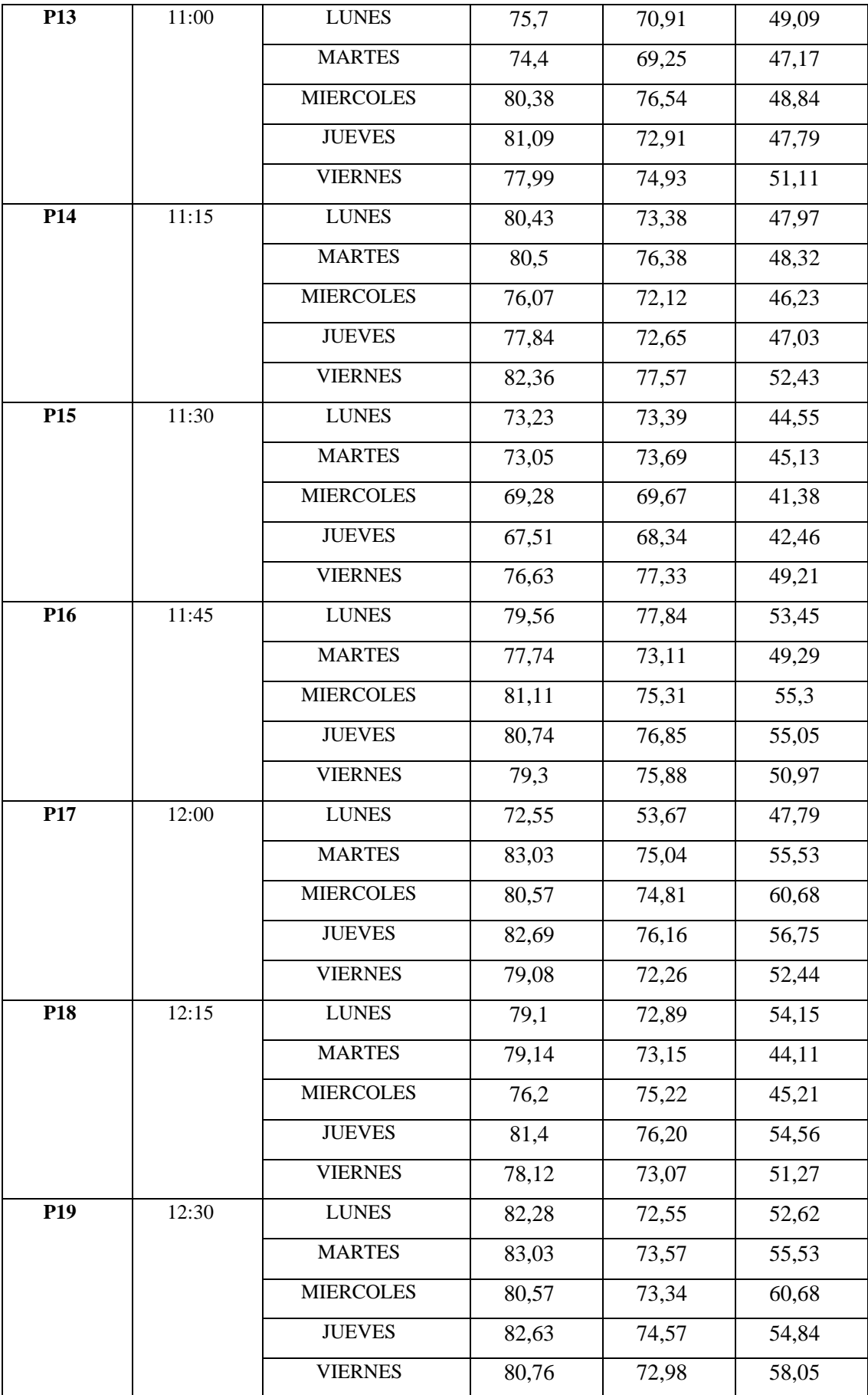

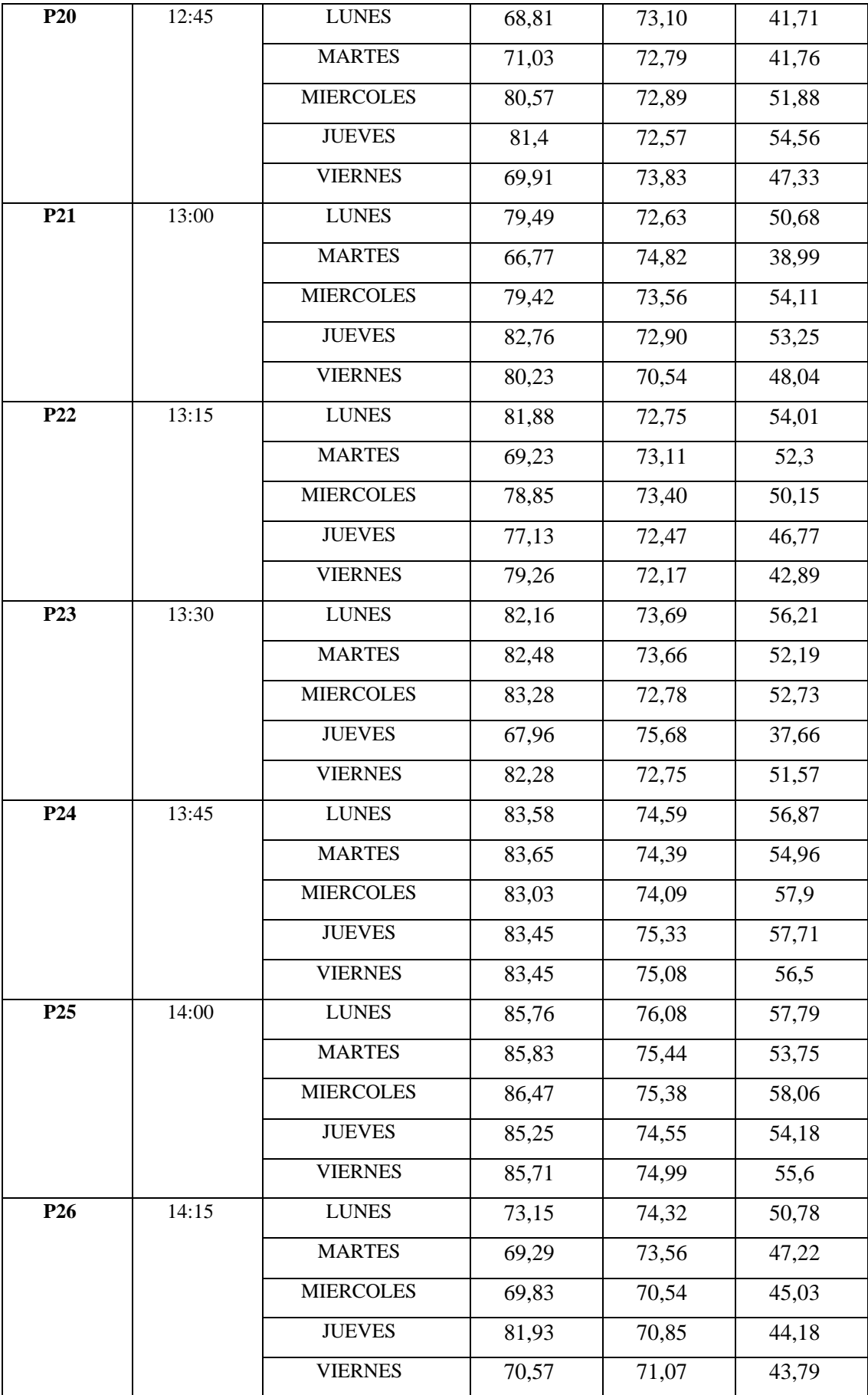

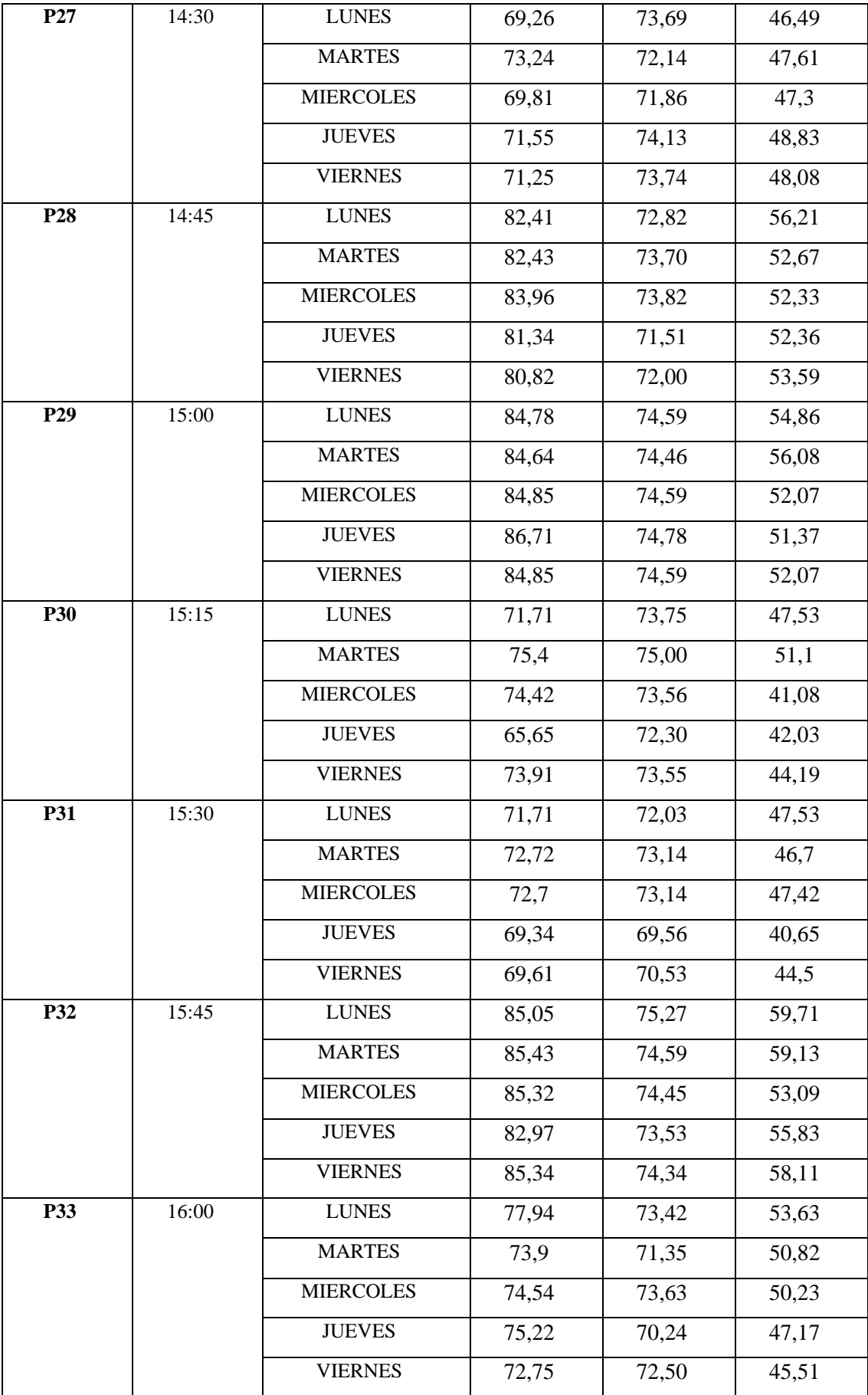

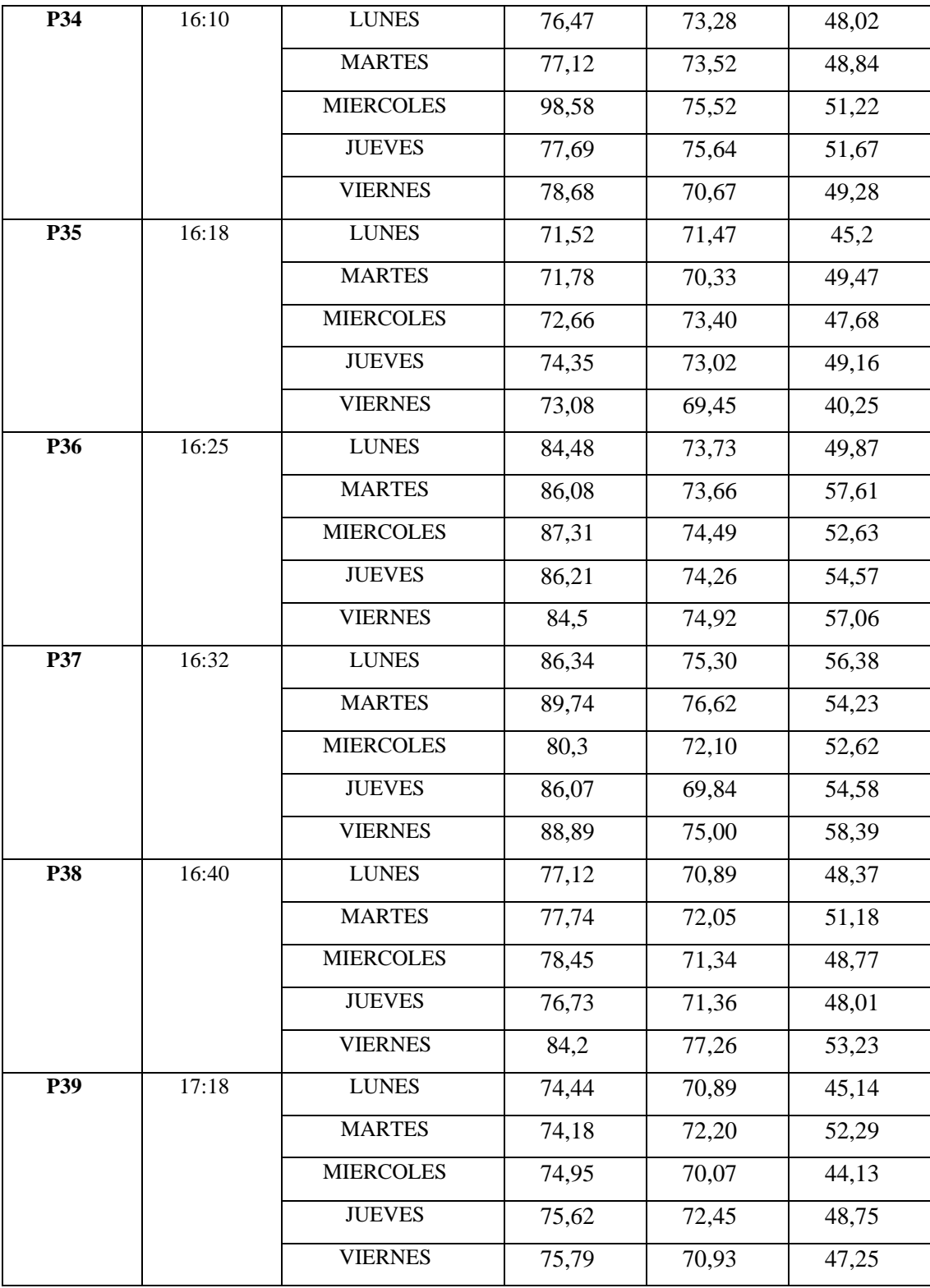

# **ANEXO B***:* VALORES OBTENIDOS DE CAMPO ELECTRICO

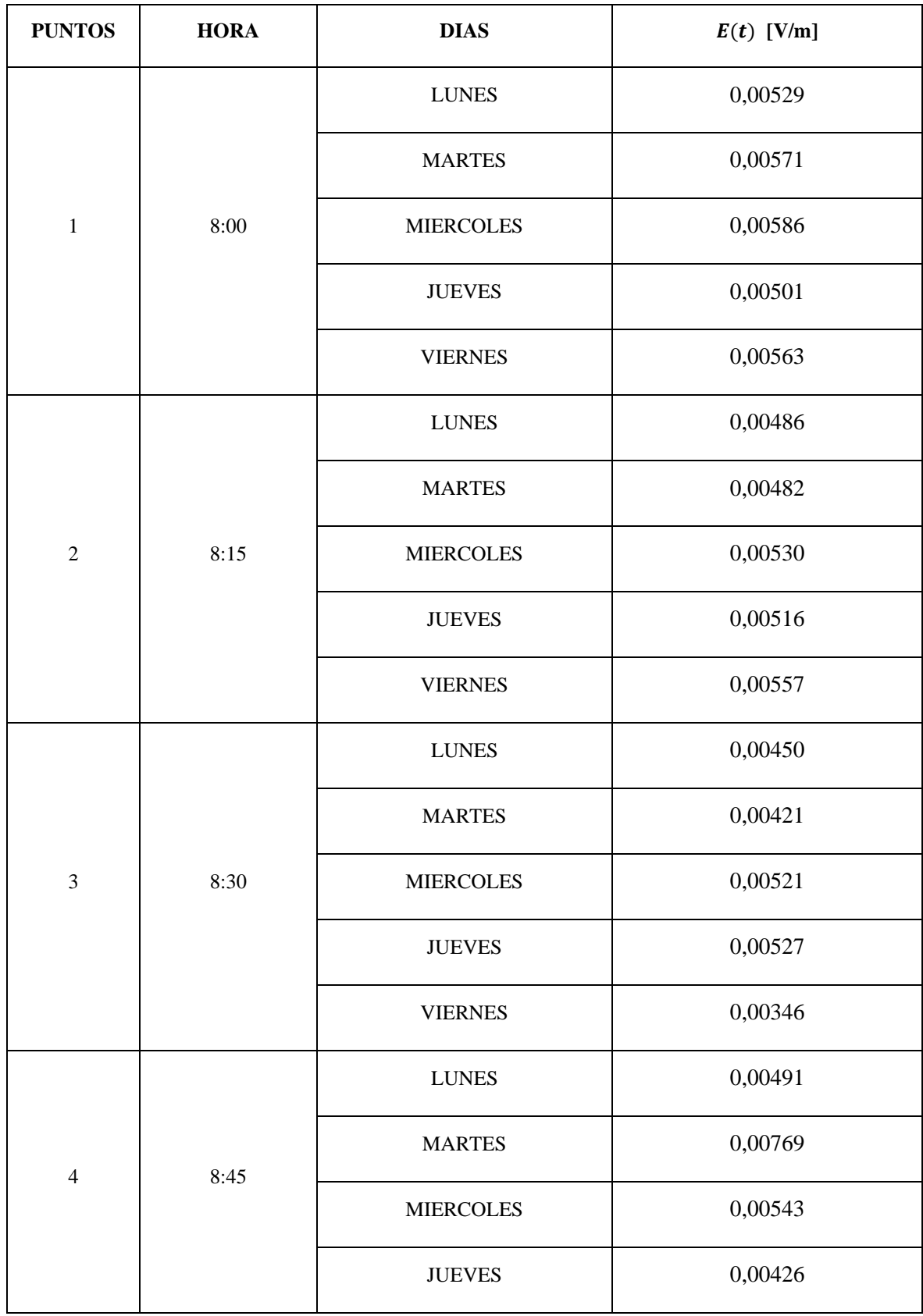

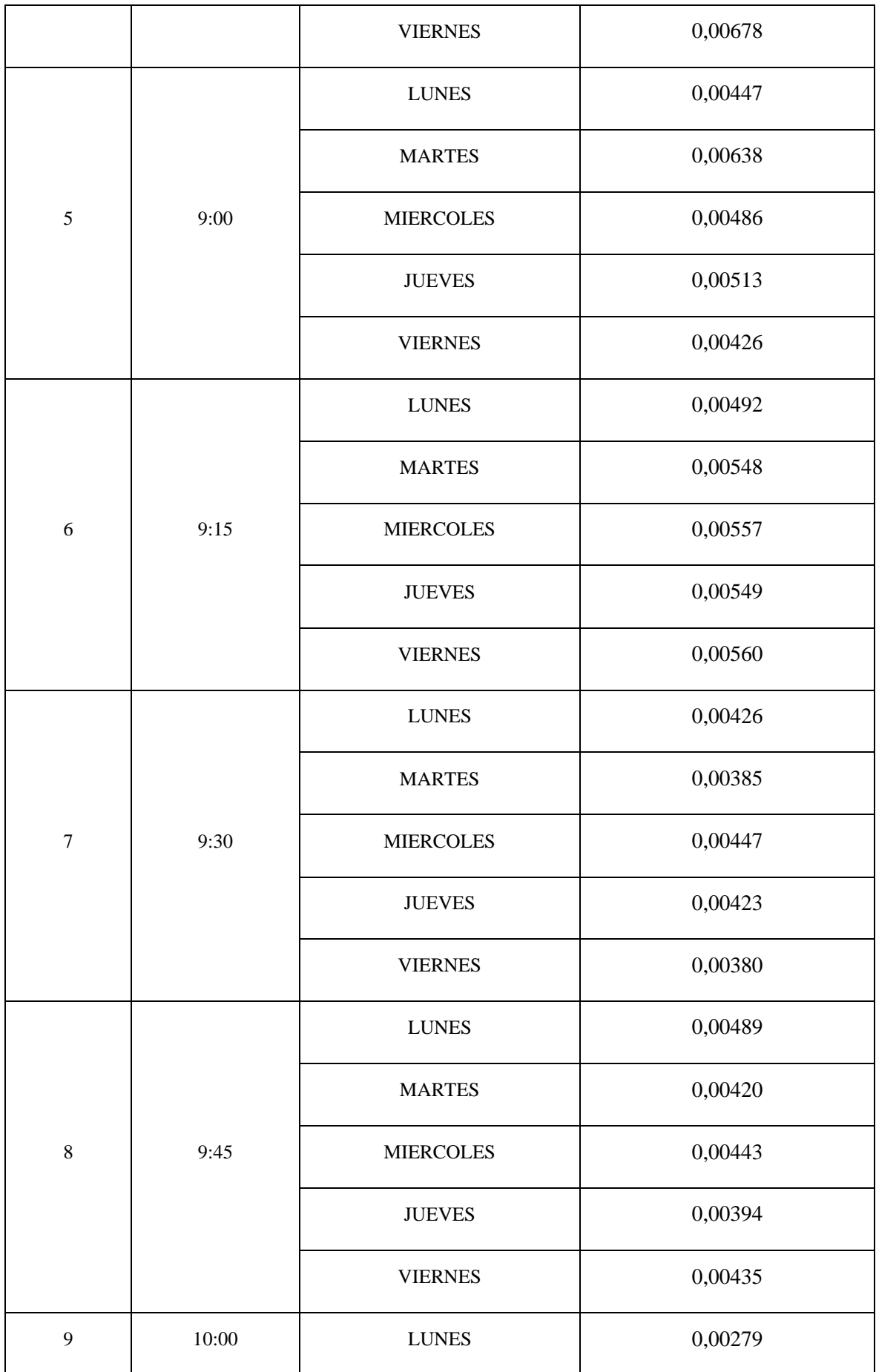

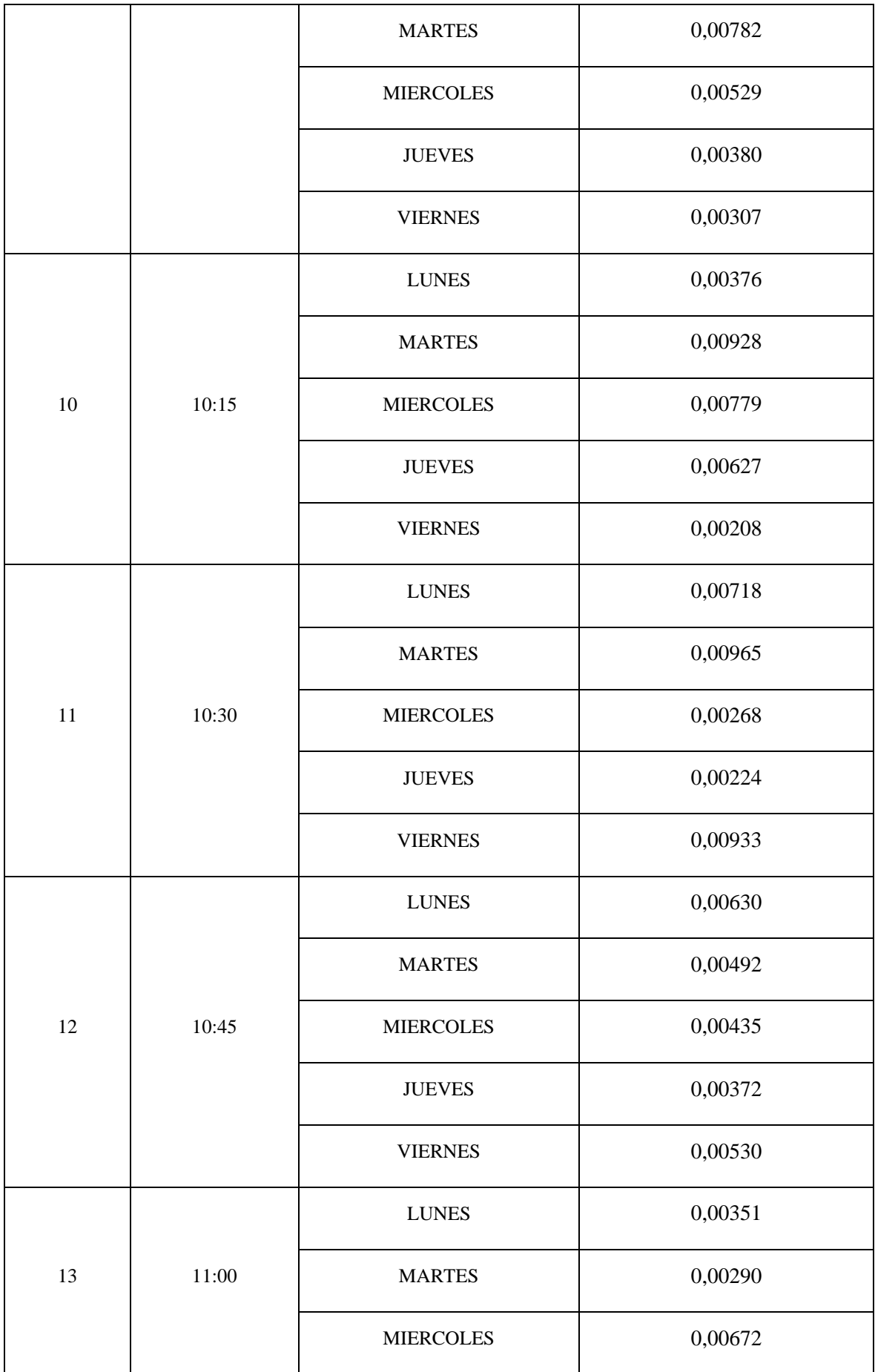

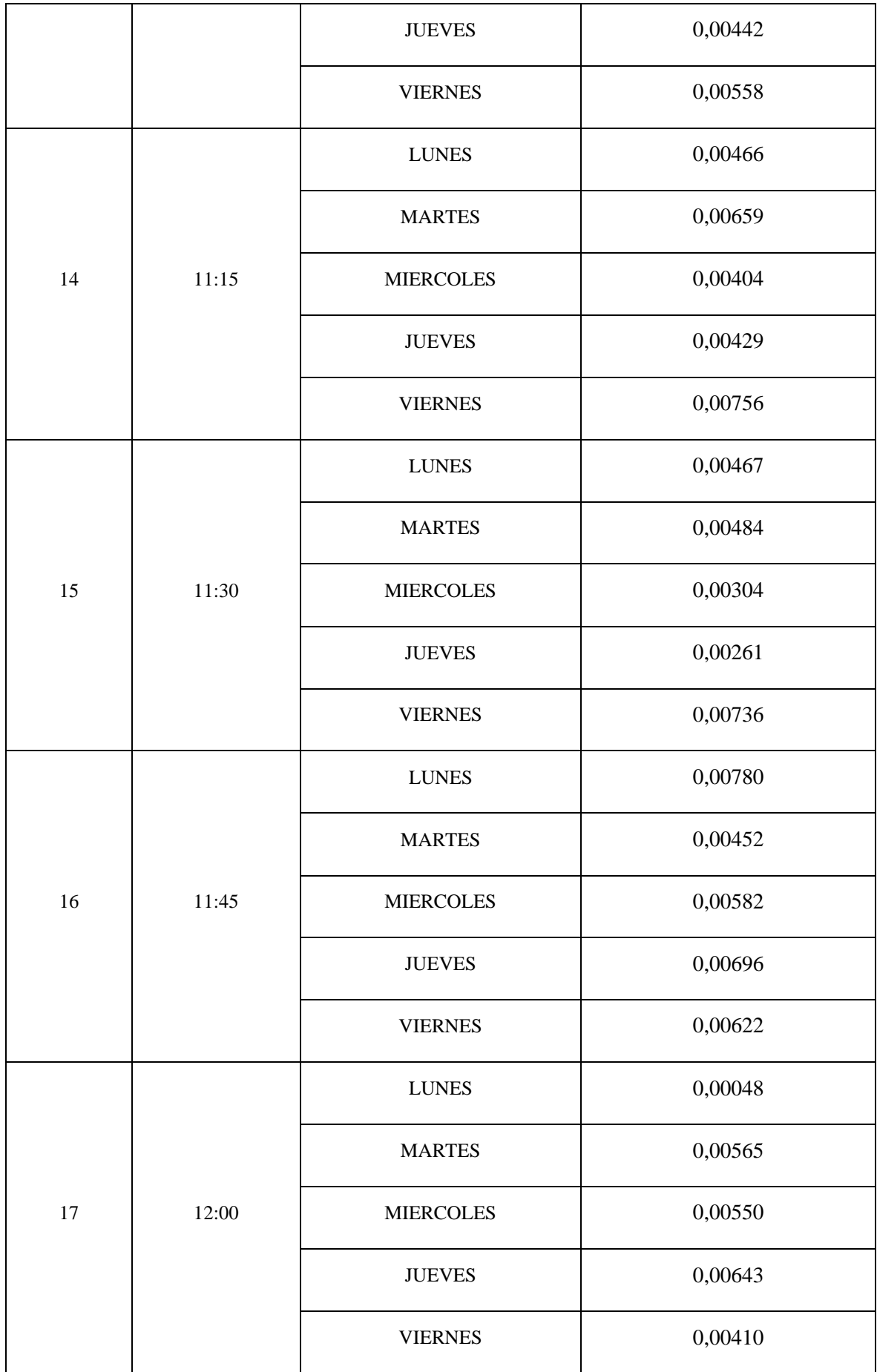

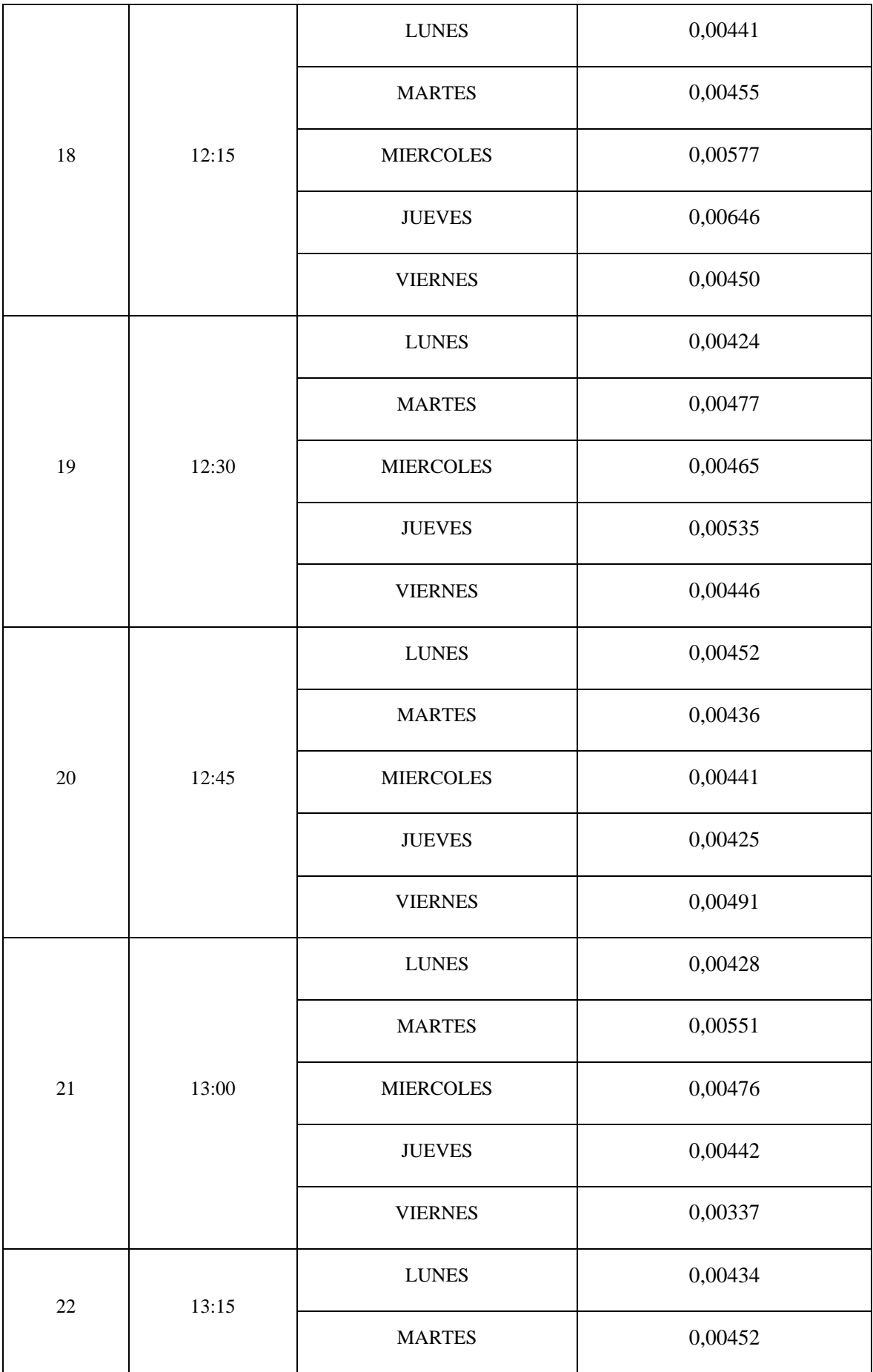

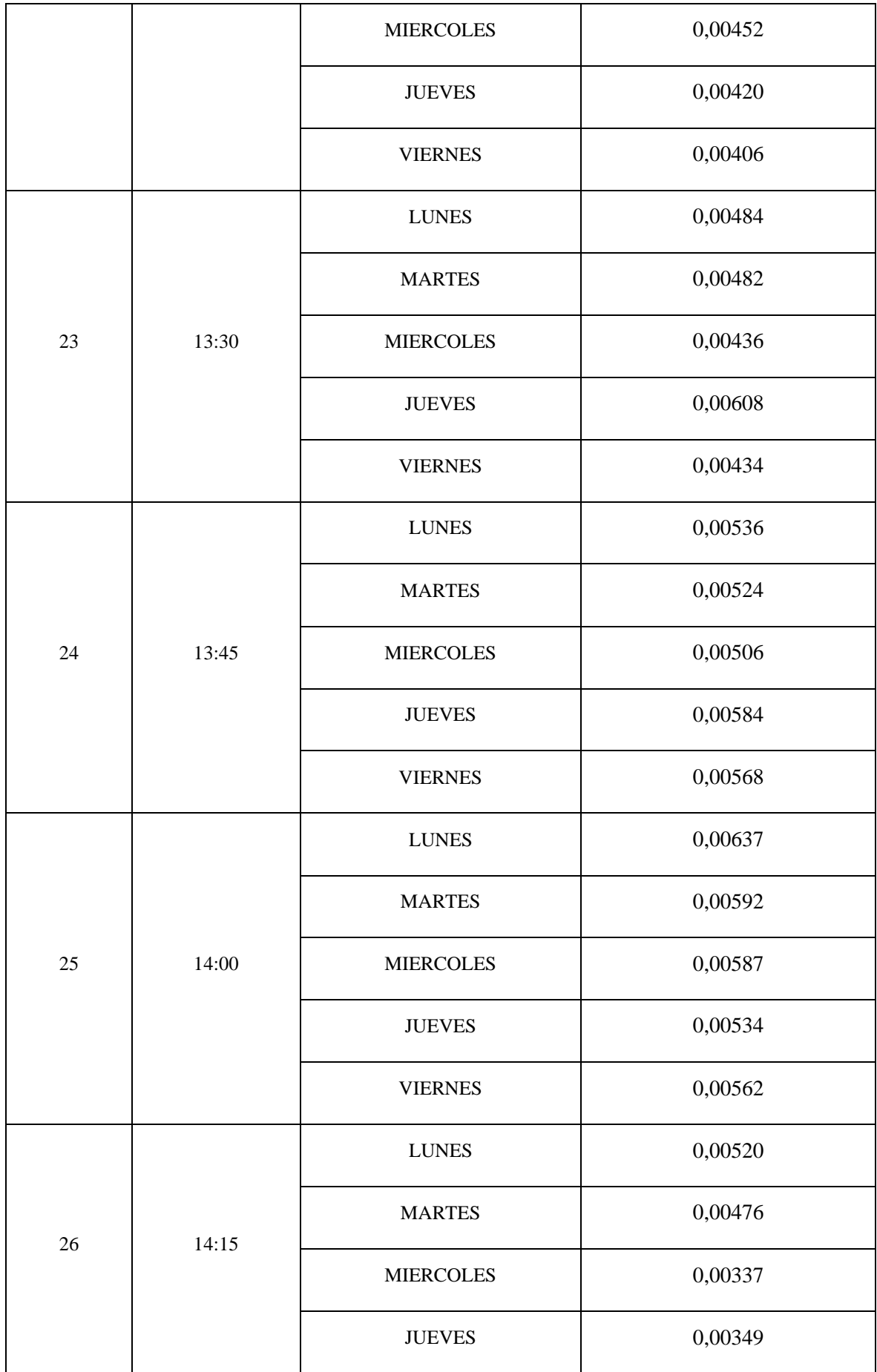

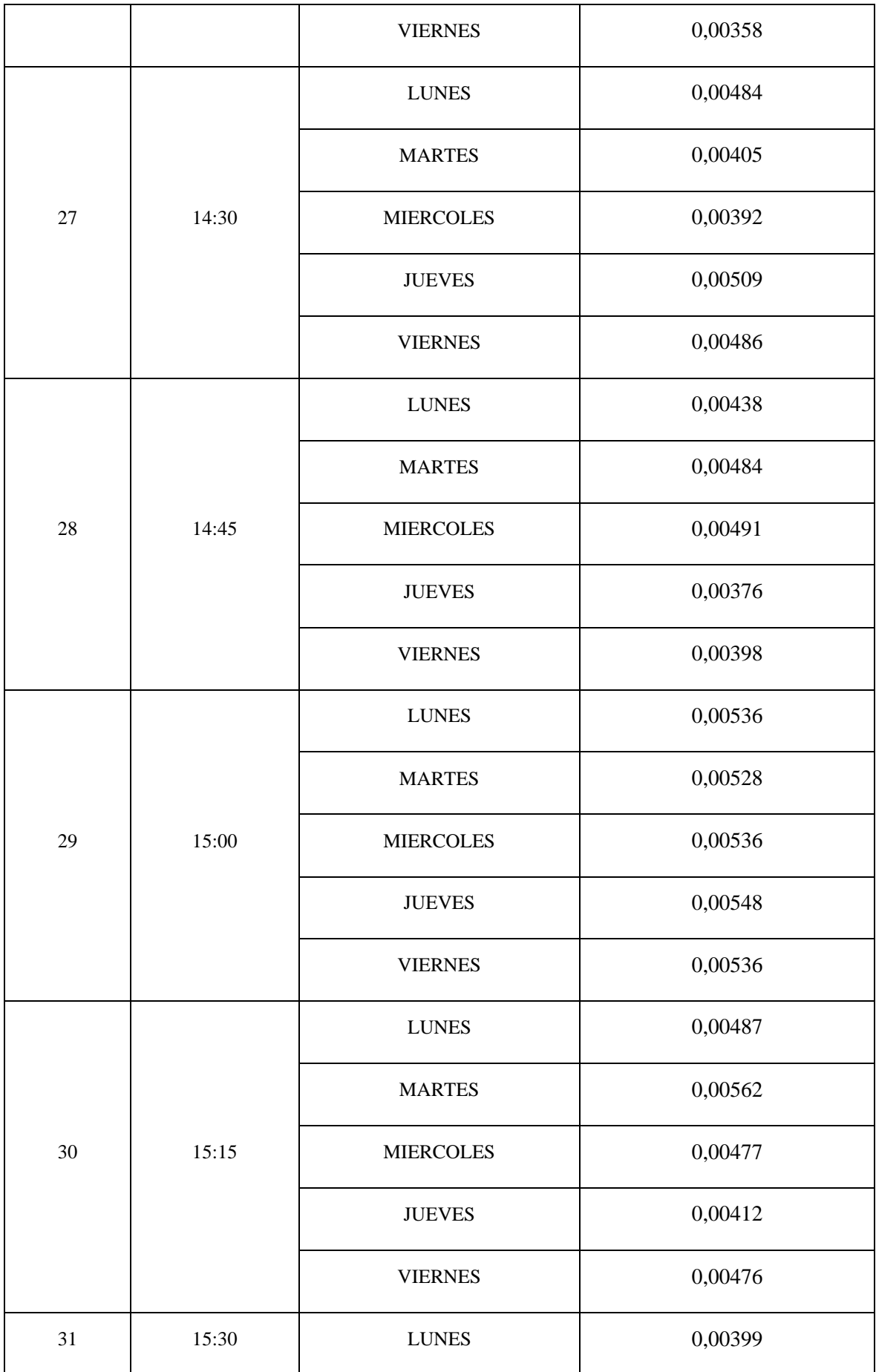
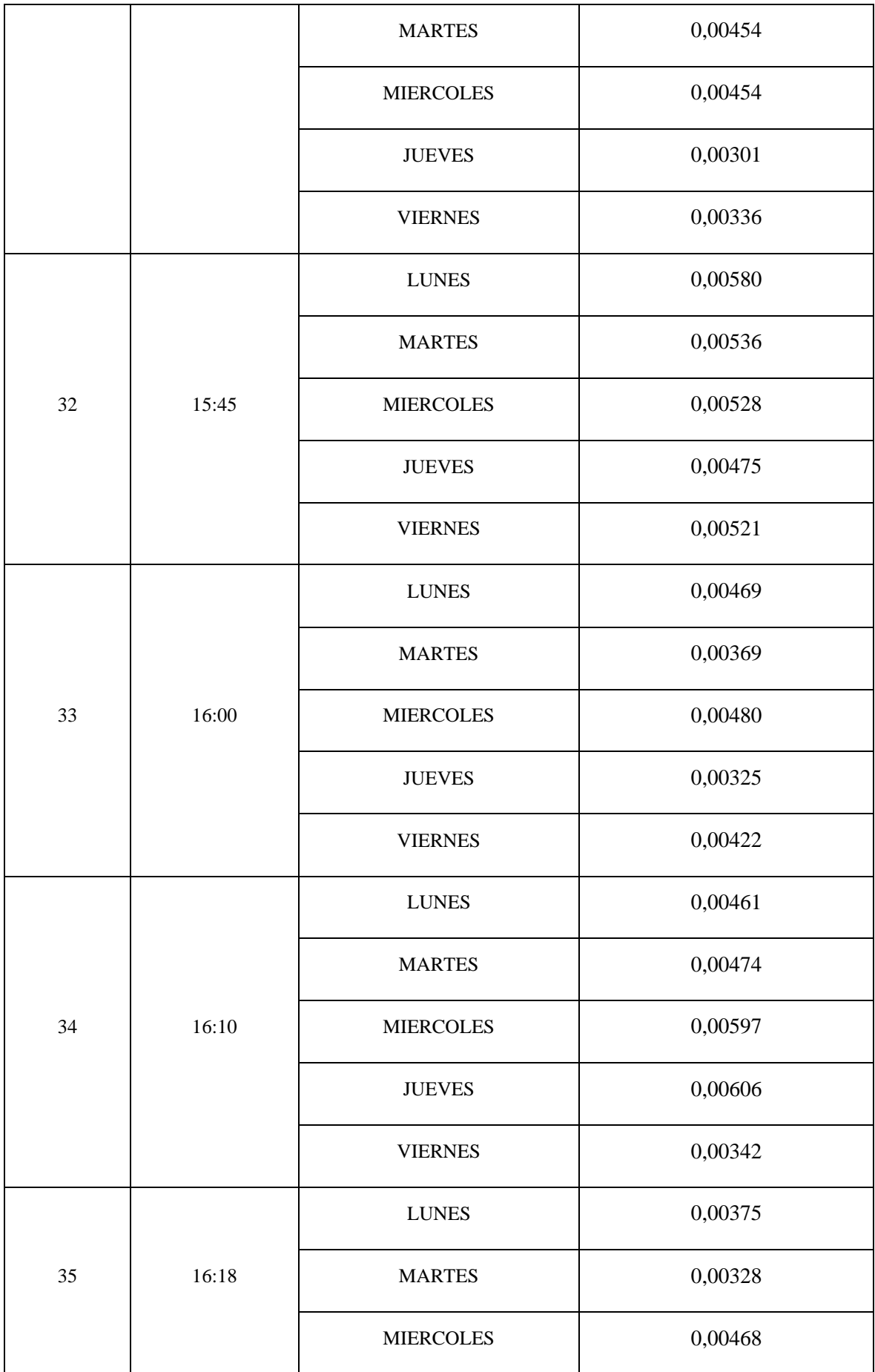

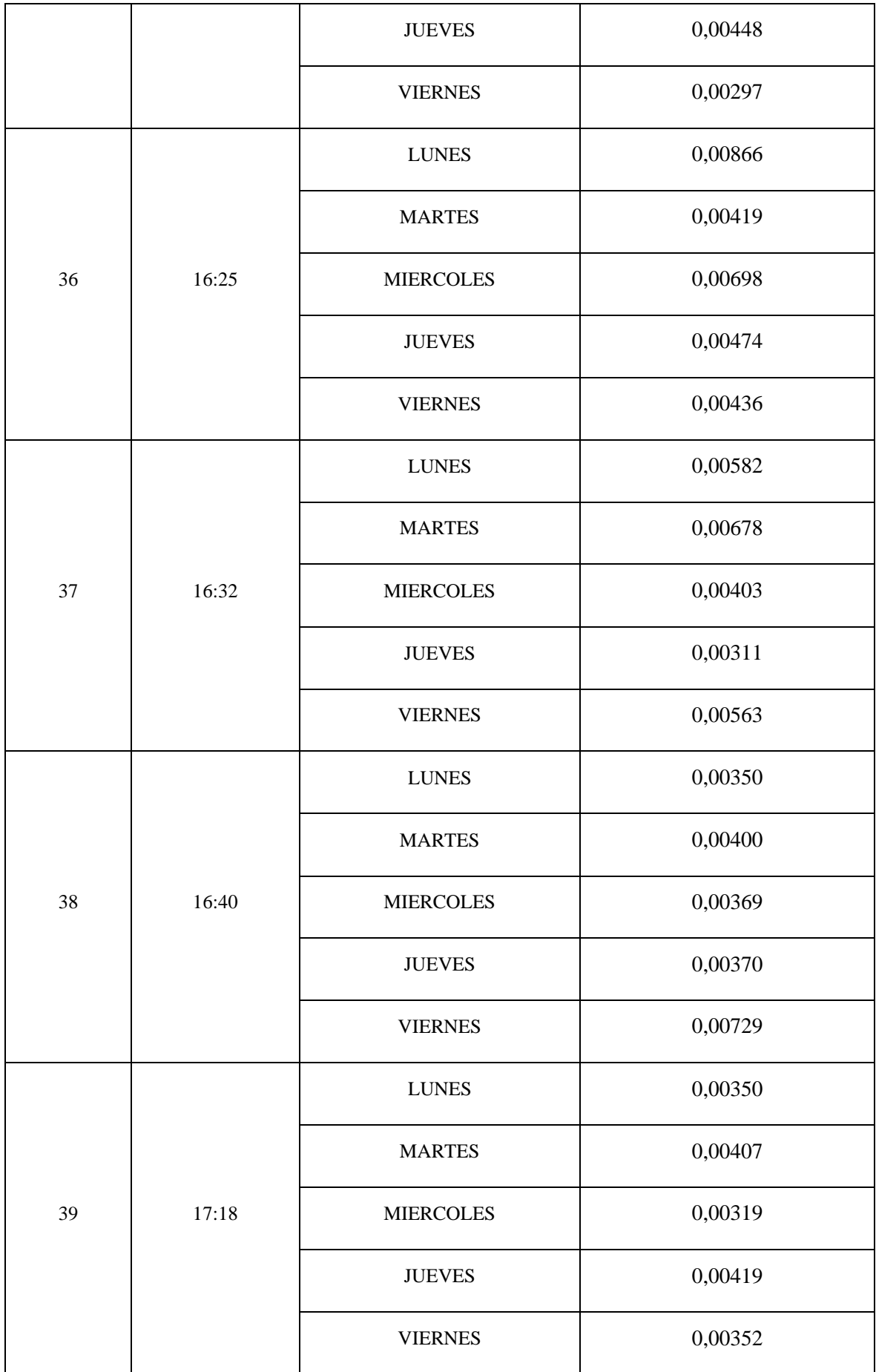

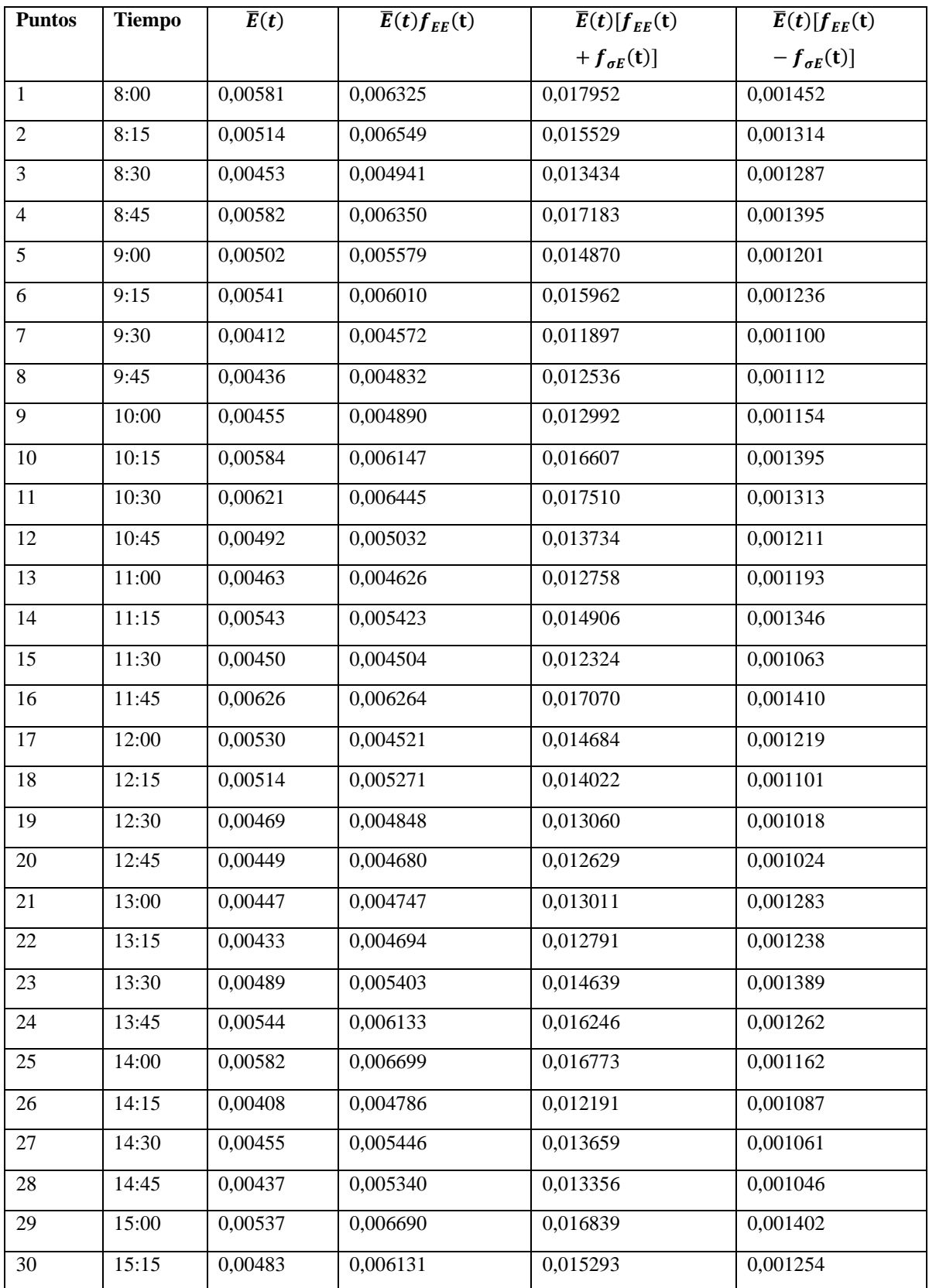

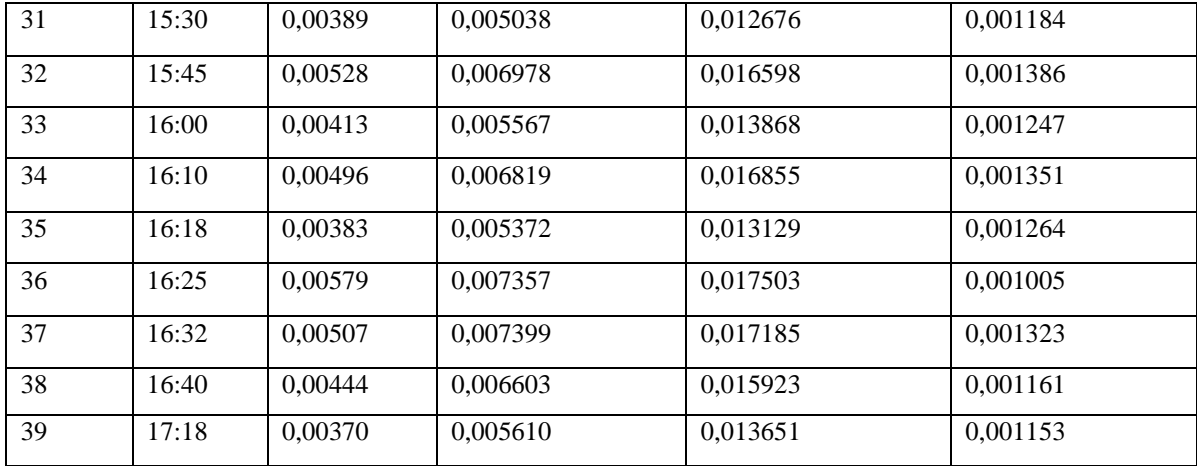

**Realizado por**: Orbes, Francisco, 2023.

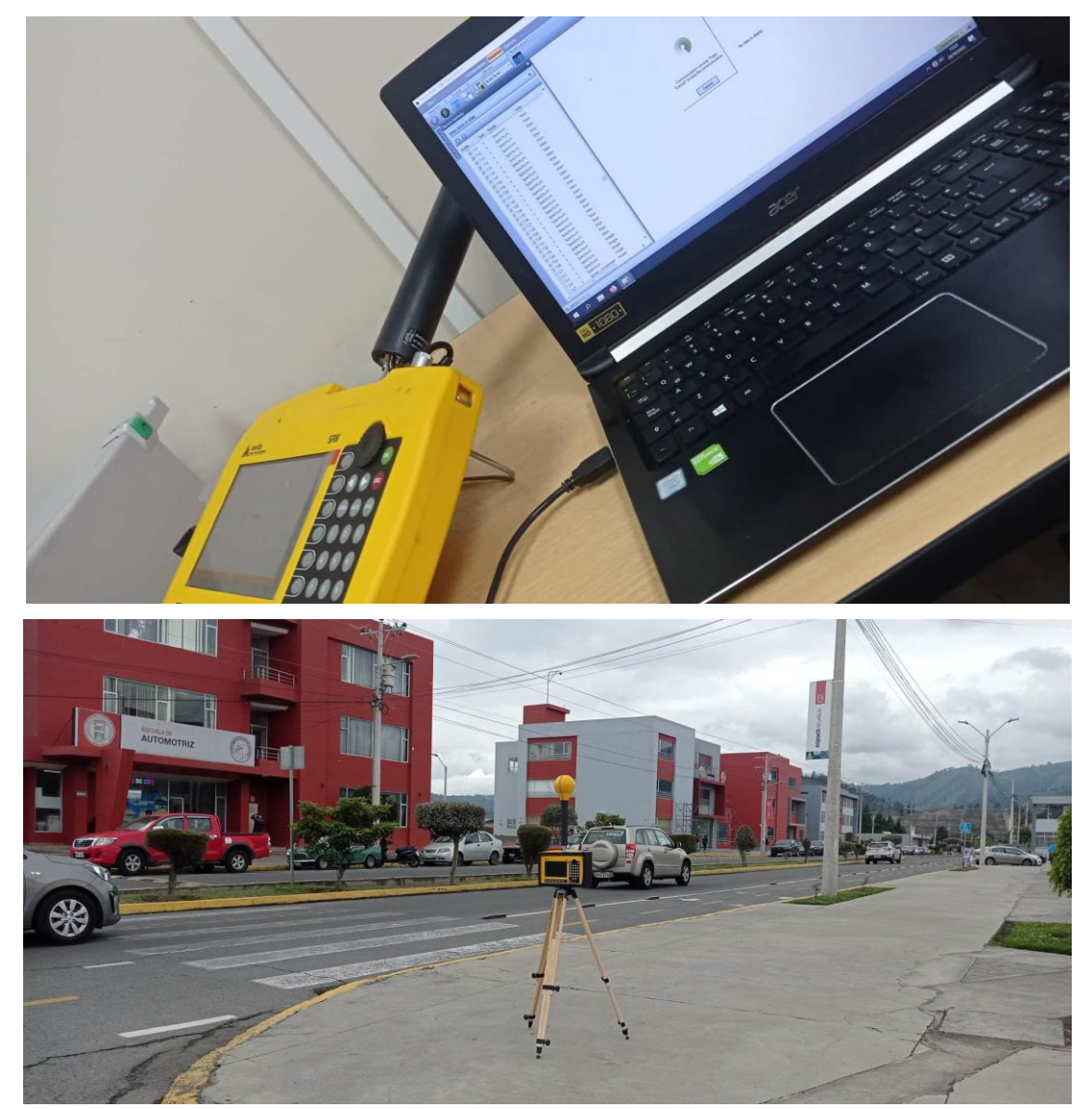

**ANEXO D:** LEVANTAMIENTO FOTOGRÁFICO DE LAS MEDICIONES REALIZADAS.

PUNTO 1

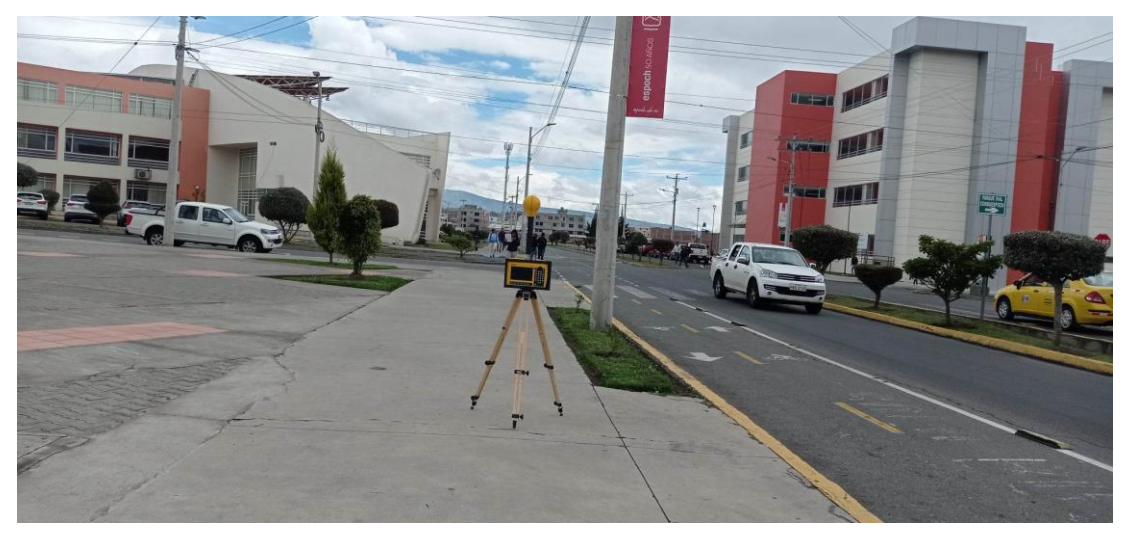

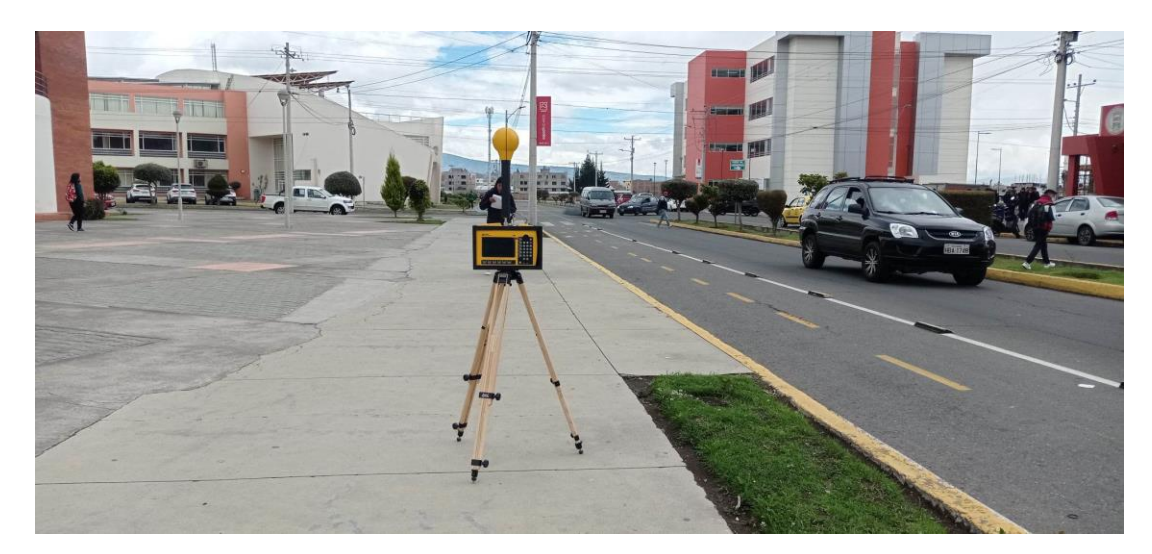

PUNTO 3

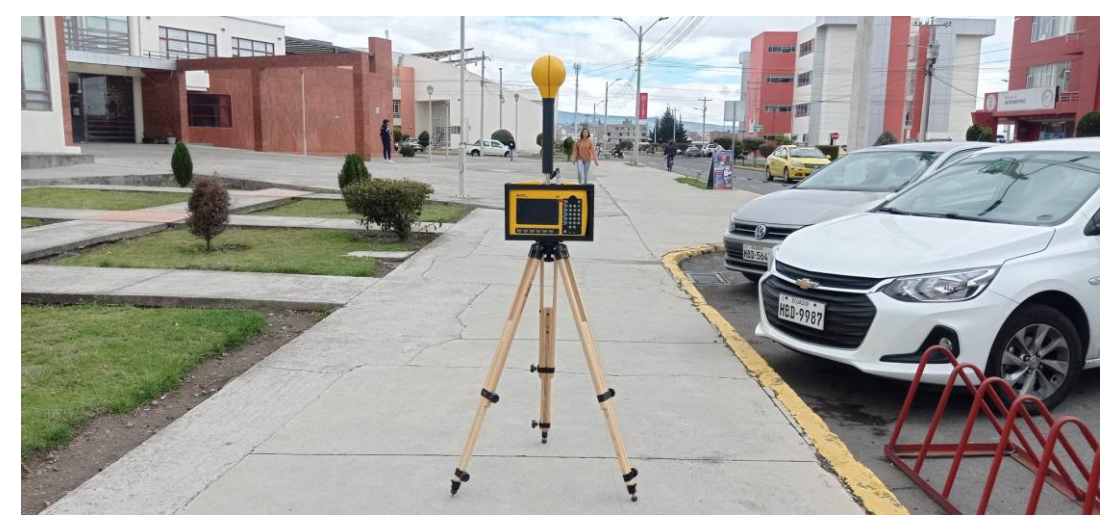

PUNTO 4

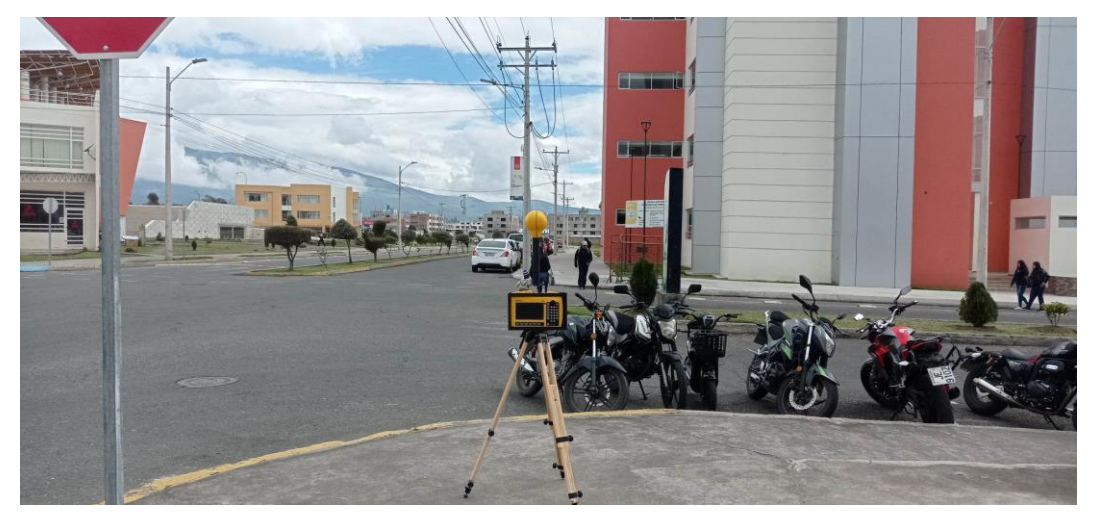

PUNTO 6

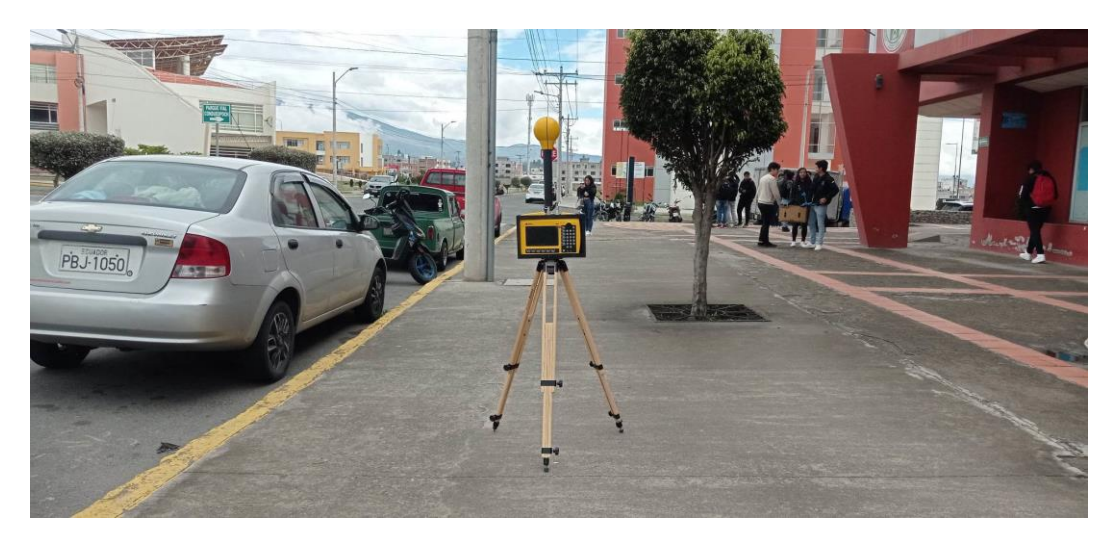

PUNTO 7

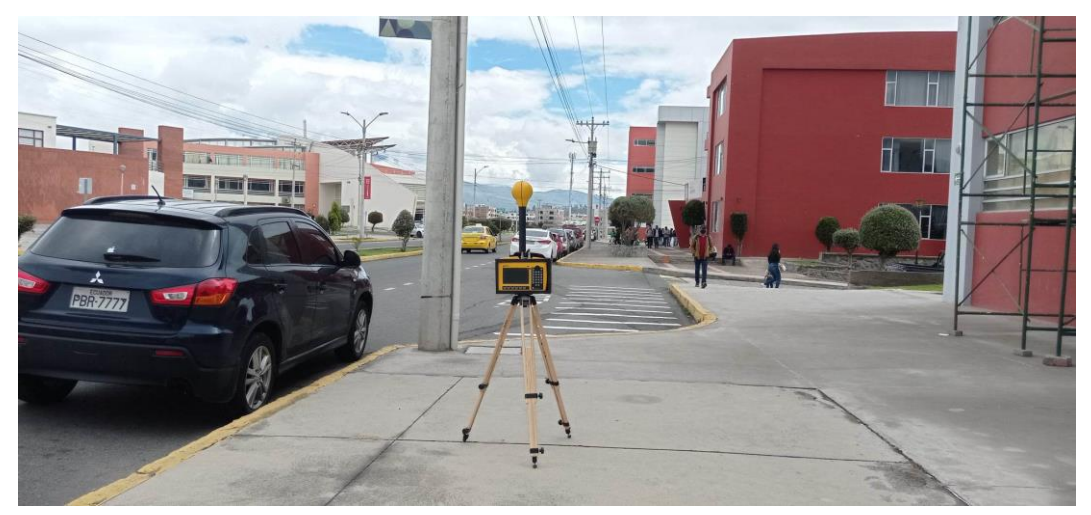

PUNTO 9

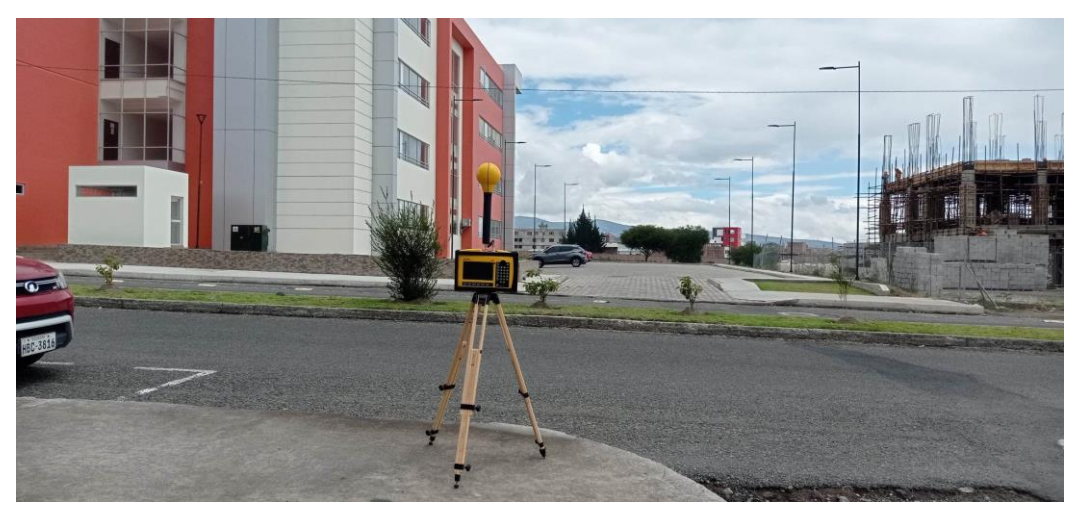

PUNTO 11

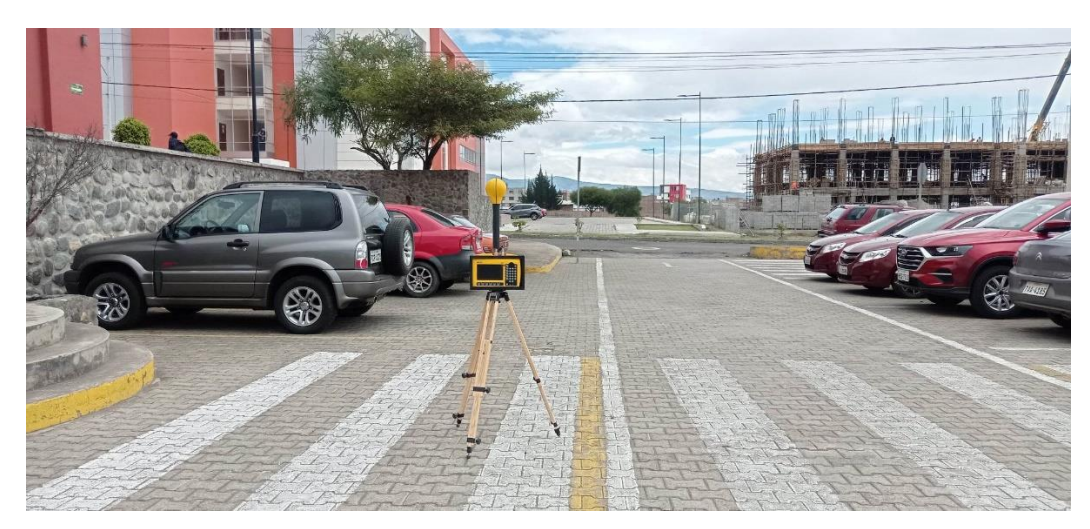

PUNTO 12

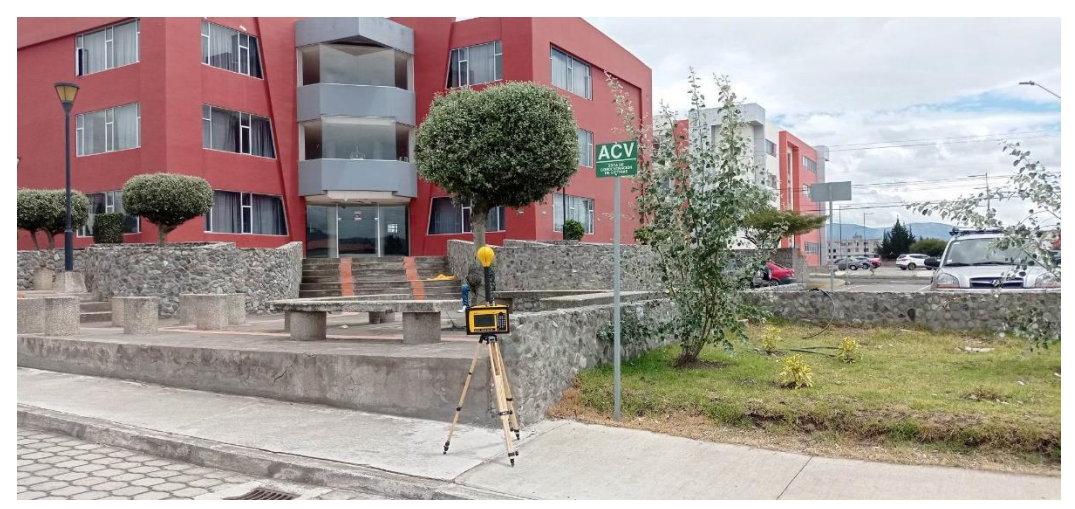

PUNTO 13

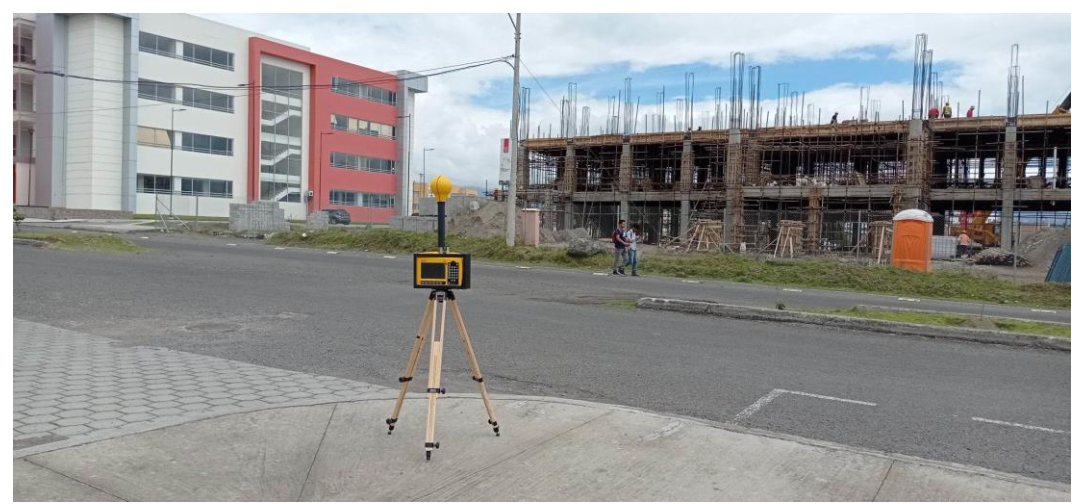

PUNTO 16

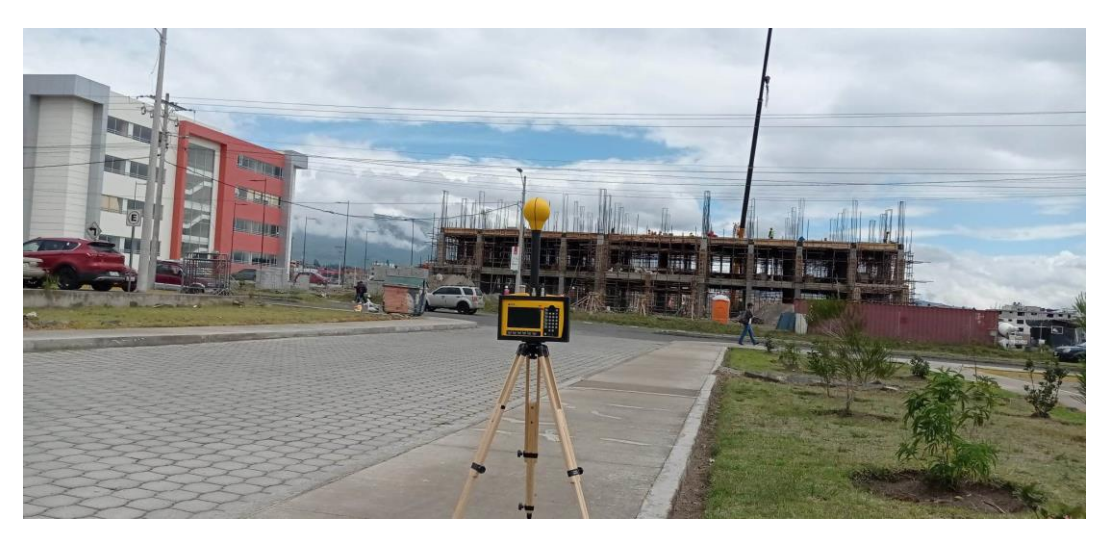

PUNTO 16

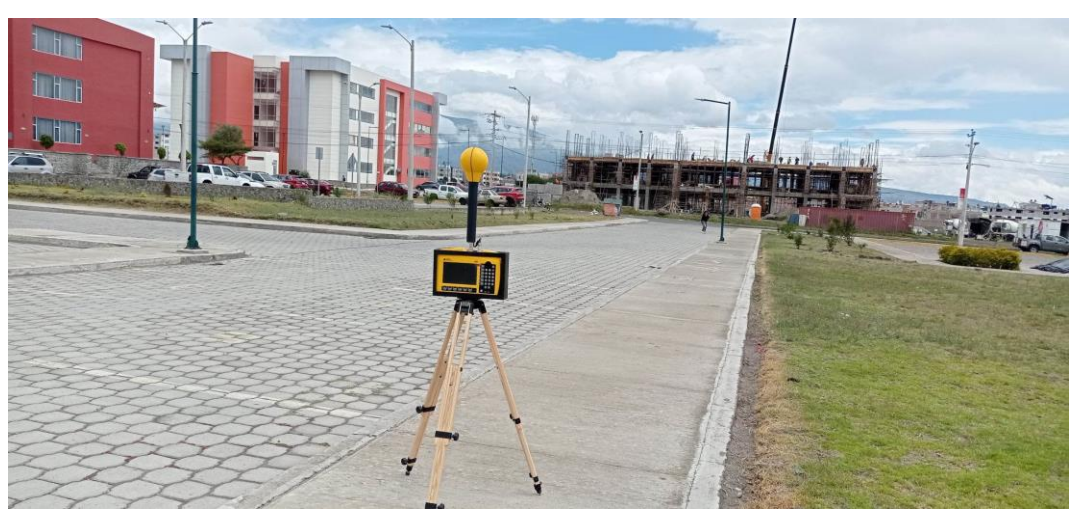

PUNTO 17

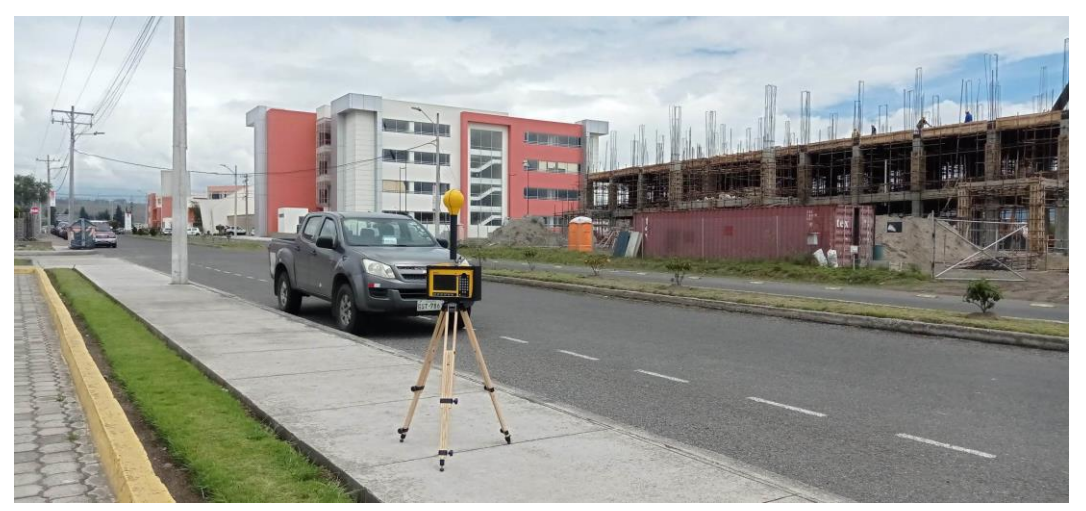

PUNTO 20

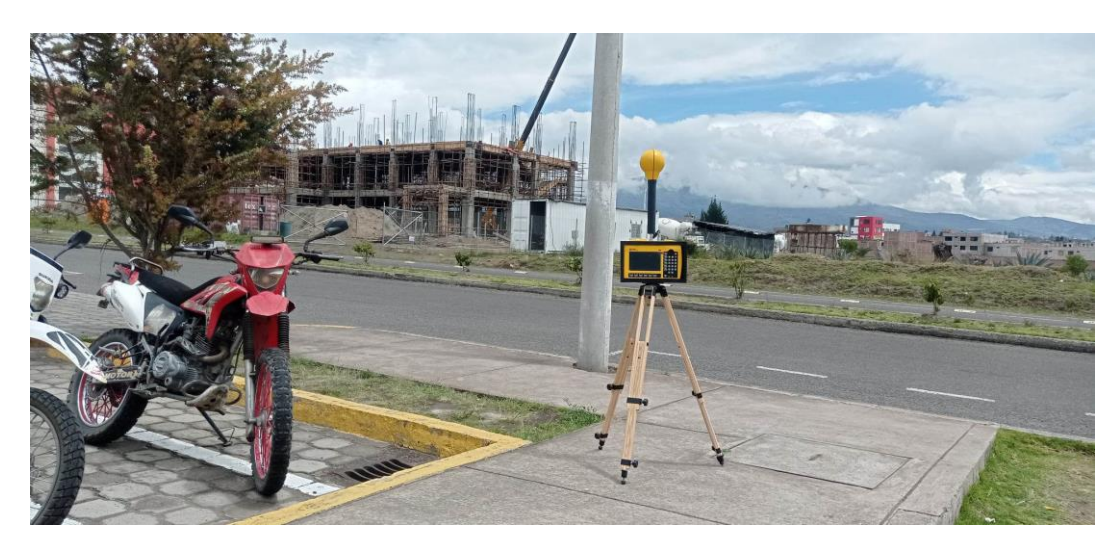

PUNTO 22

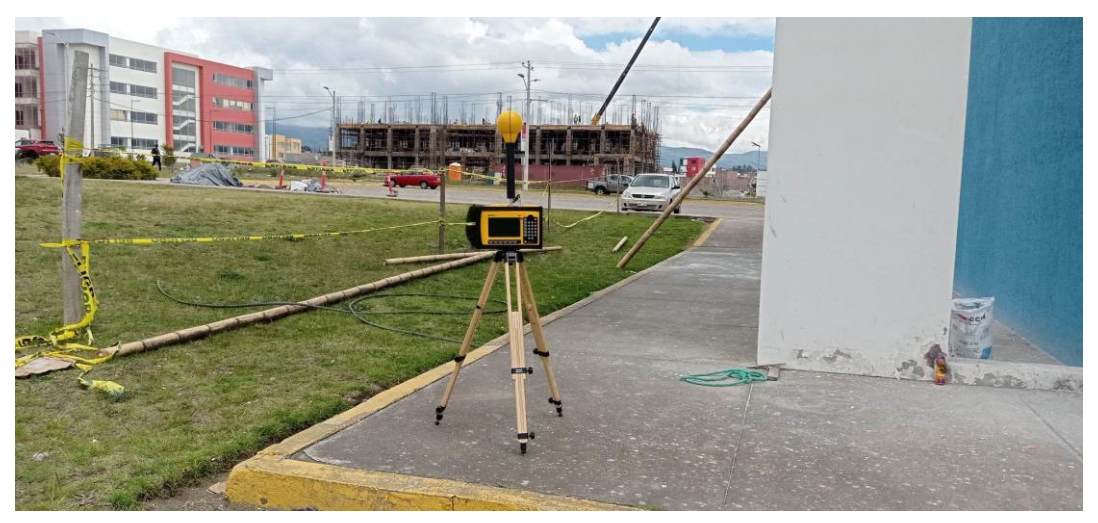

PUNTO 24

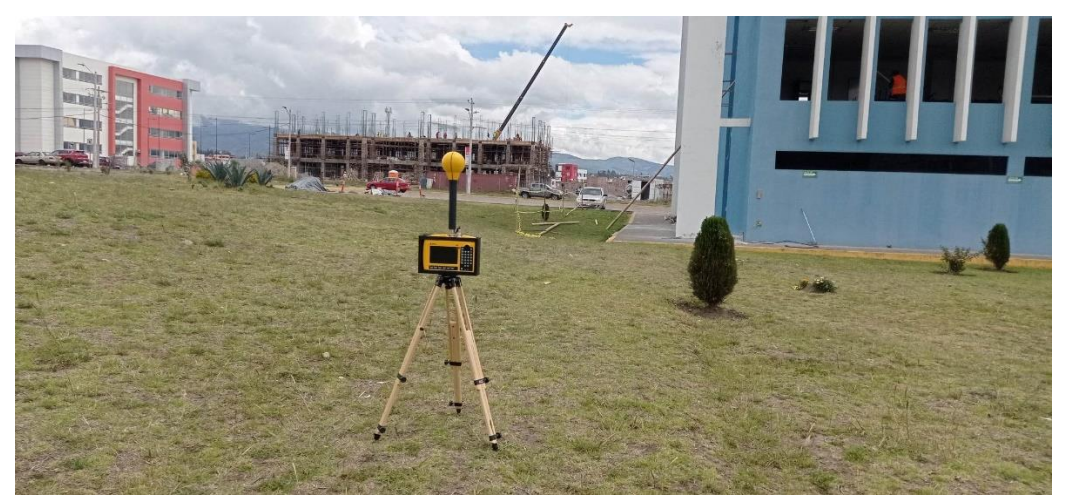

PUNTO 25

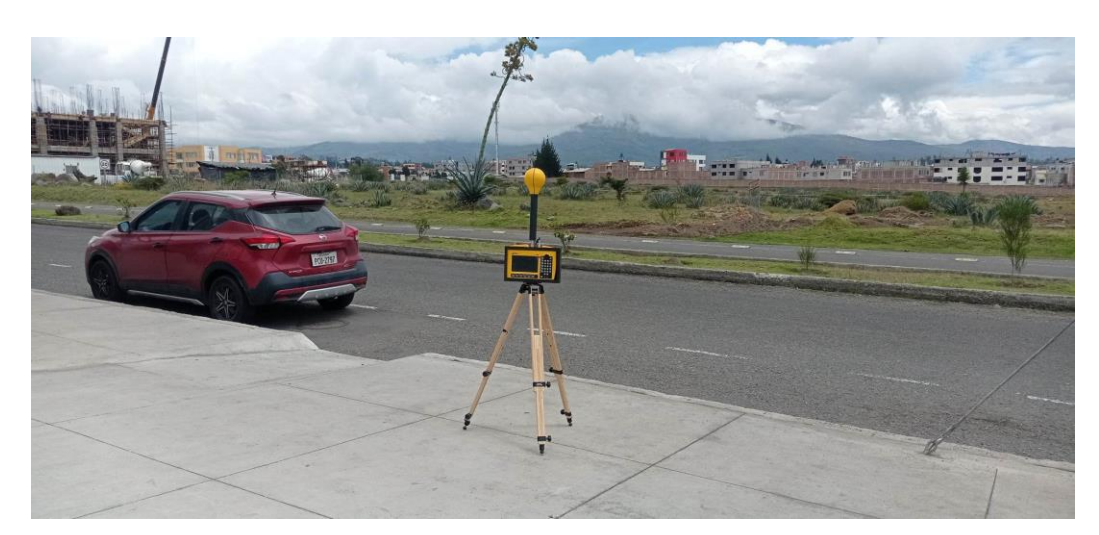

PUNTO 32

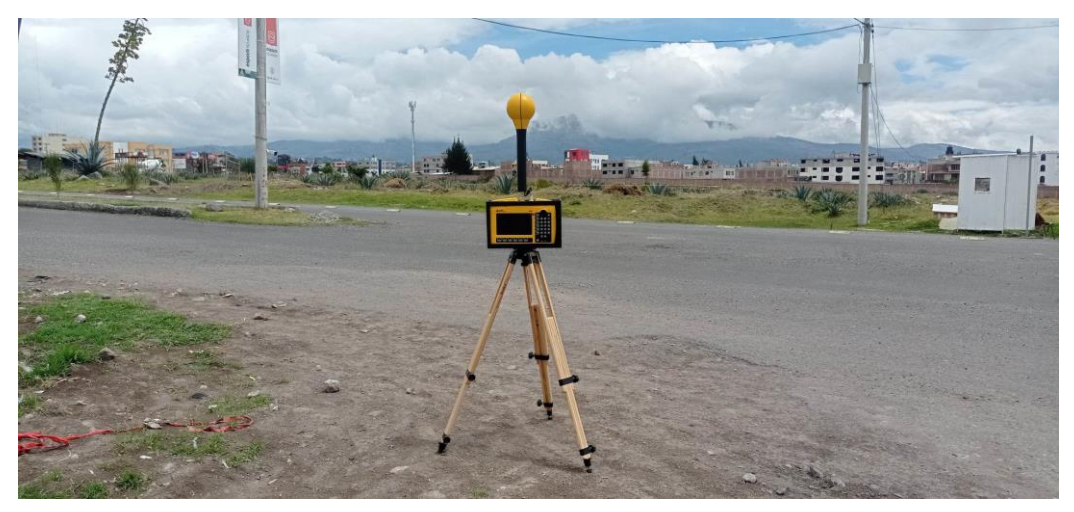

## PUNTO 36

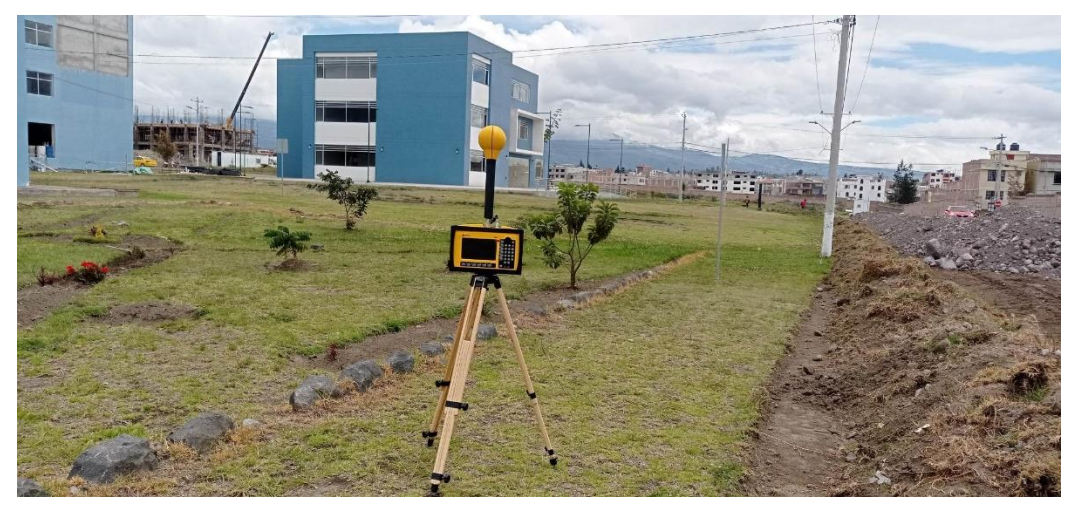

PUNTO 39

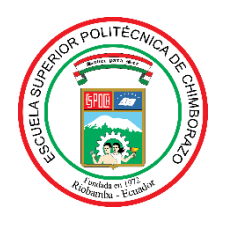

## **ESCUELA SUPERIOR POLITÉCNICA DE CHIMBORAZO**

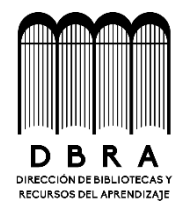

## **DIRECCIÓN DE BIBLIOTECAS Y RECURSOS DEL APRENDIZAJE**

## **UNIDAD DE PROCESOS TÉCNICOS**

REVISIÓN DE NORMAS TÉCNICAS, RESUMEN Y BIBLIOGRAFÍA

**Fecha de entrega:** 25/ 05 / 2023

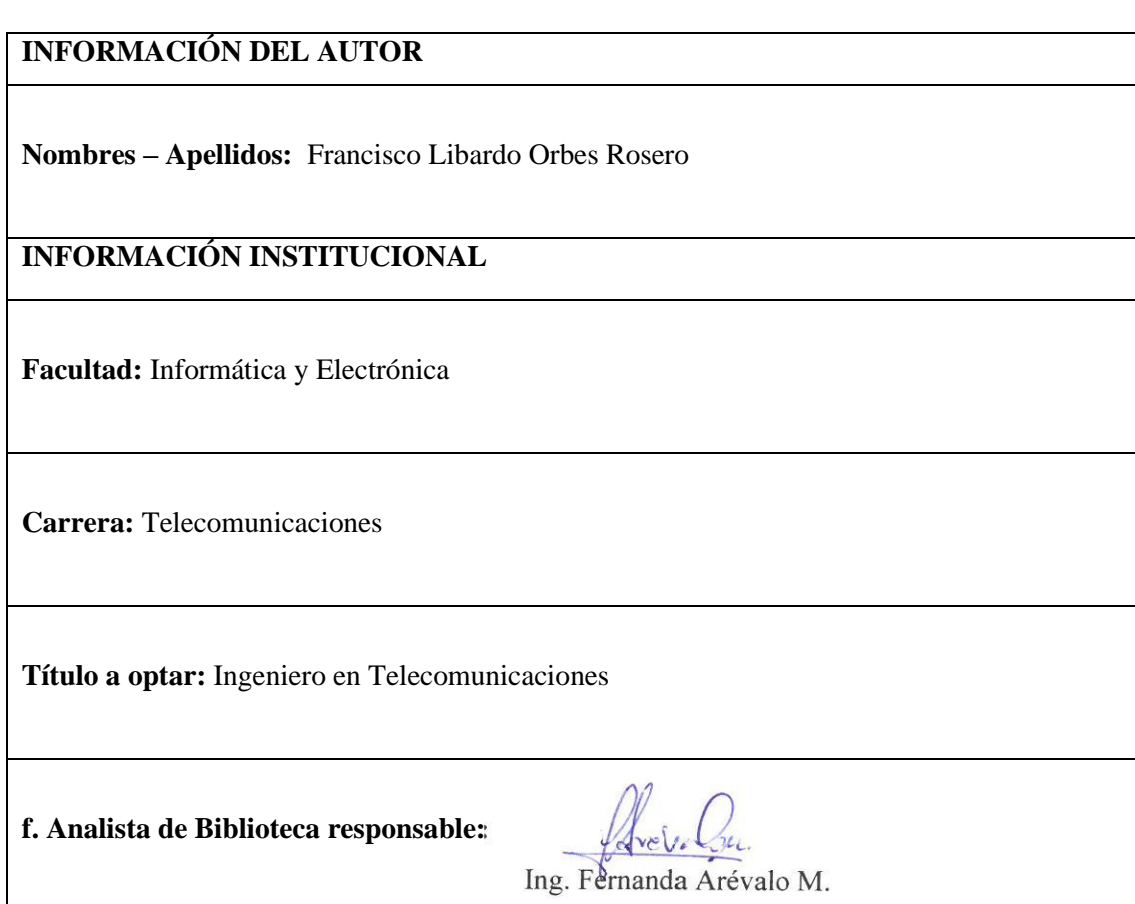

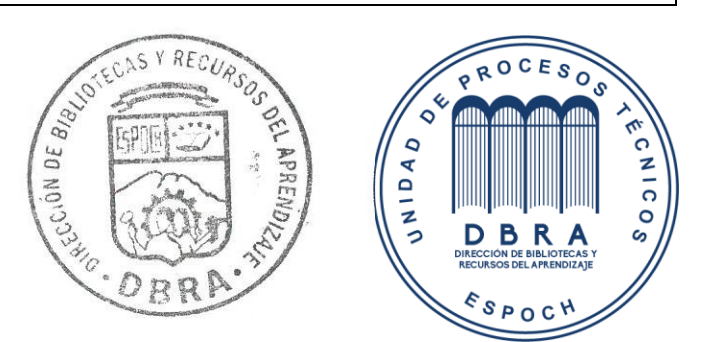